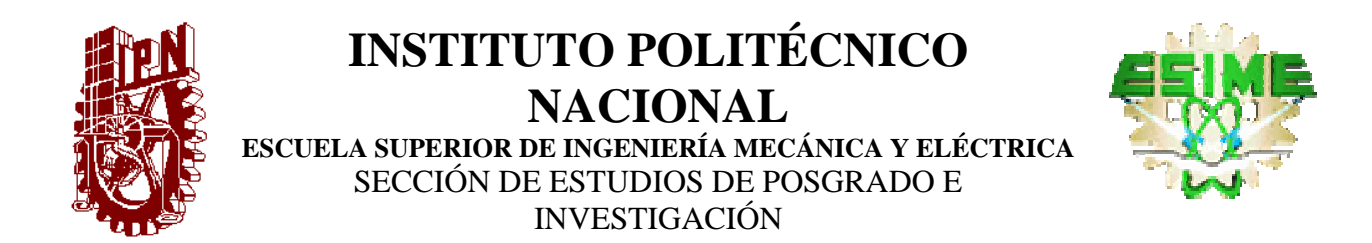

# **"***Análisis de Campo en Guías de Onda de Placas Planas Paralelas Utilizando el Método de Diferencias Finitas en el Dominio del Tiempo***"**

# T E S I S

QUE PARA OBTENER EL GRADO DE **MAESTRO EN CIENCIAS EN INGENIERIA DE TELECOMUNICACIONES** 

P R E S E N T A  **ING. CELIA MARÍA CALDERÓN RAMÓN**

DIRECTOR DE TESIS M.C. ALBERTO MANUEL BENAVIDES CRUZ

CO- DIRECTOR DE TESIS DR. MAURO ALBERTO ENCISO AGUILAR

MEXICO, D.F. AGOSTO 2007

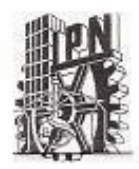

# INSTITUTO POLITECNICO NACIONAL

SECRETARIA DE INVESTIGACION y POSGRADO

ACTA DE REVISION DE TESIS

En la Ciudad de México, D. F. siendo las 10:00 horas del día del mes de 26 Febrero del 2007 se reunieron los miembros de la Comisión Revisora de Tesis designada por el Colegio de Profesores de Estudios de Posgrado e Investigación de la E.S. 1. M. E. para examinar la tesis de grado titulada:

"ANÁLISIS DE CAMPO EN GUÍAS DE ONDA DE PLACAS PLANAS PARALELAS UTILIZANDO EL MÉTODO DE DIFERENCIAS FINITAS EN EL DOMINIO DEL TIEMPO"

Presentada por el alumno: CALDERÓN

Apellido paterno

**RAMON** Apellido materno

CEItA MARIA. Nornbre(s)

B 9 6 1 3 7 1 Con registro:

Aspirante al grado de:

# MAESTRO EN CIENCIAS

Después de intercambiar opiniones los miembros de la Comisión manifestaron SUAPROBACION DE LA TESIS, en virtud de que satisface los requisitos señalados por las disposiciones reglamentarias vigentes.

LA COMISION REVISORA Directores de tesis M. EN C. ALBERTO MANUEL BENAVIDES DR. MAURO ALBERTO ENGISO AGUILAR Segundo Vocal Presidente M/EN C. ALBERTO MANUEL BENAVIDES CRUZ DR. JORGE ROBERTO SOSA PEDROZA er Vocal etario M. EN C. MARCO ANTONIO ACEVEDO M. EN C. MIGUEL SÁNCHEZ MERAZ MOSQUEDA EL PRESIDENTE DEL COLEGIO DR. JAME ROBLES GARCINECION DE ESTUDIOS DE POGGRADO E INVECTIGACION

# INSTITUTO POLITECNICO NACIONAL

# COORDINACION GENERAL DE POSGRADO E INVESTIGACION

# *CARTA CESION DE DERECHOS*

En la Ciudad de México, Distrito Federal, el día 24 del mes Julio del año \_2007\_, el (la) que suscribe Ing. Celia María Calderón Ramón alumno(a) del Programa de Maestría en Ciencias en Ingeniería de Telecomunicaciones con número de registro: B961371, adscrito a la Sección de Estudios de Posgrado e Investigación de la ESIME Unidad Zacatenco, manifiesta que es autor(a) intelectual del presente Trabajo de Tesis bajo la dirección del M. en C. Alberto Manuel Benavides Cruz y cede los derechos del trabajo intitulado: " ANALISIS DE CAMPO EN GUÍAS DE ONDA DE PLACAS PLANAS PARALELAS UTILIZANDO EL METODO DE DIFERENCIAS FINITAS EN EL DOMINIO DEL TIEMPO" , al Instituto Politécnico Nacional para su difusión, con fines académicos y de investigación.

Los usuarios de la información no deben reproducir el contenido textual, graficas o datos del trabajo sin el permiso expreso del autor y/o director del trabajo. Este puede ser obtenido escribiendo a la siguiente dirección: celiacalderon@gmail.com ; Calle 2 de Enero # 903 Col. Cazones, Poza Rica Ver. Si el permiso se otorga, el usuario deberá dar el agradecimiento correspondiente y citar la fuente del mismo.

ELLS SUDERENT CELIA MARÍA CALDERÓN RAM

Nombre y Firma

### **RESUMEN**

**Se presentan los resultados numéricos del estudio del análisis de campo electromagnético en una Guía de Onda de Placas Planas Paralelas, alimentadas por un monopolo. Se utiliza el método de diferencias finitas en el dominio del tiempo (FDTD), para el análisis de este dispositivo.** 

**Para realizar la simulación se implementan numéricamente condiciones de frontera de absorción y condiciones de frontera de conductor eléctrico perfecto .** 

 **El análisis implica la solución de las Ecuaciones de Maxwell en 3D en diferencias finitas en un esquema espacio temporal centrado. Presentándose los resultados del análisis de campo, patrones de dispersión y atenuación en tres casos de estudio.** 

**Las simulaciones realizadas se llevan a cabo implementando el código fuente en Fortran y se utiliza una interfaz gráfica para el análisis de los resultados. En el presente trabajo se analizan diversos casos para encontrar la relación de forma óptimo para el diseño de éste tipo de guías, estudiando la influencia de la variación de la separación entre las placas, en el confinamiento y dispersión de los campos electromagnéticos.** 

## **ABSTRACT**

**It is presented the numerical results from a field analysis of electromagnetic waves inside a parallel plate wave guide fed by a monopole. To achieve this it is used the Finite Difference Time Domain Method.** 

**To accomplish a numerical simulation a numerical absorbing boundary condition and perfectly electric conductor boundary condition are implemented, then the 3-D finite difference form of maxwell equations are solved under a space-time centered scheme. Numerical results of three case studies are presented in the form of field analysis, scattering patterns and attenuation.** 

**Numerical simulations are implemented by typing a source code in Fortran, then it is used a commercial graphical user interface to analyze the data.** 

**In order to find an optimal design it is analyzed some case studies, looking for the influence of the gap between parallel plates in the confinement, scattering and attenuation of the electromagnetic fields in and out the plates.** 

# **OBJETIVOS GENERAL**

**Determinar los valores del Campo Electromagnetico en una Guía de Onda de Placas Planas Paralelas, para el modo de propagación TE, a lo largo de distintas direcciones utilizando el Método de Diferencias Finitas en el Dominio del Tiempo (FDTD) a una frecuencia de operación de 6 GHz.** 

### **OBJETIVOS ESPECIFICOS**

- **1. Encontrar el efecto que produce la variación de la separación de las placas planas paralelas en la dispersión lateral de la guía de onda.**
- **2. Obtener los patrones de dispersión del campo Eléctrico en diversas secciones transversales de la guía.**
- **3. Encontrar la Atenuación en diversos puntos que rodean a la guía de placas planas paralelas.**

# **HIPÓTESIS**

**Se considera que la separación de las placas planas paralelas que conforman la guía de onda tiene un efecto en la dispersión de los campos electromagnéticos alrededor de la misma guía. Asimismo los resultados numéricos de esta simulación ayudan a determinar la razón de forma óptima de la guia de onda de placas planas paralelas** 

# **ANTECEDENTES**

**En la década de los 60´s inició una creciente disponibilidad de computadores que permitió utilizar las técnicas de solución de las ecuaciones de Maxwell en aplicaciones de defensa militar; las primeras aplicaciones computacionales utilizadas por los científicos en ésta etapa fueron los métodos asintóticos de alta frecuencia [1][2] y las ecuaciones integrales [3][4].** 

**Aunque éstas técnicas en el dominio de la frecuencia son adecuadas para modelar las propiedades de dispersión de formas complejas eléctricamente largas, presentan algunas dificultades para modelar estructuras volumétricas complejas por un conjunto de medios con propiedades eléctricas distintas.** 

**Estas limitaciones condujeron a los primeros intentos en la solución de las ecuaciones rotacionales de Maxwell en el dominio del tiempo. El método de FDTD introducido por Kane S. Yee en 1966 fue la primera técnica de éste tipo y ha sido objeto de continuo desarrollo en los últimos años, ya que a partir de la década de los 90´s en que la comunidad científica en general se dio cuenta del gran potencial del modelado del método FDTD y otras técnicas relacionadas, su aplicación se ha extendida más allá de la defensa militar. [5].** 

**Aunque actualmente existen cientos de trabajos publicados en revistas de circulación internacional que reportan los resultados de sus aplicaciones, en México, en ésta sección de posgrado se han realizado investigaciones en guías de onda rectangulares [6][7], ampliándose el estudio a guías de onda de placas paralelas.** 

### **INTRODUCCIÓN**

**En el presente trabajo se utiliza el método de diferencias finitas en el dominio del tiempo (FDTD),como una herramienta para encontrar los valores de campo electromagnético en una guía de onda de placas planas paralelas, en el modo de propagación TE10, a una frecuencia de operación de 6 GHz, aplicandose para tal fín el algoritmo de Yee.** 

 **En el capítulo I se presentan los conceptos fundamentales del método de diferencias finitas en el dominio del tiempo, los esquemas de diferencias finitas, el algoritmo de Yee, y las ecuaciones de Maxwell en forma tridimensional.** 

**En el capítulo II se muestran los parámetros del modelo FDTD, se presenta el procedimiento para ubicar la guía de onda de placas planas paralelas en una región de cálculo, así como el número de celdas que la forman, dependiendo de la separación entre las placas que se simulan, se consideran también las condiciones de frontera de absorción de Taflove y las condiciones de conductor eléctrico perfecto utilizados en la simulación.** 

**En el capítulo III se obtienen lo resultados numéricos de la aplicación del método FDTD para el modo de propagación en cuestión, iniciando primeramente el análisis para una guía de onda rectangular y posteriormente para la guía de onda de placas planas paralelas, esto para fines comparativos. En este apartado se obtienen los patrones de dispersión en secciones transversales de la guía en puntos significativos de la misma, así como también valores de magnitud de campo eléctrico consideradas como más relevantes, además de la atenuación del campo que se presenta en la guía.** 

**Se realiza un programa en Fortran mediante el cual se obtienen los datos de cada cálculo, mismos que se utilizan mediante la interfaz gráfica MatLab, que permiten obtener las gráficas correspondientes del campo Eléctrico y Magnético, las magnitudes del campo, los patrones de dispersión y la atenuación que presenta la señal.** 

**En el apéndice A se muestra el código fuente empleado para obtener los valores del campo electromagnético tridimensional en la guía de onda de placas planas paralelas.** 

# **CONTENIDO**

# **Página. CAPITULO I CONCEPTOS DEL METODO DE DIFERENCIAS FINITAS EN EL DOMINIO DEL TIEMPO**

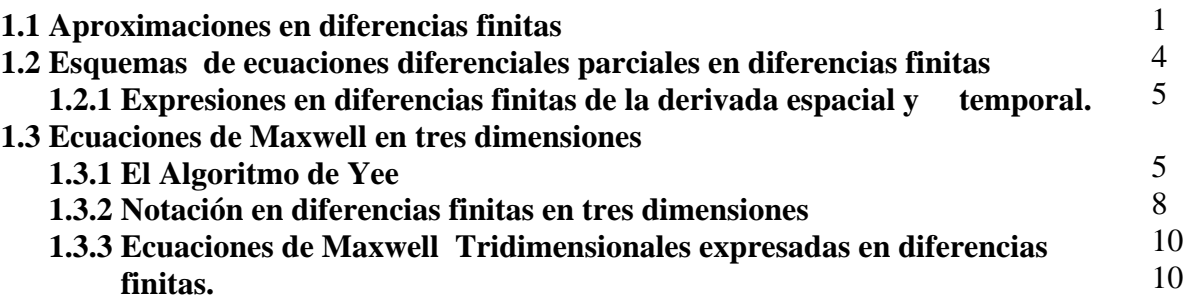

# **CAPITULO II**

**GUIA DE ONDA DE PLACAS PLANAS PARALELAS Y PARÁMETROS DEL MODELO FDTD** 

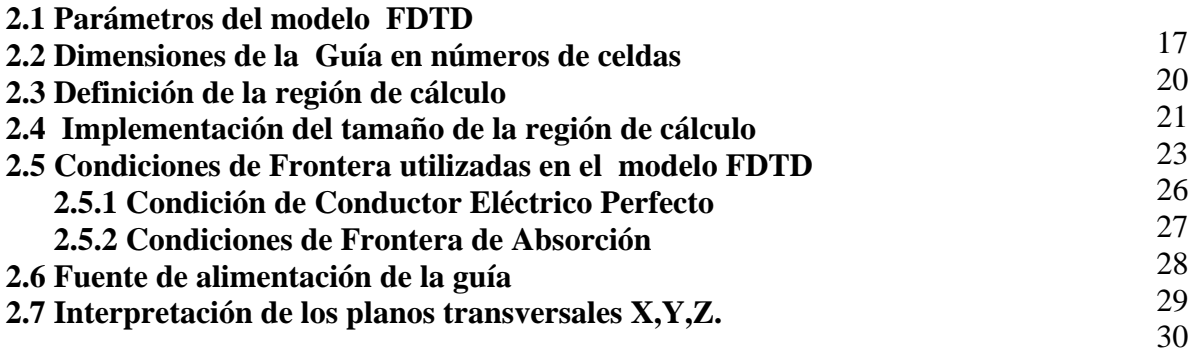

# **CAPITULO III RESULTADOS NUMÉRICOS DEL MÉTODO FDTD EN LA SIMULACIÓN DEL MODO TE.**

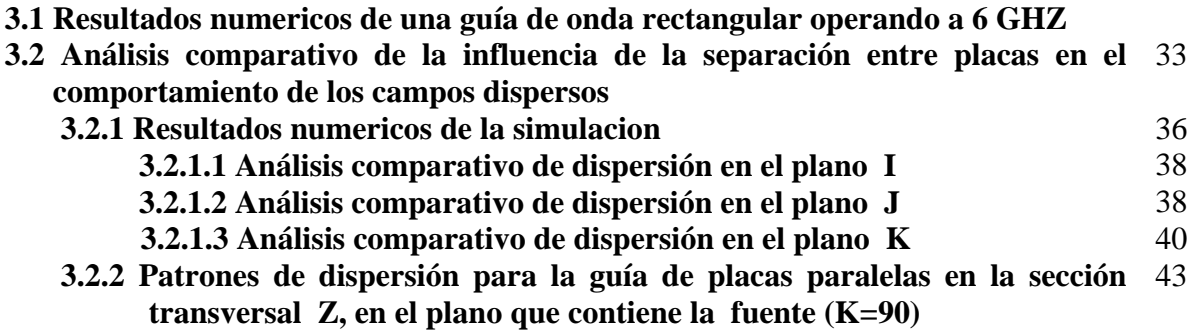

 **3.2.3 Resultados numéricos de la Suma Vectorial del campo electrico.**  50

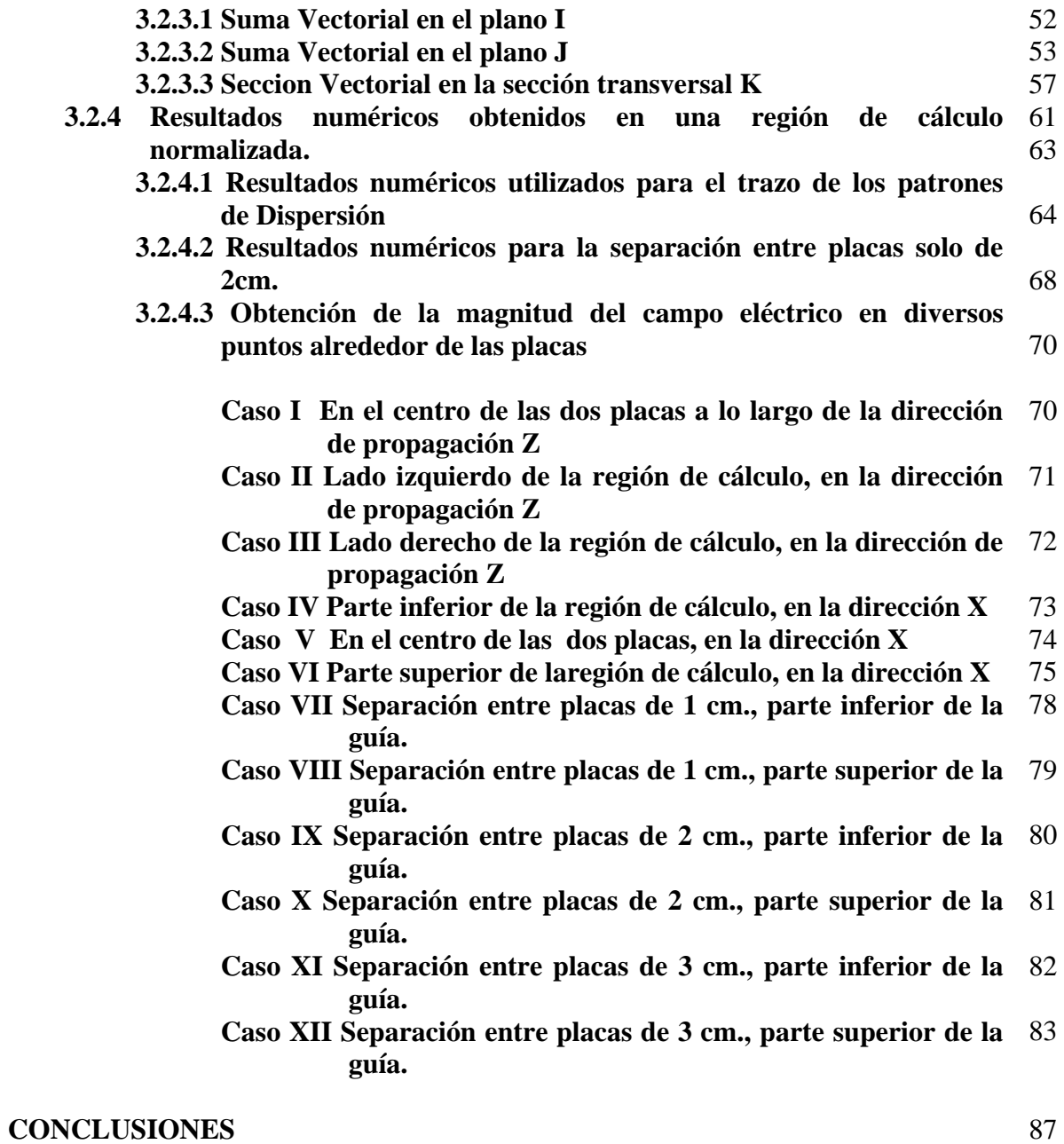

**APENDICE A** 

89

# **CAPITULO I**

# **CONCEPTOS DEL MÉTODO DE DIFERENCIAS FINITAS EN EL DOMINIO DEL TIEMPO**

El método de Diferencias Finitas fue propuesto, por Kane S. Yee[1] en el año de 1966, quien lo aplicó a la solución de las ecuaciones rotacionales de Maxwell en el dominio del tiempo, siendo retomado por Allen Taflove [2], en el año de 1975 y por la comunidad científica a partir de  $\log 80$ <sup> $\text{′s.}$ </sup>

El Método de Diferencias Finitas en el Dominio del Tiempo (Finite Difference Time Domain, FDTD) es uno de los métodos disponibles para resolver ecuaciones diferenciales parciales de tipo hiperbólico. Se basa en aproximaciones que permiten reemplazar ecuaciones diferenciales parciales por ecuaciones de diferencias. Estas aproximaciones son de segundo orden en tiempo y espacio, relacionan el valor de la variable dependiente en un punto en la región de solución a los valores en algunos puntos cercanos.

La solución en diferencia finita se basa en los siguientes pasos:

- **1)** Dividir la región de cálculo en una malla de nodos.
- **2)** Sustituír la ecuación diferencial, por una ecuación equivalente en diferencias finitas.
- **3)** Resolver la ecuación en diferencias finitas sujeta a las condiciones de frontera y/o condiciones iniciales prescritas.

## **1.1 APROXIMACIONES EN DIFERENCIAS FINITAS**

Dada una función continua *f*(x), ilustrada en la figura 1.1, se puede aproximar la derivada o pendiente de la tangente en el punto P de la siguiente manera:

 Por medio de la pendiente del arco PB, se puede obtener la **diferencia hacia delante** (forward-difference):

$$
f'(x_0) \cong \frac{f(x_0 + \Delta x) - f(x_0)}{\Delta x}
$$
 (1.1)

 Por medio de la pendiente del arco AP, se puede obtener la **diferencia hacia atrás** (backward-difference):

$$
f'(x_0) \cong \frac{f(x_0) - f(x_0 - \Delta x)}{\Delta x}
$$
\n(1.2)

 Por medio de la pendiente del arco AB, se obtiene la **diferencia central** (centraldifference): + ∆ − − ∆

$$
f'(x_0) \cong \frac{f(x_0 + \Delta x) - f(x_0 - \Delta x)}{2\Delta x}
$$
 (1.3)

1

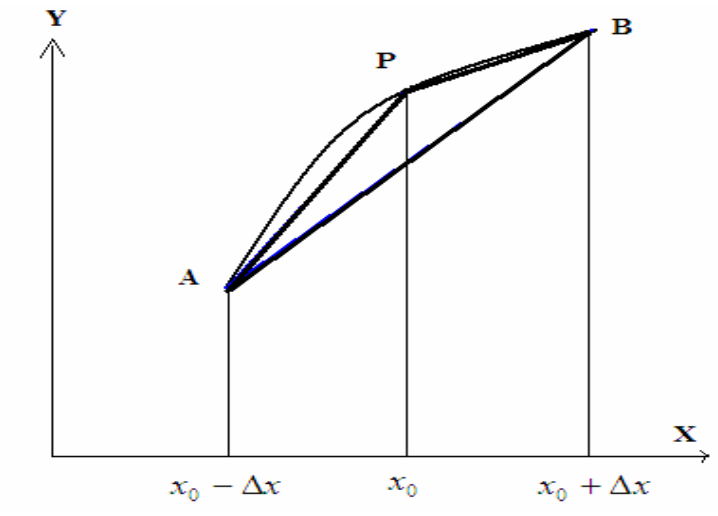

Fig 1.1 Estimación de la derivada de f(x) en el punto P, usando diferencias hacia delante, hacia atrás y central.

La expansión en serie de Taylor es:

$$
f(x_0 + \Delta x) = f(x_0) + \Delta x f'(x_0) + \frac{1}{2!} (\Delta x)^2 f''(x_0) + \frac{1}{3!} (\Delta x)^3 f'''(x_0) + \dots (1.4)
$$

$$
f(x_0 - \Delta x) = f(x_0) - \Delta x f'(x_0) + \frac{1}{2!} (\Delta x)^2 f''(x_0) - \frac{1}{3!} (\Delta x)^3 f'''(x_0) + \dots (1.5)
$$

Tomando el segundo término y sumando, se obtiene:

$$
f(x_0 + \Delta x) + f(x_0 - \Delta x) = 2f(x_0) + (\Delta x)^2 f''(x_0) + O(\Delta x)^4
$$
 (1.6)

Donde  $O( \Delta x )^4$  es el error introducido al truncar la serie y se dice que es de orden  $O( \Delta x )^4$  o simplemente  $O(\Delta x)^4$ . Por lo tanto,  $O(\Delta x)^4$  representa términos no mayores al mismo.

Mediante la serie infinita de Taylor se lograría una solución exacta, pero por razones prácticas la serie infinita generalmente es truncada después del término de segundo orden, imponiendo un error que existe en todas las soluciones en diferencia finita.

Para encontrar la solución de la función *f*(x, y) aplicando el método de diferencias finitas, se divide la región de solución del plano "x,y" en celdas cuadradas regulares de dimensiones ∆*x* y ∆*y* , tal y como se indica en la figura 1.2.

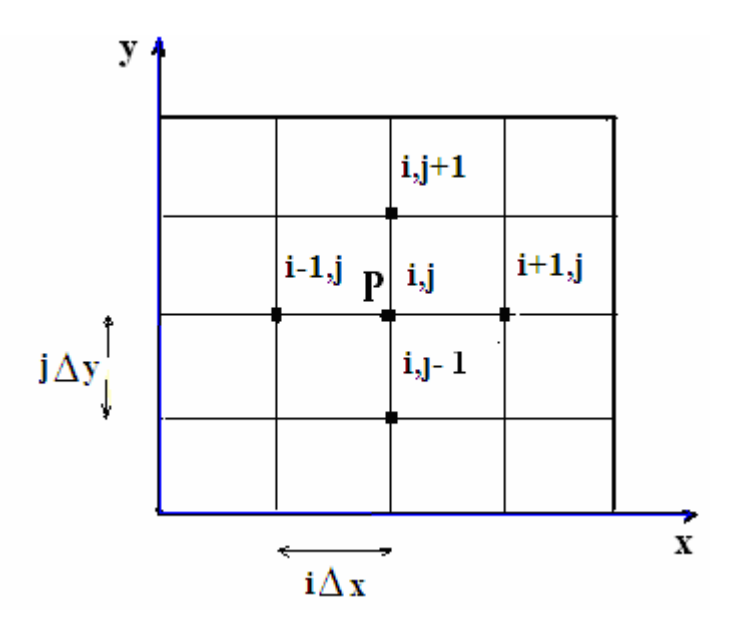

Fig. 1.2 Malla de diferencias finitas para las variables independientes x, y.

donde:

$$
x = i\Delta x,
$$
  $i = 0,1,2,...$   
 $y = j\Delta y,$   $j = 0,1,2,...$ 

Las aproximaciones en diferencia central de las derivadas de *f(x,y)* en el punto **P** o nodo (*i, j*) son:

$$
\frac{\partial}{\partial x} f(i, j) \cong \frac{f(i+1, j) - f(i-1, j)}{2\Delta x}
$$
\n(1.7a)

$$
\frac{\partial}{\partial y} f(i, j) \approx \frac{f(i, j+1) - f(i, j-1)}{2\Delta y}
$$
\n(1.7b)

Mientras que las aproximaciones en diferencia central de las segundas derivadas de *f(x,y)* en el punto **P** o nodo (*i, j*) son:

$$
\frac{\partial^2}{\partial x^2} f(i, j) \approx \frac{f(i+1, j) - 2f(i, j) + f(i-1, j)}{\Delta x^2}
$$
(1.8a)

$$
\frac{\partial^2}{\partial y^2} f(i, j) \approx \frac{f(i, j+1) - 2f(i, j) + f(i, j-1)}{\Delta y^2}
$$
(1.8b)

# **1.2 ESQUEMAS DE ECUACIONES DIFERENCIALES PARCIALES EN DIFERENCIAS FINITAS**

La ecuación diferencial parcial general de segundo orden puede ser expresada de la siguiente manera:

$$
a\frac{\partial^2}{\partial x^2}A + b\frac{\partial^2}{\partial x \partial y}A + c\frac{\partial^2}{\partial y^2}A + d\frac{\partial}{\partial x}A + e\frac{\partial}{\partial y}A + fA + g = 0
$$
 (1.9)

donde: *a, b, c, d, e, f, g* pueden depender de *x, y* ; A = A( $i\Delta x$ ,  $j\Delta y$ ).

Una amplia clase de ecuaciones diferenciales parciales describen fenómenos físicos. En dos dimensiones, se considera generalmente que una variable es espacial y la otra temporal. De acuerdo a esto, existen tres categorías en las cuales puede caer la ecuación anterior:

# **a) Hiperbólica: (b2 -4ac)>0**

La ecuación de onda en una dimensión:

$$
\frac{\partial^2}{\partial x^2} \Psi - \frac{1}{c_0^2} \frac{\partial^2}{\partial t^2} \Psi = 0
$$
 (1.10)

los coeficientes:  $a = 1, c = -1/c_0^2$ 

por lo que  $b^2-4ac > 0$ 

# **b**) Parabólica:  $(b^2-4ac)=0$

La ecuación de difusión, puede ser expresada:

$$
\frac{\partial}{\partial t} \Psi - k \frac{\partial^2}{\partial x^2} \Psi = 0 \tag{1.11}
$$

los coeficientes:  $a = -k$ ,  $e = 1$ 

por lo que  $(b^2-4ac)=0$ 

#### **c) Elíptica: (b<sup>2</sup>**  $(b^2-4ac) < 0$

La ecuación de Poisson en dos dimensiones:

$$
\nabla^2 \Psi \left( \frac{\partial^2}{\partial x^2} + \frac{\partial^2}{\partial y^2} \right) \Psi = -\rho
$$
 (1.12)

los coeficientes:  $a = 1, c = 1$ 

4

por lo que:  $b^2$ -4*ac* = -4*ac* < 0.

### **1.2.1 EXPRESIONES EN DIFERENCIAS FINITAS DE LA DERIVADA ESPACIAL Y TEMPORAL.**

Se consideran las siguientes expresiones:

• **Para la derivada espacial:** 

Diferencia central:

$$
\frac{\partial}{\partial x}\Psi \approx \frac{\Psi^{n}(i+1) - \Psi^{n}(i-1)}{2\Delta x}
$$
 (1.13)

• **Para la derivada temporal:** 

Diferencia central: 
$$
\frac{\partial}{\partial t} \Psi \approx \frac{\Psi^{n+1}(i) - \Psi^{n-1}(i)}{2\Delta t}
$$
 (1.14)

El esquema en diferencias finitas a considerar es el espacio-temporal centrado ( leapfrog o salto de rana), directamente relacionado a las ecuaciones rotacionales de Maxwell; expresado en la siguiente ecuación, en donde el primer término está en función del espacio temporal y el segundo del espacial, este esquema espacio-temporal centrado es el que proporciona resultados más exactos para ecuaciones hiperbólicas[3]. Por ejemplo para la ecuación de onda unidimensional la expresión en diferencia finita es la siguiente:

$$
\frac{1}{c_0} \frac{\Psi^{n+1}(i) - \Psi^{n-1}(i)}{2\Delta t} + \frac{\Phi^n(i+1) - \Phi^n(i-1)}{2\Delta x} = 0
$$
\n(1.15)

$$
\Psi^{n+1}(i) = \Psi^{n-1}(i) - \frac{c_0 \Delta t}{\Delta x} \Big( \Phi^n(i+1) - \Phi^n(i-1) \Big)
$$
(1.16)

# **1.3 ECUACIONES DE MAXWELL EN TRES DIMENSIONES.**

Se formulan las ecuaciones de Maxwell dependientes del tiempo en forma diferencial [4], considerando una región del espacio en donde no existen fuentes de corriente eléctrica ni magnética, pero que pueden hallarse materiales que absorban energía de campos eléctricos y magnéticos, de la siguiente manera:

Ley de Faraday:

$$
\frac{\partial \vec{B}}{\partial t} = -\nabla \times \vec{E} - \vec{M}
$$
 (1.17)

Ley de Ampere:

$$
\frac{\partial \vec{D}}{\partial t} = \nabla \times \vec{H} - \vec{J}
$$
 (1.18)

Ley de Gauss para el campo eléctrico:

$$
\nabla \cdot \vec{D} = 0 \tag{1.19}
$$

Ley de Gauss para el campo magnético:

$$
\nabla \cdot \vec{B} = 0 \tag{1.20}
$$

 $\bullet$  Relacionando  $\vec{D}$  con  $\vec{E}$  y  $\vec{B}$  con  $\vec{H}$  tenemos:

$$
\vec{D} = \varepsilon \vec{E} = \varepsilon_r \varepsilon_0 \vec{E}
$$
 (1.21)

$$
\vec{B} = \mu \vec{H} = \mu_r \mu_0 \vec{H}
$$
\n(1.22)

donde:

- *E* : Campo eléctrico (volts/metro)
- *D*  $\vec{D}$  : Densidad de flujo eléctrico (coulombs/metro<sup>2</sup>)
- $\vec{H}$ : Campo magnético (amperes/metro)
- *B*  $\vec{B}$  : Densidad de flujo magnético (webers/metro<sup>2</sup>)
- *J* r : Densidad de corriente eléctrica (amperes/metro)
- *M* : Densidad de corriente magnética equivalente (volts/metro)
- $\epsilon$  : Permitividad eléctrica (farads/metro)
- $\epsilon_r$  : Permitividad relativa (escalar sin dimensión)
- $\varepsilon_0$  : Permitividad del espacio libre (8.854x10<sup>-12</sup> farads/metro)
- $\mu$  : Permeabilidad magnética (henrys/metro)
- $\mu_r$  : Permeabilidad relativa (escalar sin dimensión)
- $\mu_0$  : Permeabilidad del espacio libre (4πx10<sup>-7</sup> henrys/metro)

Considerando un medio con pérdidas eléctricas y magnéticas no dispersivas, donde los campos  $\vec{E}$  y  $\vec{H}$  se atenúan por medio de la conversión de energía electromagnética en calor, *J* y  $\vec{M}$ son:

$$
\vec{J} = \vec{J}_{\text{fuente}} + \sigma \vec{E} \tag{1.23}
$$

$$
\vec{M} = \vec{M}_{\text{fuente}} + \sigma^* \vec{H} \tag{1.24}
$$

donde:

<sup>σ</sup> : Conductividad eléctrica (siemens/metro)

 $\sigma^*$ : Pérdida magnética equivalente (ohms/metro)

Las siguientes son las ecuaciones rotacionales de Maxwell para medios lineales, isotrópicos, no dispersivos con pérdidas:

$$
\frac{\partial \vec{H}}{\partial t} = -\frac{1}{\mu} \nabla \times \vec{E} - \frac{1}{\mu} \left( \vec{M}_{\text{fuente}} + \sigma^* \vec{H} \right)
$$
(1.25)

$$
\frac{\partial \vec{E}}{\partial t} = \frac{1}{\varepsilon} \nabla \times \vec{H} - \frac{1}{\varepsilon} \left( \vec{J}_{\text{fuente}} + \sigma \vec{E} \right)
$$
(1.26)

Estableciendo las componentes vectoriales de los operadores rotacionales en coordenadas cartesianas, el sistema se descompone en sus componentes rectangulares, obteniendo las siguientes seis ecuaciones escalares acopladas:

$$
\frac{\partial H_x}{\partial t} = \frac{1}{\mu} \left[ \frac{\partial E_y}{\partial z} - \frac{\partial E_z}{\partial y} - \left( M_{funte_x} + \sigma^* H_x \right) \right]
$$
(1.27)

$$
\frac{\partial H_y}{\partial t} = \frac{1}{\mu} \left[ \frac{\partial E_z}{\partial x} - \frac{\partial E_x}{\partial z} - \left( M_{func_y} + \sigma^* H_y \right) \right]
$$
(1.28)

$$
\frac{\partial H_z}{\partial t} = \frac{1}{\mu} \left[ \frac{\partial E_x}{\partial y} - \frac{\partial E_y}{\partial x} - \left( M_{\text{fuente}_z} + \sigma^* H_z \right) \right]
$$
(1.29)

$$
\frac{\partial E_x}{\partial t} = \frac{1}{\varepsilon} \left[ \frac{\partial H_z}{\partial y} - \frac{\partial H_y}{\partial z} - \left( J_{\text{fuente}_x} + \sigma E_x \right) \right]
$$
(1.30)

$$
\frac{\partial E_y}{\partial t} = \frac{1}{\varepsilon} \left[ \frac{\partial H_x}{\partial z} - \frac{\partial H_z}{\partial x} - \left( J_{\text{fuente}_y} + \sigma E_y \right) \right]
$$
(1.31)

$$
\frac{\partial E_z}{\partial t} = \frac{1}{\varepsilon} \left[ \frac{\partial H_y}{\partial x} - \frac{\partial H_x}{\partial y} - \left( J_{\text{fuente}_z} + \sigma E_z \right) \right]
$$
(1.32)

Este sistema de seis ecuaciones forman la base del algoritmo numérico FDTD tridimensional para interacción de ondas electromagnéticas.

### **1.3.1 EL ALGORITMO DE YEE.**

Los fundamentos del algoritmo de Yee [5], son los siguientes:

- **1.** Modela el campo eléctrico y magnético en tiempo y espacio, usando las ecuaciones rotacionales de Maxwell.
- 2. Centra las componentes de  $\vec{E}$  y  $\vec{H}$  en un espacio tridimensional, de tal manera que cada componente de  $\vec{E}$  está rodeado por cuatro componentes de  $\vec{H}$  circulantes, y cada componente de *H* está rodeado por cuatro componentes de *E* circulantes, tal como se muestra en la figura 1.3.

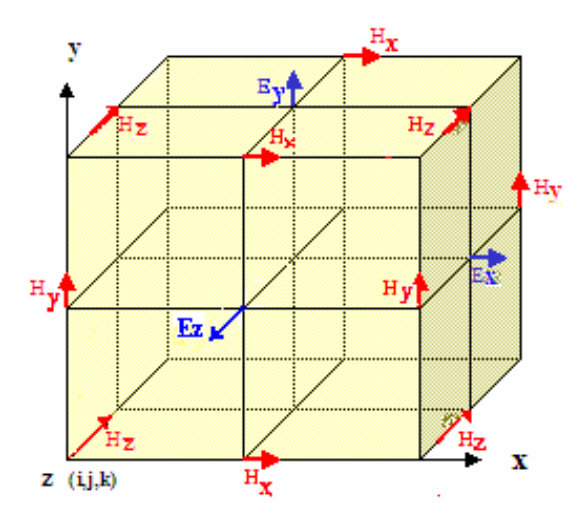

Fig. 1.3 Célula Unitaria de Yee, indicando la posición de los componentes de campo eléctrico y magnético.

**3** Proporciona una visión tridimensional de un espacio cubierto por contornos entrelazados de leyes de Faraday y Ampere.

- **4** Es posible identificar las componentes de  $\vec{E}$ , asociadas con el flujo de desplazamiento de  $\overline{E}$  positive radiative as componentes de *E*, associadas con er rayo de desphazamento de corriente que se entrelazan con los lazos de  $\vec{H}$ , así como las componentes de  $\vec{H}$  asociados con el flujo magnético que se entrelazan con los lazos de *E* r .
- **5** La ubicación de las componentes en la célula de Yee y las operaciones en diferencia central de estas mismas componentes forzan implícitamente las dos relaciones de la Ley de Gauss, es decir, en la célula de Yee la divergencia es cero con respecto a sus campos y en ausencia de cargas eléctricas y magnéticas libres.

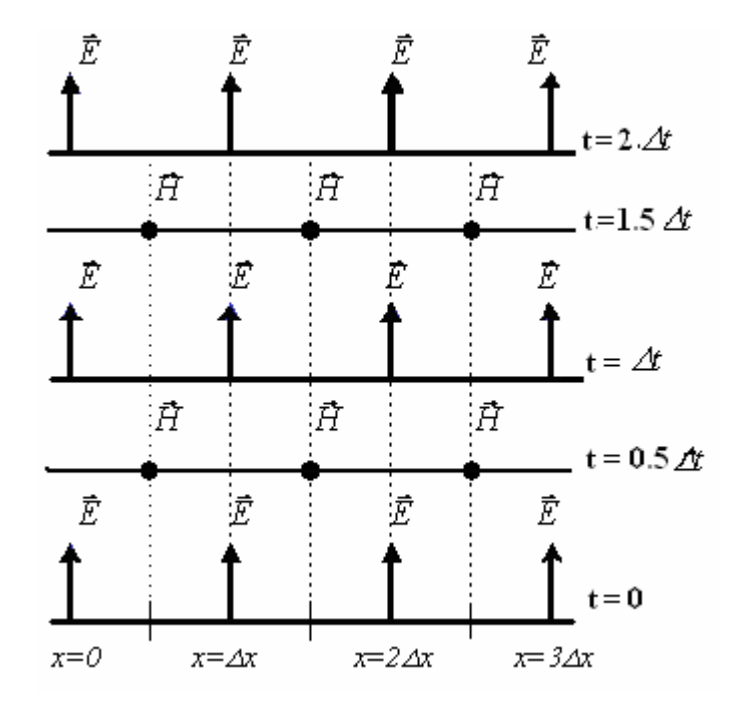

Fig. 1.4 Distribución espacio- temporal del Algoritmo de Yee

La figura 1.4, correspondiente al Algoritmo de Yee en el espacio temporal, se pueden observar las siguientes características:

- $\triangleright$  Las componentes de  $\vec{E}$  y  $\vec{H}$  están centradas en tiempo, que es lo que se refiere al esquema leapfrog o salto de rana.
- $\triangleright$  Todos los valores de  $\vec{E}$  en la región modelada son calculados y almacenados en memoria en un punto particular del tiempo usando los valores de  $\vec{H}$  almacenados previamente.
- $\triangleright$  Todos los valores de  $\vec{H}$  en la región modelada son calculados y almacenados en memoria usando los valores de  $\vec{E}$  calculados previamente.
- ≻ El ciclo empieza de nuevo con el recálculo de los componentes de  $\vec{E}$  basados en los nuevos valores obtenidos de  $\vec{H}$ .

 $\triangleright$  Este proceso continúa hasta que el escalonado temporal concluye.

# **1.3.2 NOTACIÓN EN DIFERENCIAS FINITAS EN TRES DIMENSIONES.**

Considérese un espacio tridimensional formado por celdas cúbicas regulares, cuyas características eléctricas y magnéticas son arbitrarias. De acuerdo con la notación de Yee, un punto en el espacio se expresa como:

$$
(i, j, k) = (i\Delta x, j\Delta y, k\Delta z)
$$
\n(1.33)

En esta expresión ∆*x*, ∆*y* y ∆*z* son los incrementos espaciales en la malla en las direcciones de coordenadas *x*, *y z* respectivamente, y los valores *i*, *j* y *k* son enteros.

 Cualquier función *u* espacio-temporal evaluada en un punto discreto en la malla y en un punto discreto en el tiempo se denota como:

$$
u(i\Delta x, j\Delta y, k\Delta z, n\Delta t) = u_{i,j,k}^n
$$
 (1.34)

 donde: ∆*t* es el incremento de tiempo, que se asume uniforme sobre el intervalo de observación, y *n* es un entero.

El Algoritmo de Yee utiliza expresiones en diferencia finita centrada (diferencia central) para las derivadas espaciales y temporales. Considerando su expresión para la primera derivada parcial espacial de *u* en la dirección *x*, evaluada en el tiempo fijo  $t_n = n\Delta t$ :

$$
\frac{\partial u}{\partial x}(i\Delta x, j\Delta y, k\Delta z, n\Delta t) = \frac{u_{i+1/2, j,k}^n - u_{i-1/2, j,k}^n}{\Delta x} + O[(\Delta x)^2]
$$
(1.35)

La expresión de Yee para la primera derivada parcial temporal de *u*, evaluada en un punto fijo en el espacio (*i, j, k*), se escribe por analogía de la siguiente manera:

$$
\frac{\partial u}{\partial t}(i\Delta x, j\Delta y, k\Delta z, n\Delta t) = \frac{u_{i,j,k}^{n+1/2} - u_{i,j,k}^{n-1/2}}{\Delta t} + O[(\Delta t)^2]
$$
\n(1.36)

## **1.3.3 ECUACIONES DE MAXWELL TRIDIMENSIONALES EXPRESADAS EN DIFERENCIAS FINITAS.**

Los conceptos anteriormente expuestos se aplican ahora para obtener una aproximación numérica de las ecuaciones rotacionales de Maxwell en tres dimensiones.

Haciendo referencia a la figura 1.3, se considera la sustitución de las diferencias centrales por las derivadas espacio-temporales, de esta manera se obtiene inicialmente la expresión que define la componente Ex:

$$
\frac{E_x \Big|_{i,j+1/2,k+1/2}^{n+1/2} - E_x \Big|_{i,j+1/2,k+1/2}^{n-1/2}}{\Delta t} = \frac{1}{\varepsilon_{i,j+1/2,k+1/2}} \cdot \left( \frac{H_z \Big|_{i,j+1,k+1/2}^{n} - H_z \Big|_{i,j,k+1/2}^{n}}{\Delta y} - \frac{H_y \Big|_{i,j+1/2,k+1}^{n} - H_y \Big|_{i,j+1/2,k+1/2}^{n}}{\Delta z} \right)}{\Delta z} \tag{1.37}
$$

Todos los valores de campo del lado derecho de la ecuación están evaluados en el escalonado temporal *n*, incluyendo el campo eléctrico E<sub>x</sub> que aparece debido a la conductividad del material σ. Debido a que los valores de Ex en *t = n* no están almacenados en la memoria de la computadora (únicamente los valores de tiempo en el instante  $t = n - \frac{1}{2}$ ) se necesita estimar dicho término.

Una forma eficiente de lograr tal estimación es utilizando una aproximación semi-implícita, que se describe como sigue:

$$
E_x\Big|_{i,j+1/2,k+1/2}^n = \frac{E_x\Big|_{i,j+1/2,k+1/2}^{n+1/2} + E_x\Big|_{i,j+1/2,k+1/2}^{n-1/2}}{2}
$$
 (1.38)

Aquí se asume que los valores de  $E_x$  en el intervalo de tiempo *n*, son simplemente el promedio aritmético del valor almacenado de Ex en el intervalo de tiempo *n* – ½ , y del valor aún no calculado de Ex en el intervalo de tiempo *n* + ½.

Sustituyendo la ecuación (1.38) en la ecuación (1.37), y multiplicando ambos lados por ∆*t* se obtiene:

$$
E_{x}\Big|_{i,j+1/2,k+1/2}^{n+1/2} - E_{x}\Big|_{i,j+1/2,k+1/2}^{n-1/2} =
$$
\n
$$
\frac{\Delta t}{\Delta t} \cdot \frac{\left(H_{z}\Big|_{i,j+1,k+1/2}^{n} - H_{z}\Big|_{i,j,k+1/2}^{n} - H_{y}\Big|_{i,j+1/2,k+1}^{n} - H_{y}\Big|_{i,j+1/2,k}^{n}}{\Delta y} - \frac{\Delta z}{\Delta z} \cdot \frac{\left(E_{x}\Big|_{i,j+1/2,k+1/2}^{n+1/2} + E_{x}\Big|_{i,j+1/2,k+1/2}^{n-1/2}\right)}{\Delta z}\right)}{\left(J_{source_{x}\Big|_{i,j+1/2,k+1/2}^{n} - \sigma_{i,j+1/2,k+1/2}} \cdot \left(\frac{E_{x}\Big|_{i,j+1/2,k+1/2}^{n+1/2} + E_{x}\Big|_{i,j+1/2,k+1/2}^{n-1/2}}{2}\right)\right)}
$$
\n(1.39)

Como los términos  $E_x \big|_{i, j+1/2, k+1/2}^{n+1/2}$ +  $+1/2,k+$  $E_x \Big|_{i,j+1/2,k+1/2}^{n+1/2}$  y  $E_x \Big|_{i,j+1/2}^{n-1/2}$  $, j+1/2, k+1/2$ −  $+1/2,k+$  $E_x \big|_{i,j+1/2,k+1/2}^{n-1/2}$  aparecen en ambos lados de la ecuación anterior, se agrupan todos los términos del mismo tipo y se aísla  $E_{x}\big|_{i,j+1/2,k+1/2}^{n+1/2}$ +  $+1/2,k+$  $E_x \Big|_{i, j+1/2, k+1/2}^{n+1/2}$  en el lado izquierdo de la expresión, lo que conduce a:

$$
\left(1+\frac{\sigma_{i,j+1/2,k+1/2}\Delta t}{2\varepsilon_{i,j+1/2,k+1/2}}\right)E_x\Big|_{i,j+1/2,k+1/2}^{n+1/2} = \left(1-\frac{\sigma_{i,j+1/2,k+1/2}\Delta t}{2\varepsilon_{i,j+1/2,k+1/2}}\right)E_x\Big|_{i,j+1/2,k+1/2}^{n-1/2} + \frac{\Delta t}{\varepsilon_{i,j+1/2,k+1/2}} \cdot \left(\frac{H_z\Big|_{i,j+1,k+1/2}^n - H_z\Big|_{i,j,k+1/2}^n}{\Delta y} - \frac{H_y\Big|_{i,j+1/2,k+1}^n - H_y\Big|_{i,j+1/2,k}^n}{\Delta z}\right)
$$
\n(1.40)

Ahora dividiendo ambos lados por  $(1 + \sigma_{i,j+1/2,k+1/2} \Delta t / 2 \varepsilon_{i,j+1/2,k+1/2})$  se obtiene la relación explícita para  $E_x\vert_{x=0}^{n+1/2}$  $, j+1/2, k+1/2$ +  $+1/2,k+$  $E_x\big|_{i,j+1/2,k+1/2}^{n+1/2}$ :

$$
E_x\Big|_{i,j+1/2,k+1/2}^{n+1/2} = \frac{\left(1 - \frac{\sigma_{i,j+1/2,k+1/2}\Delta t}{2\varepsilon_{i,j+1/2,k+1/2}}\right)}{\left(1 + \frac{\sigma_{i,j+1/2,k+1/2}\Delta t}{2\varepsilon_{i,j+1/2,k+1/2}}\right)} E_x\Big|_{i,j+1/2,k+1/2}^{n-1/2}
$$
\n
$$
+ \frac{\Delta t}{\varepsilon_{i,j+1/2,k+1/2}} \cdot \left(\frac{H_z\Big|_{i,j+1,k+1/2}^n - H_z\Big|_{i,j,k+1/2}^n}{\Delta y} - \frac{H_y\Big|_{i,j+1/2,k+1}^n - H_y\Big|_{i,j+1/2,k}^n}{\Delta z}\right)
$$
\n(1.41)

De manera similar, se derivan expresiones en diferencias finitas para las componentes de campo  $E_y$ ,  $E_z$ ,  $H_x$ ,  $H_y$  y  $H_z$ .

La expresión para la componente Ey es entonces:

$$
E_{y}\Big|_{i=1/2, j+1, k+1/2}^{n+1/2} = \frac{\left(1 - \frac{\sigma_{i-1/2, j+1, k+1/2} \Delta t}{2\varepsilon_{i-1/2, j+1, k+1/2}}\right)}{\left(1 + \frac{\sigma_{i-1/2, j+1, k+1/2} \Delta t}{2\varepsilon_{i-1/2, j+1, k+1/2}}\right)} E_{y}\Big|_{i=1/2, j+1, k+1/2}^{n-1/2}
$$
\n
$$
+ \frac{\Delta t}{\varepsilon_{i-1/2, j+1, k+1/2}} \cdot \left(\frac{H_{x}\Big|_{i=1/2, j+1, k+1}^{n} - H_{x}\Big|_{i=1/2, j+1, k}^{n}}{\Delta z} - \frac{H_{z}\Big|_{i, j+1, k+1/2}^{n} - H_{z}\Big|_{i=1, j+1, k+1/2}^{n}}{\Delta x}\right)
$$
\n(1.42)

La expresión para la componente Ez es :

$$
E_z\Big|_{i-1/2, j+1, k+1/2}^{n+1/2} = \frac{\left(1 - \frac{\sigma_{i-1/2, j+1/2, k+1}\Delta t}{2\varepsilon_{i-1/2, j+1/2, k+1}}\right)}{\left(1 + \frac{\sigma_{i-1/2, j+1/2, k+1}\Delta t}{2\varepsilon_{i-1/2, j+1/2, k+1}}\right)} E_z\Big|_{i-1/2, j+1/2, k+1}^{n-1/2}
$$
\n
$$
+ \frac{\frac{\Delta t}{\varepsilon_{i-1/2, j+1/2, k+1}}}{\left(1 + \frac{\sigma_{i-1/2, j+1/2, k+1}}{2\varepsilon_{i-1/2, j+1/2, k+1}}\right)} \cdot \left(\frac{H_y\Big|_{i, j+1/2, k+1}^{n} - H_y\Big|_{i-1, j+1/2, k+1}^{n}}{\Delta x} - \frac{H_x\Big|_{i-1/2, j+1, k+1}^{n} - H_x\Big|_{i-1/2, j, k+1}^{n}}{\Delta y}\right)
$$
\n
$$
+ \frac{\left(H_y\Big|_{i, j+1/2, k+1}^{n} - H_y\Big|_{i-1/2, j+1/2, k+1}^{n}}{\Delta x} - \frac{H_x\Big|_{i-1/2, j+1, k+1}^{n} - H_x\Big|_{i-1/2, j, k+1}^{n}}{\Delta y}\right)
$$
\n
$$
(1.43)
$$

La expresión para la componente  $H_x$  es :

$$
H_{x|_{i-1/2,j+1,k+1}}^{n+1} = \frac{\left(1 - \frac{\sigma_{i-1/2,j+1,k+1}^* \Delta t}{2\mu_{i-1/2,j+1,k+1}}\right)}{\left(1 + \frac{\sigma_{i-1/2,j+1,k+1}^* \Delta t}{2\mu_{i-1/2,j+1,k+1}}\right)} H_{x|_{i-1/2,j+1,k+1}}^{n}
$$
\n
$$
+ \frac{\frac{\Delta t}{\mu_{i-1/2,j+1,k+1}}}{\left(1 + \frac{\sigma_{i-1/2,j+1,k+1}^* \Delta t}{2\mu_{i-1/2,j+1,k+1}}\right)} \cdot \left(\frac{E_y|_{i-1/2,j+1,k+3/2}^{n+1/2} - E_y|_{i-1/2,j+1,k+1/2}^{n+1/2}}{\Delta z} - \frac{E_z|_{i-1/2,j+3/2,k+1}^{n+1/2} - E_z|_{i-1/2,j+1/2,k+1}^{n+1/2}}{\Delta y}\right)
$$
\n
$$
+ \frac{\sigma_{i-1/2,j+1,k+1}^* \Delta t}{2\mu_{i-1/2,j+1,k+1}} \cdot \left(\frac{E_y|_{i-1/2,j+1,k+3/2}^{n+1/2} - E_y|_{i-1/2,j+1,k+1/2}^{n+1/2}}{\Delta z} - \frac{E_z|_{i-1/2,j+3/2,k+1}^{n+1/2} - E_z|_{i-1/2,j+1/2,k+1}^{n+1/2}}{\Delta y}\right)
$$
\n(1.44)

13

La expresión para la componente *H*y es:

$$
H_{y}\Big|_{i,j+1/2,k+1}^{n+1} = \frac{\left(1 - \frac{\sigma_{i,j+1/2,k+1}}{2\mu_{i,j+1/2,k+1}}\Delta t\right)}{\left(1 + \frac{\sigma_{i,j+1/2,k+1}}{2\mu_{i,j+1/2,k+1}}\right)} H_{y}\Big|_{i,j+1/2,k+1}^{n}
$$

$$
+ \frac{\frac{\Delta t}{\mu_{i,j+1/2,k+1}}}{\left(1 + \frac{\sigma_{i,j+1/2,k+1}}{2\mu_{i,j+1/2,k+1}}\right)} \cdot \left(\frac{E_{z}\Big|_{i+1/2,j+1/2,k+1}^{n+1/2} - E_{z}\Big|_{i-1/2,j+1/2,k+1}^{n+1/2}}{\Delta x} - \frac{E_{x}\Big|_{i,j+1/2,k+3/2}^{n+1/2} - E_{x}\Big|_{i,j+1,k+1/2}^{n+1/2}}{\Delta z}\right)
$$

$$
\left(1.45\right)
$$

La expresión para la componente *H*z es:

$$
H_{z}\Big|_{i,j+1,k+1/2}^{n+1} = \frac{\left(1 - \frac{\sigma_{i,j+1,k+1/2} \Delta t}{2\mu_{i,j+1,k+1/2}}\right)}{\left(1 + \frac{\sigma_{i,j+1,k+1/2}^* \Delta t}{2\mu_{i,j+1,k+1/2}}\right)} H_{z}\Big|_{i,j+1,k+1/2}^{n}
$$
  
+ 
$$
\frac{\Delta t}{\mu_{i,j+1,k+1/2}} \left(\frac{E_{x}\Big|_{i,j+3/2,k+1/2}^{n+1/2} - E_{x}\Big|_{i,j+1/2,k+1/2}^{n+1/2}}{2y}\right) - \frac{E_{y}\Big|_{i+1/2,j+1,k+1/2}^{n+1/2} - E_{y}\Big|_{i-1/2,j+1,k+1/2}^{n+1/2}}{\Delta y} \frac{\Delta x}{\Delta x} \right) (1.46)
$$

La posición final de las componentes de campo electromagnético expresadas en las ecuaciones de Maxwell en tres dimensiones, se muestran en la figura 1.5, en donde la parte sombreada en azul corresponde a la célula unitaria de Yee[6].

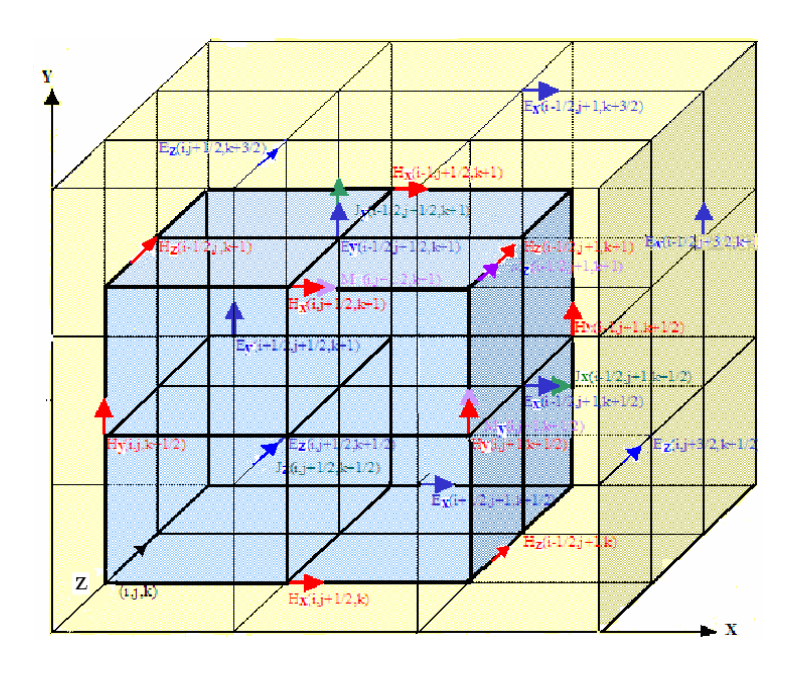

Fig. 1.5 Componentes de campo contenidas en las ecuaciones de Maxwell tridimensionales expresadas en diferencias finitas.

### BIBLIOGRAFÍA

- 1. Kane S. Yee, "*Numerical Solution of Initial Boundary Value Problems Involving Maxwell´s Equations in Isotropic Media*, IEEE AP-S Transactions", Mayo 1966.
- 2. Allen Taflove, Morris Brodwin, "*Numerical Solution of Steady-State Electromagnetic Scattering Problems Using The Time- Dependent Maxwell´s Equations"*, IEEE MTT, 1975.
- 3. David Potter, "*Computational Physics*", John Wiley & Sons, 1980.
- 4. Jorge R. Sosa Pedroza, Lizbeth Ortega Lara, "*Líneas de Transmisión y Guías de Onda*", Limusa, 1990.
- 5. Allen Taflove, Susan C.Hagness "*Computational Electrodynamics The Finite Difference Time Domain Method*", Artech House, 2000.
- 6. Alberto M. Benavides C., "*Análisis de Campo en Guías de Onda y Resonadores Rectangulares en el Modo TE Utilizando el Método de Diferencias Finitas en el Dominio del Tiempo"*, Tesis de Maestría, Marzo 2001.

# **CAPITULO II**

# **GUÍA DE ONDA DE PLACAS PLANAS PARALELAS Y PARÁMETROS DEL MODELO FDTD.**

El modelo FDTD que a continuación se describe, es el de una guía de onda de placas planas paralelas, en donde el modo de alimentación simulado es TE. Se considera el espacio libre dentro y fuera de la guía, por lo que  $\mu_r = 1$ ,  $\sigma = 0$ ,  $\varepsilon_r = 1$ ; se considera además, que no existen fuentes de corriente eléctrica ni magnética, que las placas planas paralelas son superficies conductoras perfectas y que la dirección de propagación es en la dirección del eje z.

Un elemento fundamental que se debe considerar al aplicar el método FDTD es el limitar la región de cómputo para evitar distorsiones de campos ajenos al fenómeno de estudio. Para un buen análisis, el dominio de cálculo debe encerrar la estructura de interés y se debe además definir las condiciones adecuadas para simular una extensión infinita y reducir reflexiones espurias a un nivel adecuado para que la solución sea válida. Estas son las Condiciones de Frontera de Absorción (ABC, Absorving Bounding Conditions) [1], que se basan en operadores diferenciales que anulan la onda que viaja hacia afuera dejando un error residual en el proceso.

Se requiere además establecer la condiciones de Conductor Eléctrico Perfecto (PEC, Perfect Electric Conductor), tanto para las placas paralelas superior e inferior, así como también para el segmento de conductor que junto con la fuente puntual forman al monopolo representado en la simulación como la fuente de alimentación de la guía.

# **2.1 PARÁMETROS DEL MODELO FDTD**

El análisis del campo electromagnético del sistema de transmisión en cuestión, puede ser considerado como una onda electromagnética que viaja en la dirección z entre dos placas perfectamente conductoras, un caso pudiera ser que las placas se encuentren en la región por donde pasa la onda electromagnética y capturen solo parte de toda esta señal, o puede ser que la fuente de alimentación, se encuentre en el interior de las placas, como es el caso presentado en este trabajo de Tesis.

Debe cumplirse la condición de frontera de que el campo eléctrico tangencial a las superficies conductoras es igual a cero, así también el campo magnético normal a la superficie de las placas conductoras es igual a cero.

Se definen las dimensiones de la guía de onda de placas paralelas en la figura 2.1:

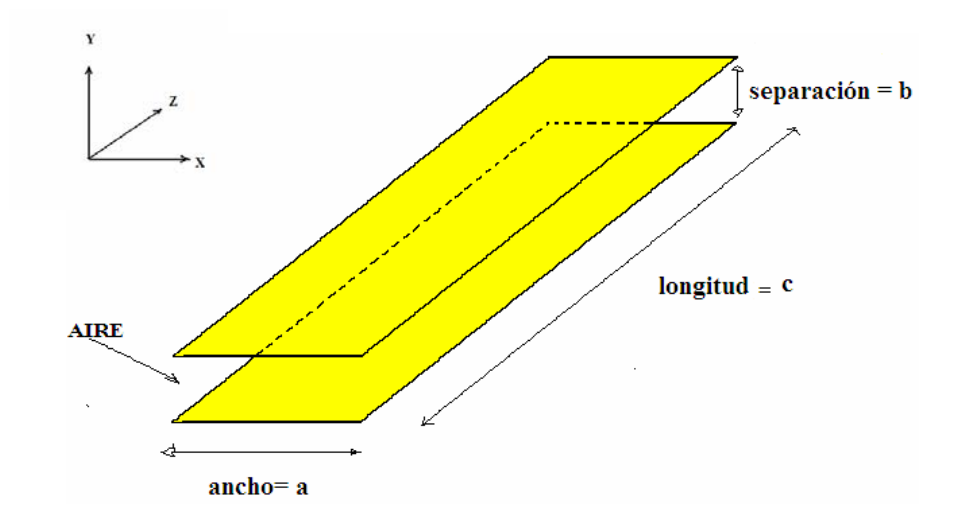

Fig. 2.1 Representación de la guía de onda de placas planas paralelas

donde:

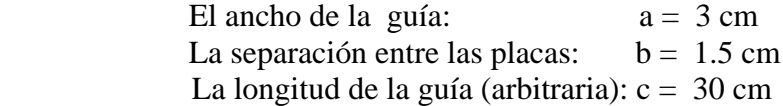

Las constantes de la permitividad eléctrica y la permeabilidad magnética del aire:

$$
\varepsilon_0 = \frac{1}{36\pi \times 10^9} = 8.854 \times 10^{-12}
$$
\n(2.1)

$$
\mu_0 = 4\pi \times 10^{-7} \tag{2.2}
$$

$$
\varepsilon_r = \mu_r = 1 \tag{2.3}
$$

La frecuencia de operación considerada:

$$
f_0 = 6 \times 10^9 = 6 \, \text{GHz} \tag{2.4}
$$

La longitud de onda de la señal electromagnética es:

$$
\lambda_0 = \frac{c_0}{f_o} = \frac{3 \times 10^8}{6 \times 10^9} = 0.05m = 5cm
$$
 (2.5)

donde:  $c_0$ , es la velocidad de la luz.

La velocidad de la onda en el medio ( $\mu_m$ ), es la misma velocidad que la de la luz ( $c_0$ ):

$$
\mu_m = \frac{c_0}{\mu_r \varepsilon_r} = c_0 = 3 \times 10^8 \, \text{m/s} \tag{2.6}
$$

El tamaño de la célula de Yee o escalonado espacial (∆ ), permite establecer el valor adecuado de un mallado regular fino, para obtener la resolución de la misma, definido a partir del valor de la longitud de onda de la señal y del valor que asegura minimizar la dispersión numérica, se tiene entonces que:

$$
\Delta = \frac{\lambda_0}{30} = 1.66 \times 10^{-3} \ m \tag{2.7}
$$

Para asegurar la estabilidad numérica, es necesario que la selección de los valores del escalonado espacial y el escalonado temporal, pueden afectar las características de propagación de las ondas numéricas en la rejilla FDTD y producir por lo tanto un error numérico [2].

Para seleccionar el escalonado temporal, se hace uso de la condición de estabilidad para tres dimensiones definido por:

$$
\Delta t = \frac{1}{c_0 \sqrt{\frac{1}{(\Delta x)^2} + \frac{1}{(\Delta y)^2} + \frac{1}{(\Delta z)^2}}}
$$
  
\n
$$
\Delta t = \frac{1}{c_0 \sqrt{\frac{3}{(\Delta)^2}}}
$$
  
\n
$$
\Delta t = \frac{1}{\frac{c_0 \sqrt{3}}{\Delta}} = \frac{\Delta}{c_0 \sqrt{3}}
$$
\n(2.8)

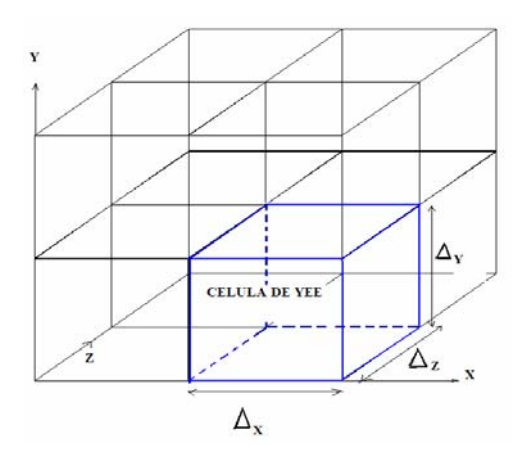

Fig. 2.2 Célula del Algoritmo de Yee

De acuerdo a la figura 2.2 que representa la célula del algoritmo de Yee, se puede observar que se considera la retícula como cúbica y regular, los valores de escalonado espacial son los mismos, entonces la ecuación anterior queda reducida conforme a lo siguiente:

$$
\Delta t = \frac{\Delta}{c_0 \sqrt{3}} = \frac{1.66 \times 10^{-3}}{c_0 (1.73)}
$$
(2.9)

Redondeando, se considera un valor mayor que 1.73, por lo que se toma el valor de 2, entonces el escalonado temporal es:

$$
\Delta t = \frac{\Delta}{2c_0} = \frac{1.66 \times 10^{-3}}{2(3x10^8)} = 2.777 \times 10^{-12} \text{ seg}
$$
 (2.10)

Se calcula el período *T* de la frecuencia de operación y es:

$$
T = \frac{1}{f_0} = \frac{1}{6x10^9} = 166.67x10^{-12} \text{ seg}
$$
 (2.11)

Así, de esta manera el número de escalonados temporales necesarios para completar un solo ciclo de onda son:

$$
\frac{T}{\Delta t} = \frac{166.67 \times 10^{-12}}{2.777 \times 10^{-12}} = 60\tag{2.12}
$$

# **2.2 DIMENSIONES DE LA GUÍA EN NÚMERO DE CELDAS.**

 A continuación se procede a calcular el número de celdas, en las que se divide la región de la guía de onda de placas paralelas, las dimensiones de a,b y c consideradas, el modo de alimentación es el TE , la frecuencia de operación es de 6 GHz.

De acuerdo al valor del tamaño de la celda calculada anteriormente en donde ∆ es 1.66 × 10<sup>-3</sup> m y basados en las dimensiones de la guía ya definidas, en la tabla 2.1, se observa la forma en que se calcula el número de celdas para cada dimensión de la guía de placas paralelas. A partir de este momento en adelante, se considera que  $\lambda = \lambda_0$ .

| Dimensión | Valor de la dimensión<br>en centímetros | Dimensión en metros / $\Delta$ | Valor en<br>No.de Celdas | Valor en función<br>$de \lambda$ |
|-----------|-----------------------------------------|--------------------------------|--------------------------|----------------------------------|
|           |                                         | $.03/1.66 \times 10^{-3}$      |                          |                                  |
|           |                                         | $.015/1.66 \times 10^{-3}$     |                          | $\sqrt{4}$                       |
|           |                                         | $.30/1.66 \times 10^{-3}$      | '80                      |                                  |

Tabla 2.1 Dimensiones de la guía en centímetros, número de celdas y longitudes de onda.

Para asegurar que se alcance un estado estacionario en el cómputo, el programa se hace correr varios ciclos de onda, es decir se hacen pruebas para diversas iteraciones observando el comportamiento de los campos en cada caso.

# **2.3 DEFINICIÓN DE LA REGIÓN DE CÁLCULO.**

A partir de conocer las dimensiones de la guía en el número de celdas correspondiente, se procede a determinar el tamaño de la región de cálculo que se desea utilizar, y que consiste en colocar la guía de onda de placas planas paralelas en un cubo, de tal forma que se pueda analizar la dispersión del campo alrededor de la guía.

Primeramente, se parte de una guía de onda rectangular [6], que tiene como alimentación una fuente dura modal[2], representado en la figura 2.3, en la cual se puede observar que la dirección de propagación es en la dirección del eje Z.

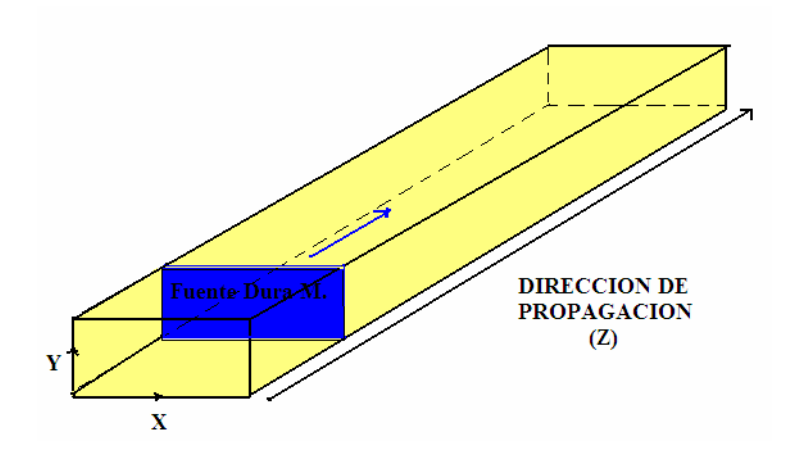

Fig. 2.3 Guía de onda rectangular alimentada por una fuente dura modal

Enseguida, se retiran las paredes izquierda y derecha de la guía de onda rectangular, dejando así las dos placas paralelas superior e inferior, dejando funcionar la fuente dura modal, representado en la figura 2.4.

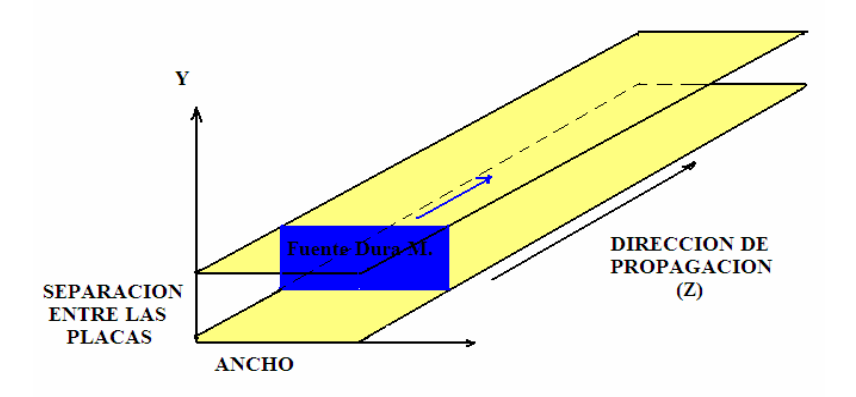

Fig. 2.4 Guía de onda de placas planas paralelas con fuente dura modal

Posteriormente, se sustituye la fuente dura modal por un monopolo formado por una fuente puntual y un filamento o segmento de conductor eléctrico perfecto (PEC), tal como se observa en la figura 2.5.

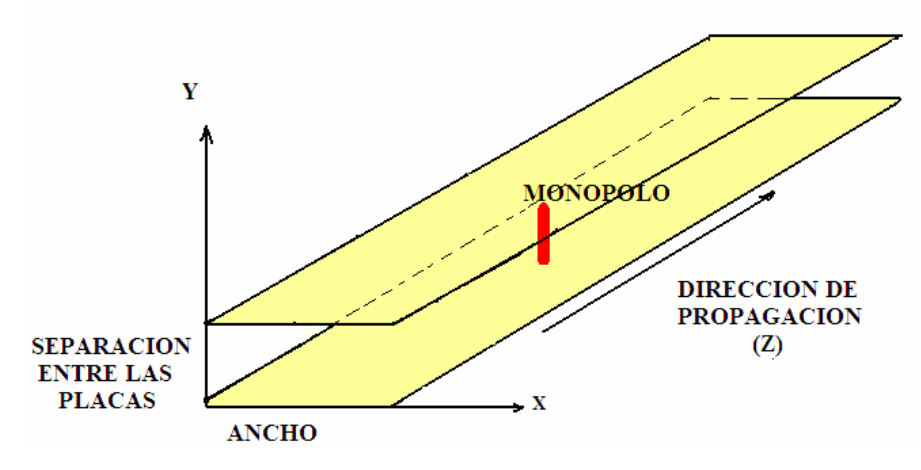

Fig. 2.5 Guía de onda de placas planas paralelas, alimentada por un monopolo. |

Después se define una región de cálculo como se muestra en la figura 2.6, la cual delimita el espacio de propagación de las ondas electromagnéticas, conformado por las Condiciones de Frontera de Absorción (ABC)[4].

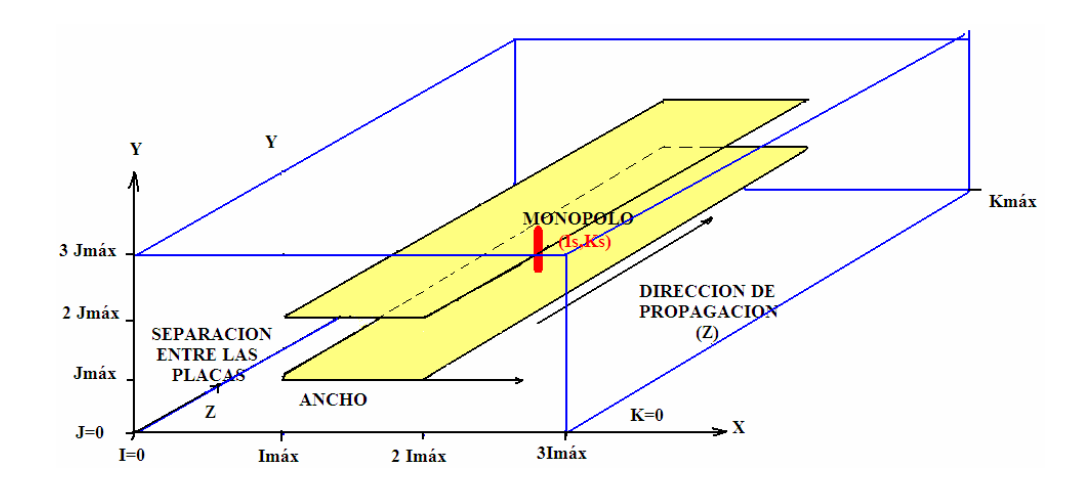

Fig. 2.6 Guía de onda de placas planas paralelas, dentro de la región de cálculo.

# **2.4 IMPLEMENTACIÓN DEL TAMAÑO DE LA REGIÓN DE CÁLCULO**

Se describe a continuación la implementación del tamaño de la región de cálculo en función del número de celdas, considerando la separación entre las placas paralelas.

# **1) REGIÓN DE CÁLCULO DE DIMENSIONES: 3 Imáx, 3 Jmáx, Kmáx.**

A partir de las dimensiones de la guía de onda de placas planas paralelas se implementa una región de cálculo para poder analizar con mayor detalle la dispersión lateral del campo electromagnético alrededor de la guía.

Esta región de cálculo, tiene dimensiones de tres veces la sección transversal de la guía. La longitud denominada Kmáx, corresponde a los 30 cm, que es el largo de la guía (como se indica en la tabla 2.1). Las dimensiones de ésta región de cálculo, ilustrada en la figura 2.7, son : 3Imáx, 3Jmáx, Kmáx, donde Imáx es el ancho de la guía y Jmáx es la separación entre las placas,

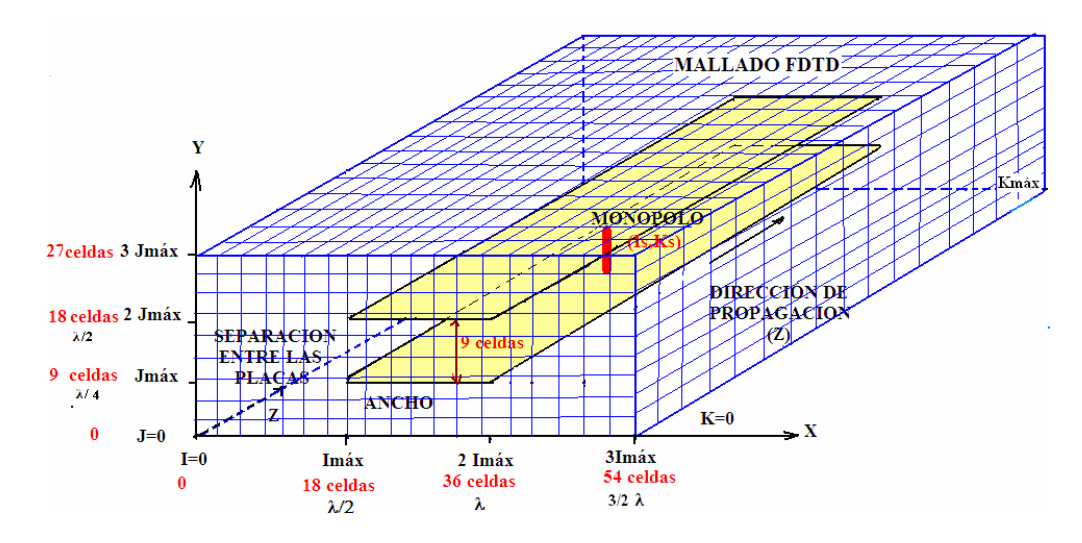

Fig. 2.7 Región de cálculo de 3 veces la sección transversal de la guía.

En la tabla 2.2 se presenta la relación de las dimensiones del tamaño de la región de cálculo en centímetros, celdas y longitudes de onda.

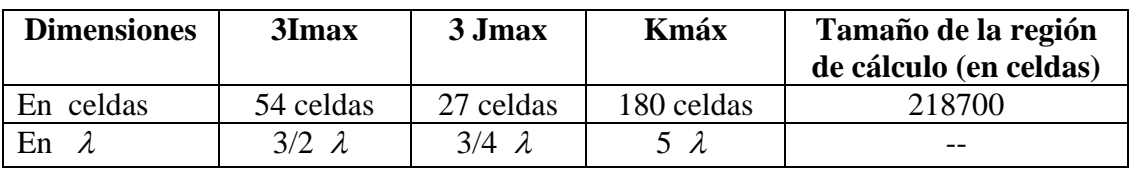

Tabla 2.2 Tamaño de la región de cálculo en centímetros, celdas y longitudes de onda, 3 veces la sección transversal de la guía.

# **2) REGIÓN DE CÁLCULO DE DIMENSIONES: 5Imáx, 5Jmáx, Kmáx.**

En la figura 2.8 se puede observar la ampliación de la región de cálculo con dimensiones de 5 veces la sección transversal de la guía, se presenta la vista desde el corte transversal Z, es decir en el plano K, considerando que las características que cambian en la región de cálculo al ampliar las dimensiones, son en el número de celdas en el eje X y Y.

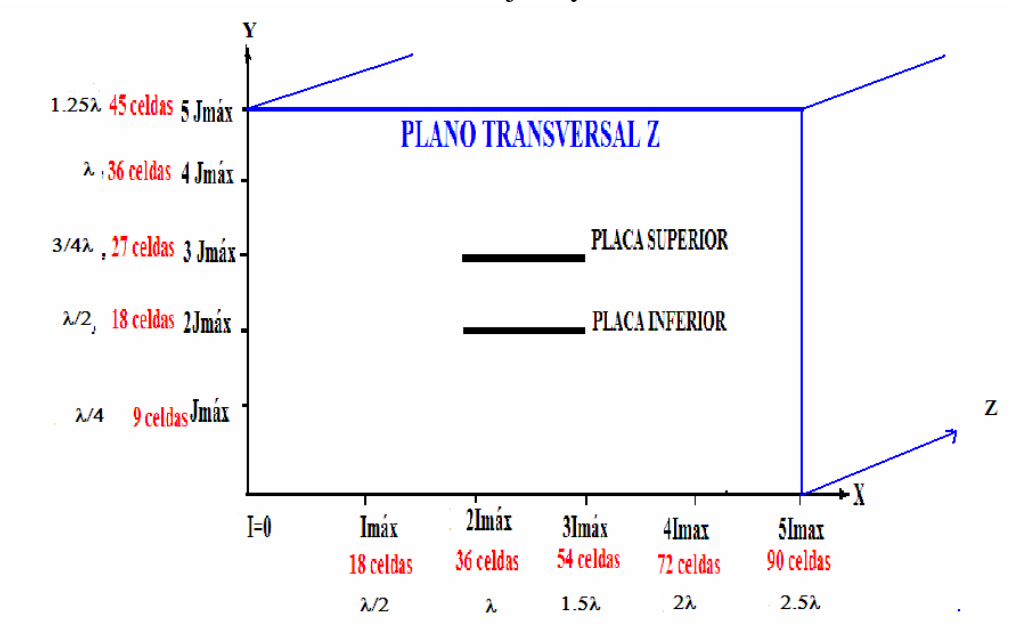

Fig. 2.8. Región de cálculo de 5 veces la sección transversal de la guía.

En la tabla 2.3 se presenta la relación de las dimensiones del tamaño de la región de cálculo en centímetros, celdas y longitudes de onda.

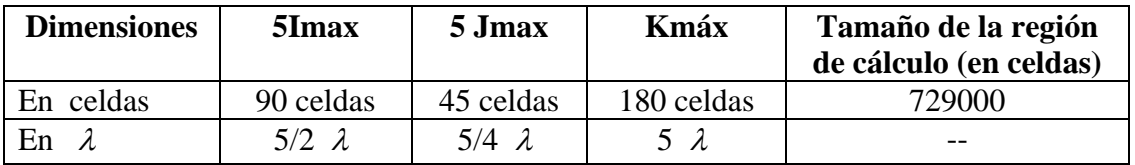

Tabla 2.3 Tamaño de la región de cálculo en centímetros, celdas y longitudes de onda, 5 veces la sección transversal de la guía.

# **3) REGIÓN DE CÁLCULO DE DIMENSIONES: 9Imáx, 9Jmáx, Kmáx.**

De este caso en particular es la mayor parte de los resultados que se presentan en el capítulo III. En la figura 2.9 se puede observar la ampliación de la región de cálculo con dimensiones de 9 veces la sección transversal de la guía; se presenta la vista desde el corte transversal Z, es decir en el plano K, considerando que las características que cambian en la región de cálculo al ampliar las dimensiones, son en el número de celdas en el eje X y Y.

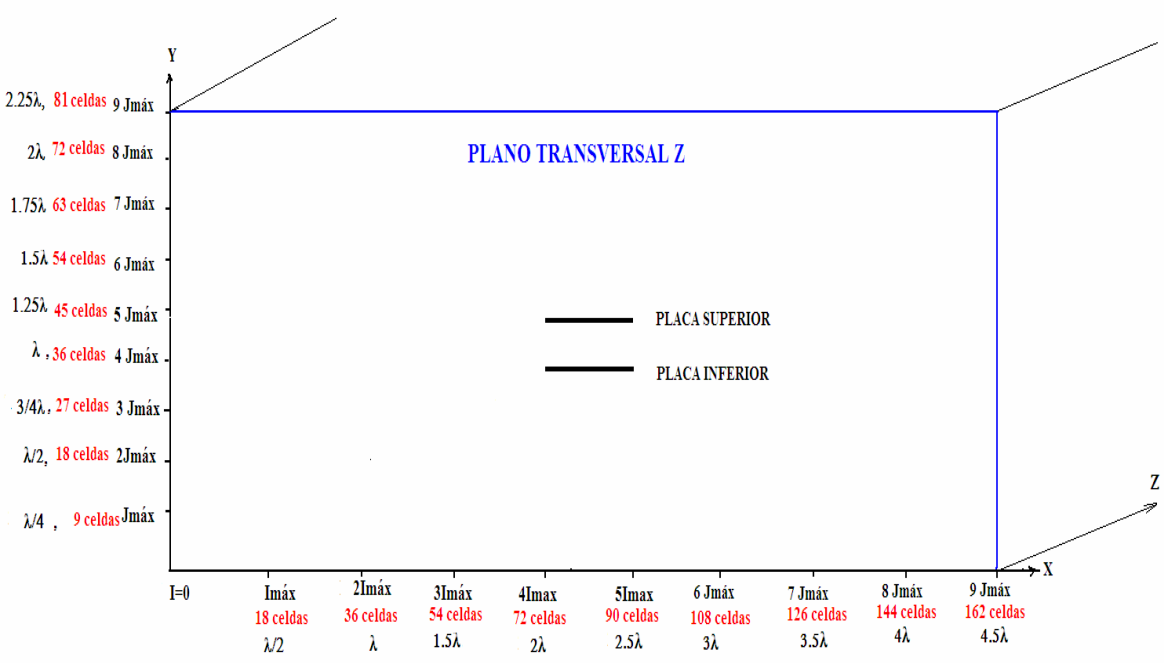

Fig. 2.9. Región de cálculo de 9 veces la sección transversal de la guía.

En la tabla 2.4 se presenta la relación de las dimensiones del tamaño de la región de cálculo en centímetros, celdas y longitudes de onda.

| <b>Dimensiones</b> | 9Imax         | 9 Jmax          | Kmáx       | Tamaño de la región<br>de cálculo (en celdas) |
|--------------------|---------------|-----------------|------------|-----------------------------------------------|
| En celdas          | 162celdas     | 81 celdas       | 180 celdas | 2 3 6 1 9 6 0                                 |
| En                 | $9/2 \lambda$ | $9/4$ $\lambda$ |            | --                                            |

Tabla 2.4 Tamaño de la región de cálculo en centímetros, celdas y longitudes de onda, 5 veces la sección transversal de la guía.

# **4) REGIÓN DE CÁLCULO DE DIMENSIONES: 18Imáx, 18Jmáx, Kmáx.**

Por último, en cuanto a obtener diversos tamaños de regiones de cálculo se presenta el caso de 18 veces las dimensiones de la sección transversal de la guía, tal como se indica a continuación en la tabla 2.5.

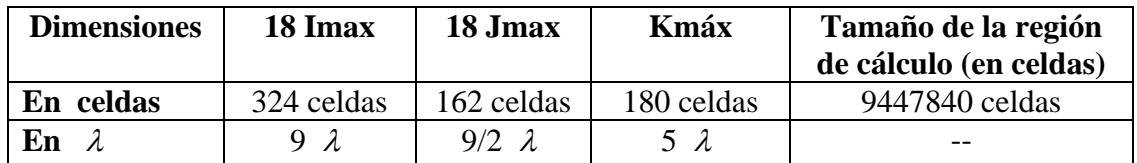

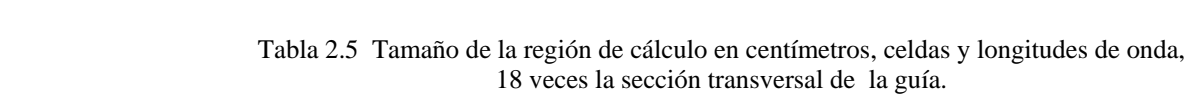

Es importante resaltar que el incremento en las dimensiones de la región de cálculo, han permitido analizar la dispersión de los campos eléctrico y magnético, tanto en el interior como en el exterior de la guía, pero en contraparte, el tiempo requerido para la obtención de los datos, es mayor, limitado por la capacidad de la computadora, requiriéndose la ampliación de la memoria de la misma, con el fin de realizar pruebas con valores mayores, tantos como se desee.

# **2.5 CONDICIONES DE FRONTERA UTILIZADAS EN EL MODELO FDTD.**

En el modelo FDTD, se presentan dos tipos de condiciones de frontera: las Condiciones de Frontera de Absorción (ABC) y las condiciones de Conductor Eléctrico Perfecto (PEC), las cuales se indican en la tabla 2.6 y se aplican como se indica en la figura 2.10.

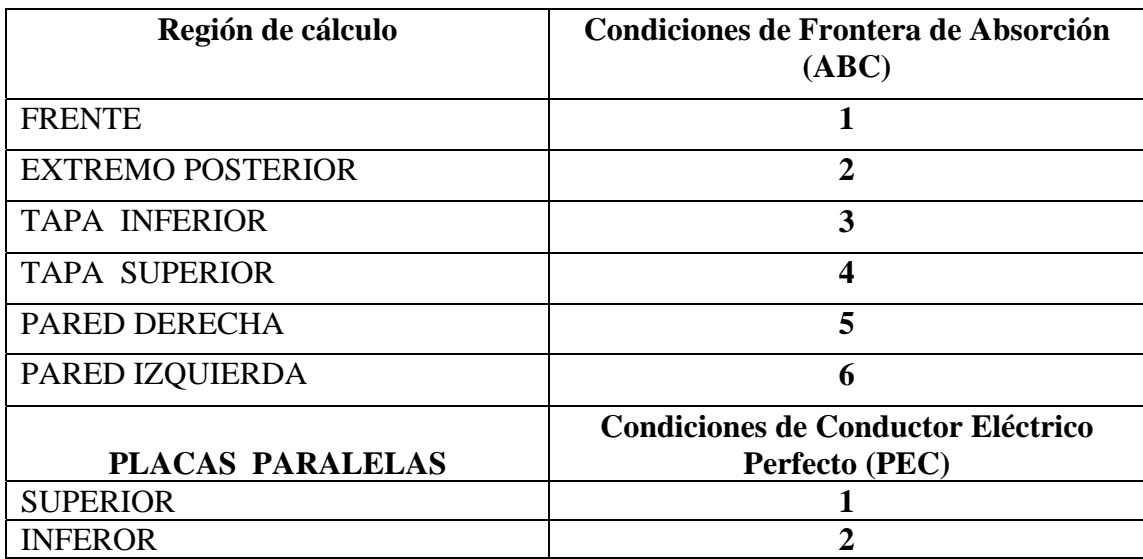

Tabla 2.6 Condiciones de Frontera de Absorción (ABC) y de Conductor Eléctrico Perfecto (PEC**).** 

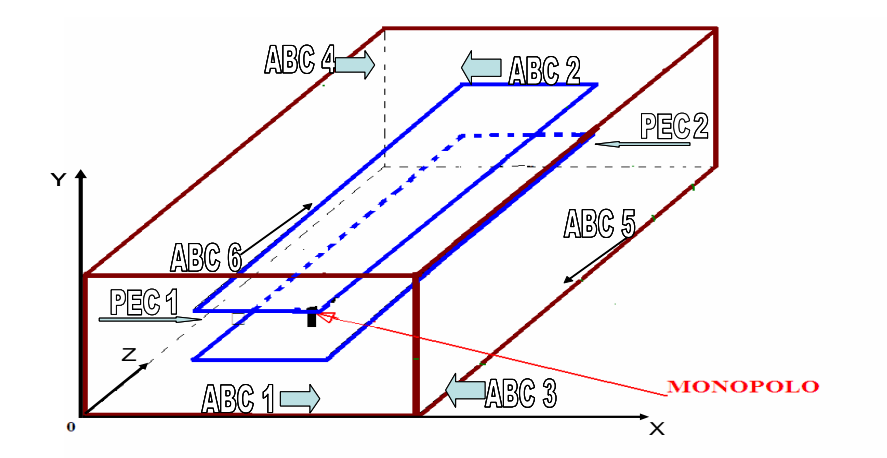

Fig. 2.10 Esquema representativo de la región de cálculo, definida por ABC y las placas paralelas definidas por PEC.

# **2.5.1. CONDICIÓN DE CONDUCTOR ELÉCTRICO PERFECTO.**

Como se ha explicado anteriormente, las dos placas paralelas se encuentran dentro de una región de cálculo. Estas placas son eléctricamente conductoras, metálicas, por lo que se definen con las condiciones PEC1 y PEC2, se hace uso de la condición de que un campo eléctrico tangencial a la superficie es igual a cero, (Etan=0), por tanto para definir esta condición en la representación FDTD del modelo se observa la figura 2.10 anterior.

Para establecer de manera adecuada las condiciones de frontera, es importante resaltar que se requiere definir los parámetros de dimensionamiento, tanto para los valores de I, J como de K. tal como se hace referencia de la tabla 2.7, que es parte del programa en Fortran en la que se implementa:

| <b>PLACA</b>         | $Ex(J=4*Jmax, 5*Jmax)$                    | Ez( $J=4*Jmax, 5*Jmax$ )                    |
|----------------------|-------------------------------------------|---------------------------------------------|
|                      | $K=0$ , Kmax, I = 4Imax, 5Imax            | $K=0$ , Kmax, I = 4Imax, 5Imax              |
| <b>SUPERIOR</b>      | $Ex(I, 4 * J \max, K, TimeCur) = 0.0$     | $E_z (I, 4 * J \max, K, TimeCur) = 0.0$     |
| E<br><b>INFERIOR</b> | $Ex(I,4*J \max,K,Time \Pr eI) = 0.0$      | $E_z(I, 4 * J \max, K, Time \Pr eI) = 0.0$  |
|                      | $Ex(I,4*J$ max, K, Time Pr e2) = 0.0      | $E_z(I,4*J$ max, K, Time Pr e2) = 0.0       |
|                      | $Ex(I, 5 * J \max, K, TimeCur) = 0.0$     | $E_z (I, 5 * J \max, K, TimeCur) = 0.0$     |
|                      | $Ex(1.5 * J max, K, Time Pr e1) = 0.0$    | $E_z (I, 5 * J \max, K, Time \Pr eI) = 0.0$ |
|                      | $Ex(I, 5 * J \max, K, Time \Pr e2) = 0.0$ | $E_z (I, 5 * J \max, K, Time \Pr e2) = 0.0$ |

Tabla 2.7 Condición de Conductor eléctricamente Perfecto (PEC) para las Placas Paralelas, donde  $(E_{tan}=0)$ .

### **2.5.2 CONDICIONES DE FRONTERA DE ABSORCIÓN.**

Una consideración básica para el análisis y diseño de problemas de electromagnetismo modelados en áreas abiertas cuando se utiliza el método FDTD es la limitación espacial de la región de cálculo. Esta limitación espacial se logra mediante el uso de las Condiciones de Frontera de Absorción [1], adecuadas para simular una extensión infinita, reduciendo las reflexiones espurias de la onda electromagnética que incide sobre ella a un nivel adecuado para que la solución sea válida para todo tiempo[4].

Se definen las Condiciones de Frontera de Absorción[5] en cada una de las paredes de la región de cálculo, tomando en cuenta que únicamente se considera la componente de campo eléctrico contenida en el plano de cada sección o pared que conforman la región de cálculo. Esto se puede apreciar en la tabla 2.8, y acorde también con la figura 2.11 que a continuación se muestra:

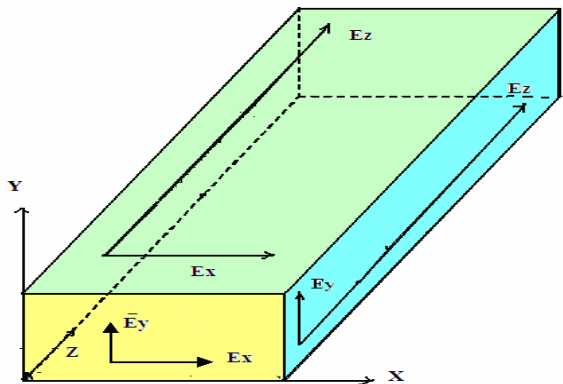

Fig. 2.11 Componentes de campo utilizadas para implementar las condiciones de frontera de absorción.

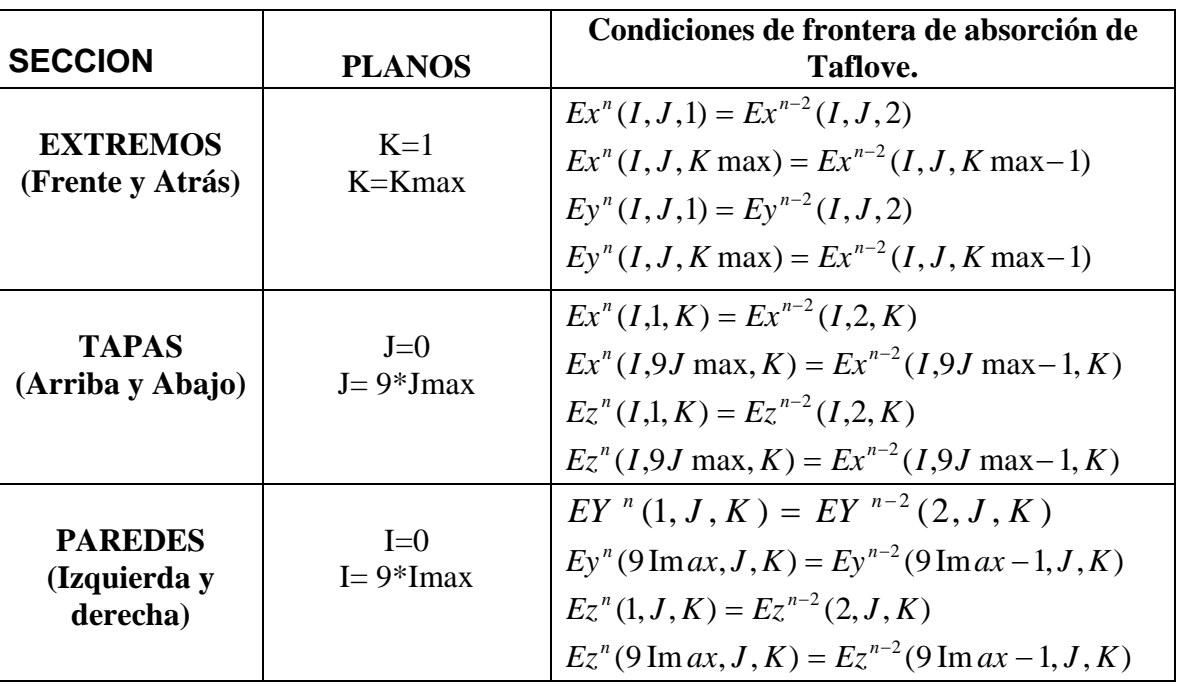

Tabla 2.8 Condiciones de frontera de absorción implementadas en cada sección de la región de cálculo.
## **2.6 FUENTE DE ALIMENTACIÓN DE LA GUÍA.**

La fuente de alimentación utilizada en éste trabajo es un monopolo, formado por dos elementos: una fuente puntual que varía senoidalmente con el tiempo y un filamento de conductor eléctrico perfecto. Observe la figura 2.12, en donde se encuentra ubicada la fuente puntual y el filamento o segmento PEC [3], definidos a continuación:

**a ) Fuente puntual** : Se selecciona una componente de campo eléctrico en la dirección de polarización deseada, en éste caso se elige la componente de campo eléctrico Ey porque es la dirección de polarización de la antena que se desea implementar. Se recomienda que la ubicación de ésta fuente puntual no ocupe más de dos celdas. Se establece asignando una función deseada variable en el tiempo al espacio FDTD [6], en éste caso se considera una senoide ubicada en la celda (Imáx+Is, Jmáx+Js,Ks) y definida como:

$$
E_y\Big|_{i_s}^n = E_0 \text{sen}\big(2\pi f_0 n \Delta t\big) \tag{2.13}
$$

A continuación se muestran las líneas de código de la fuente puntual que se implementan en el programa de Fortran :

 $E_y(Imax+Is,Imax+1,Ks,TimeCur) =$ *Ey(Imax+Is,Jmax+1,Ks,TimeCur)+10\*sin(2\*PIE\*6E9\*Time\*DeltaTemp)* 

**b) Filamento PEC** : Se coloca un segmento de conductor eléctrico perfecto (PEC) a partir de la celda contigua a la fuente puntual, en la dirección de polarización deseada. Considerando que el espacio entre las placas limita la longitud éste filamento, se debe tener cuidado de que la longitud del filamento no atraviese la placa superior.

A continuación se muestran las líneas de código del filamento PEC que se implementan en el programa de Fortran :

*DO J=0, J+ X Ey(Is,J,Ks,TimeCur)=0.0 Ey(Is,J,Ks,TimePre1)=0.0 Ey(Is,J,Ks,TimePre2)=0.0 END DO* 

Donde X representa el número de celdas en la dirección de polarización.

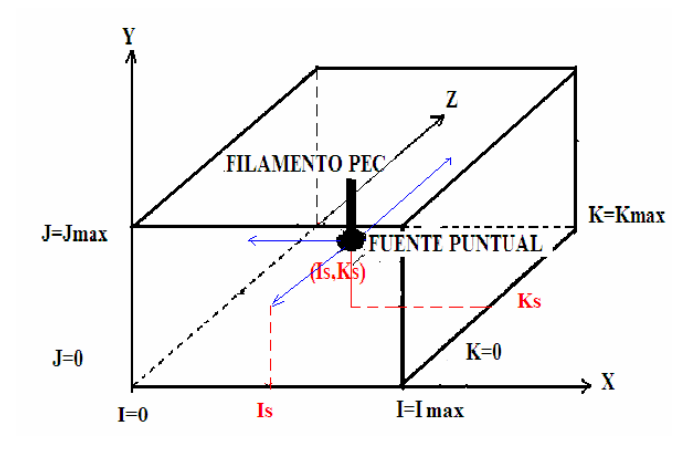

Fig. 2.12 Implementación de la fuente de alimentación

# **2.7 INTERPRETACIÓN DE LOS PLANOS TRANSVERSALES X, Y, Z.**

Para la correcta interpretación de los resultados numéricos que se presentan en el siguiente capítulo, se considera conveniente hacer referencia a las figuras 2.14, 2.15 y 2.16, en donde se representan los cortes transversales I, J y K respectivamente.

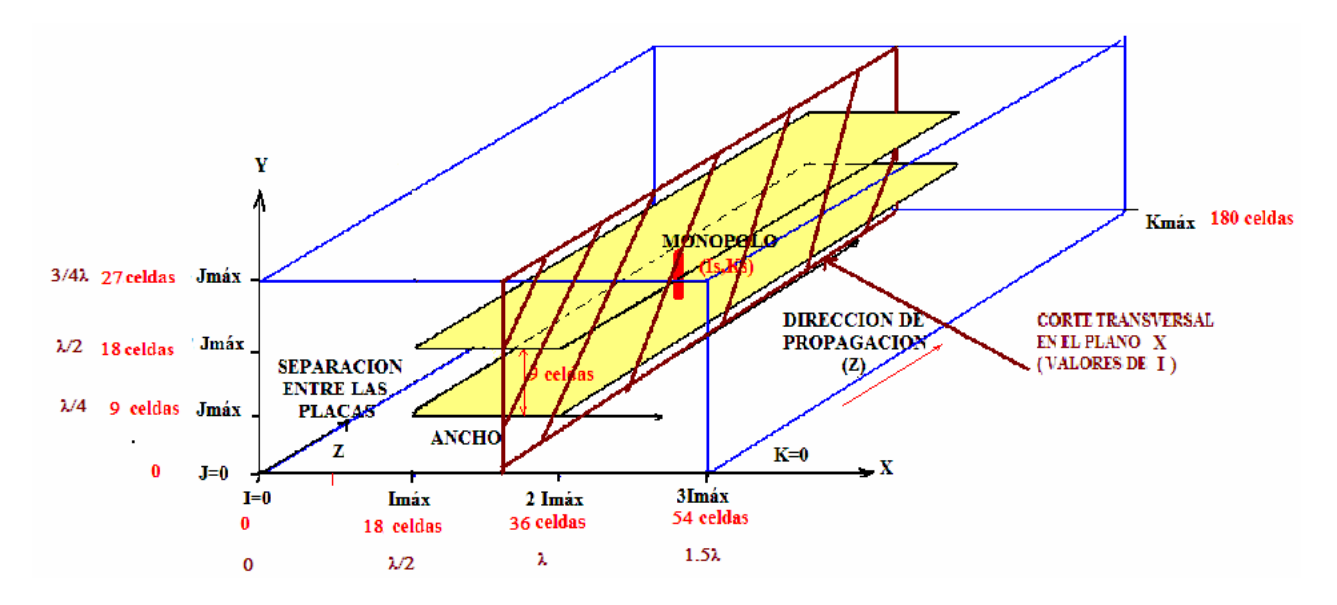

Fig 2.13 Corte transversal en el plano I .

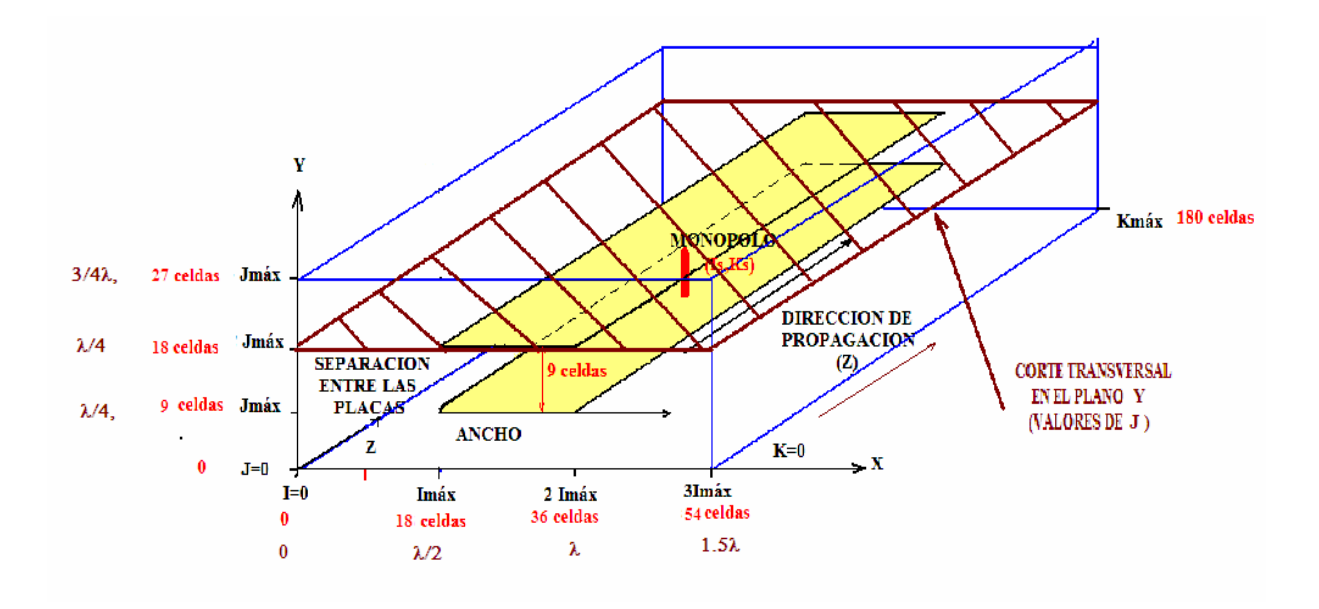

Fig 2.14 Corte transversal en el plano J .

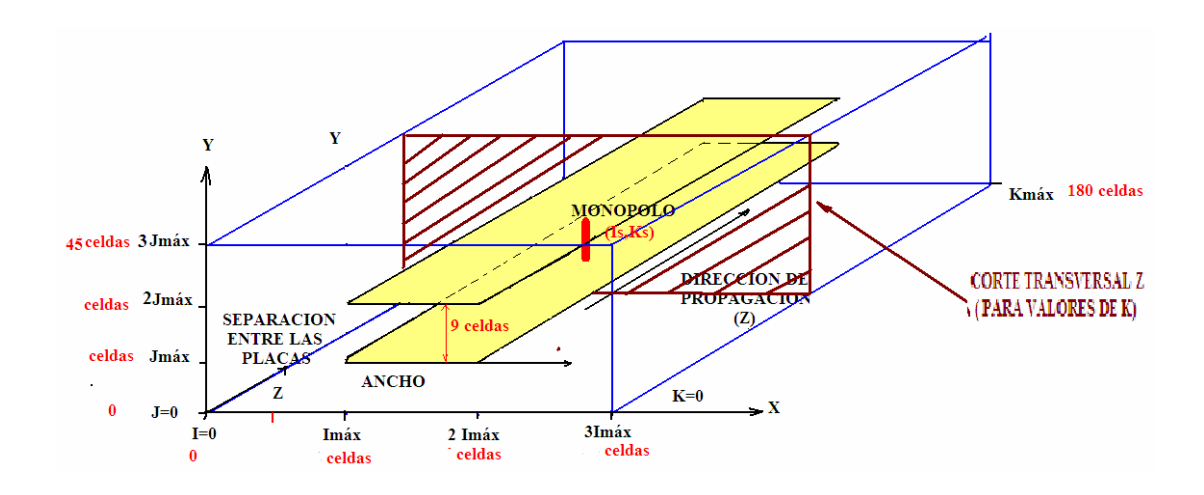

Fig. 2.15 Corte transversal en el plano K .

#### BIBLIOGRAFÍA

- 1. Rojas Hernández Miguel Angel, *"Análisis Comparativo de las Condiciones de Frontera de Absorción Usando el Método de Diferencias Finitas en el Dominio del Tiempo*",Tesis de Maestría", 2000.
- 2. Benavides Cruz Alberto Manuel, "*Análisis de Campo en Guías de Onda y Resonadores Rectangulares en el Modo TE Utilizando el Método de Diferencias Finitas en el Dominio del Tiempo*". Tesis de Maestría, 2001.
- 3. Taflove Allen, Hagness Susan C., "*Computational Electrodynamics, The Finite Difference Time Method*", Ed.Artech House, 2000.
- 4. Sosa Pedroza Jorge, Rojas Hernández Miguel, Benavides Cruz Alberto Manuel, "*Condiciones de Frontera de Cálculo en el Método de Diferencias Finitas en el Dominio del Tiempo*", Revista Científica ESIME. Vol 6 Núm.2, Junio 2002.
- 5. Taflove Allen, "*Computational Electromagnetics, The Finite Difference Time Method*", Ed. Artech House, 1995.
- 6. Jorge Sosa Pedroza, Alberto Manuel Benavides Cruz, "*Análisis de Campo en una Guía de Onda Usando el Método de Diferencias Finitas en el Dominio del Tiempo".* Revista Científica ESIME. Vol 19 Núm.2, Febrero 2000.

### **CAPITULO III**

# **RESULTADOS NUMÉRICOS DEL METODO FDTD EN LA SIMULACIÓN DEL MODO TE.**

En este capítulo se realiza la simulación de una guía de onda de placas planas paralelas alimentada por un monopolo, se analiza el efecto de la separación entre las placas en el comportamiento de campo electromagnético para conocer la relación de forma ideal para la conducción de los campos electromagnéticos con la menor dispersión lateral posible.

En primera instancia y con fines comparativos se presentan los resultados numéricos obtenidos en una guía de onda rectangular[1] operando a 6 GHz, observando que en la guía de onda rectangular los campos EM se mantienen confinados en el interior de la guía mientras que en la guía de placas paralelas existe una dispersión de los campos.

Enseguida se realizan varios experimentos donde se obtienen los patrones de dispersión, la atenuación en la dirección de propagación y en el plano transversal a la propagación, correspondientes para una guia de onda de placas planas paralelas operando a una frecuencia de 6 GHz y con una separación de placas de 3cm, 2cm, 1.5, 1cm y 0.5 cm.

### **3.1 RESULTADOS NUMÉRICOS DE UNA GUÍA DE ONDA RECTANGULAR OPERANDO A 6 GHz.**

Con el fin de establecer una referencia con respecto al comportamiento del campo electromagnético en la guía de onda de placas planas paralelas, se presentan los resultados numéricos de una guía de onda rectangular alimentada por un monopolo que opera a 6 GHz. Las dimensiones de la sección transversal de la guía son a=3 cm y b=1.5 cm, tal y como se muestra en la figura 3.1.

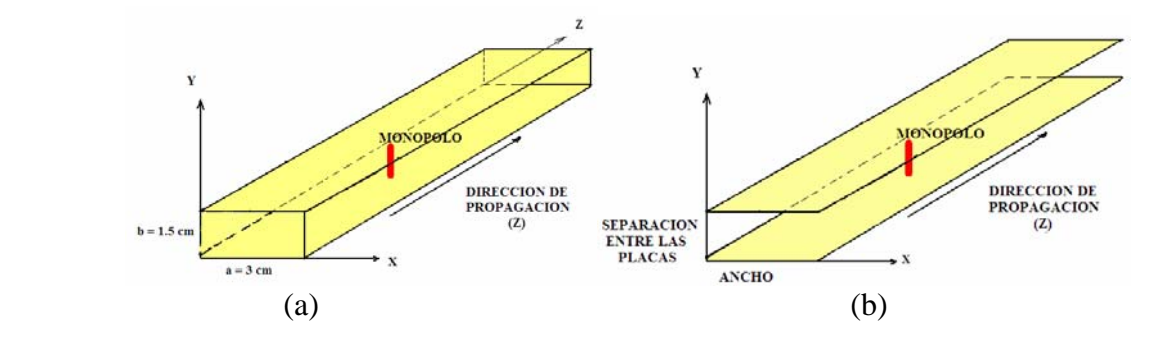

Fig. 3.1 (a) Guía de onda rectangular usada como referencia. (b) Guía de Onda de Placas Paralelas

En la figura 3.2 se observa la distribución de la componente de campo eléctrico Ey en el plano J=18, donde se puede comparar con el resultado obtenido para una guía de onda rectangular completamente cerrada. Se aprecia claramente que existe una dispersión lateral de los campos electromagnéticos en la guía de onda de placas paralelas.

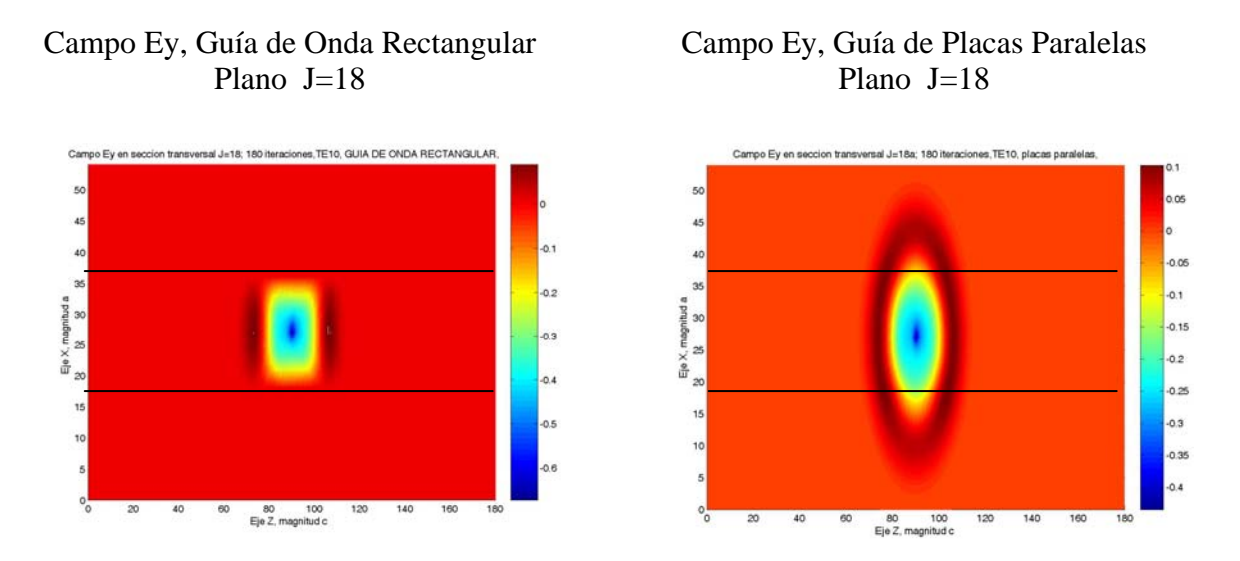

Fig. 3.2 Comparación de la Distribución de la componente Ey en el plano J=18.

En la figura 3.3 se observa la distribución del campo eléctrico Ey a lo largo del plano I= 27, donde se aprecia el resultado obtenido para una guía de placas planas paralelas y el correspondiente a la guía de onda rectangular. Observe el radiador al centro de la figura.

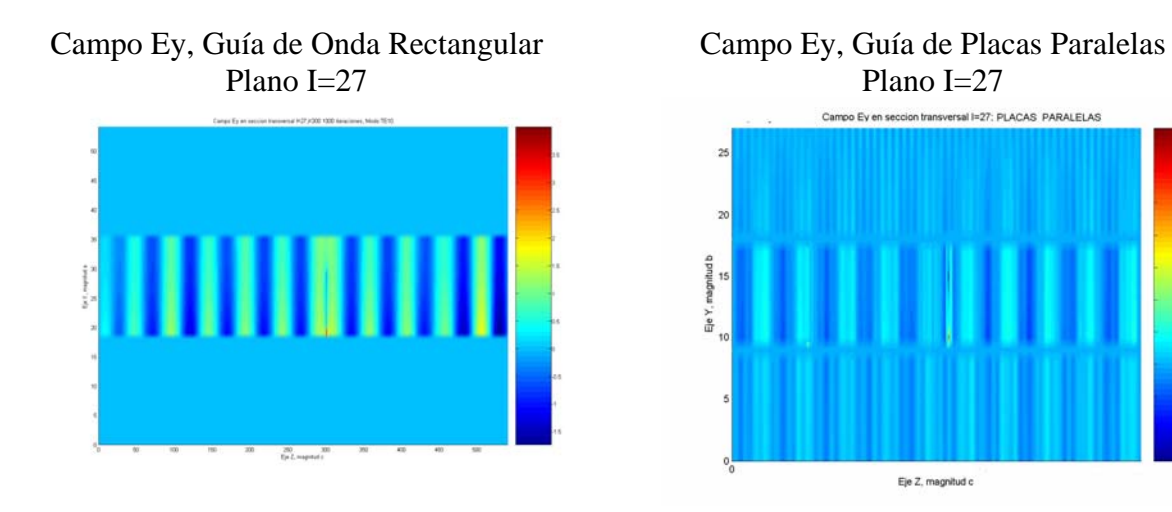

Fig. 3.3 Comparación de la Distribución de la componente Ey en la plano I=27.

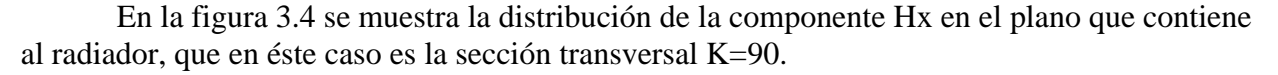

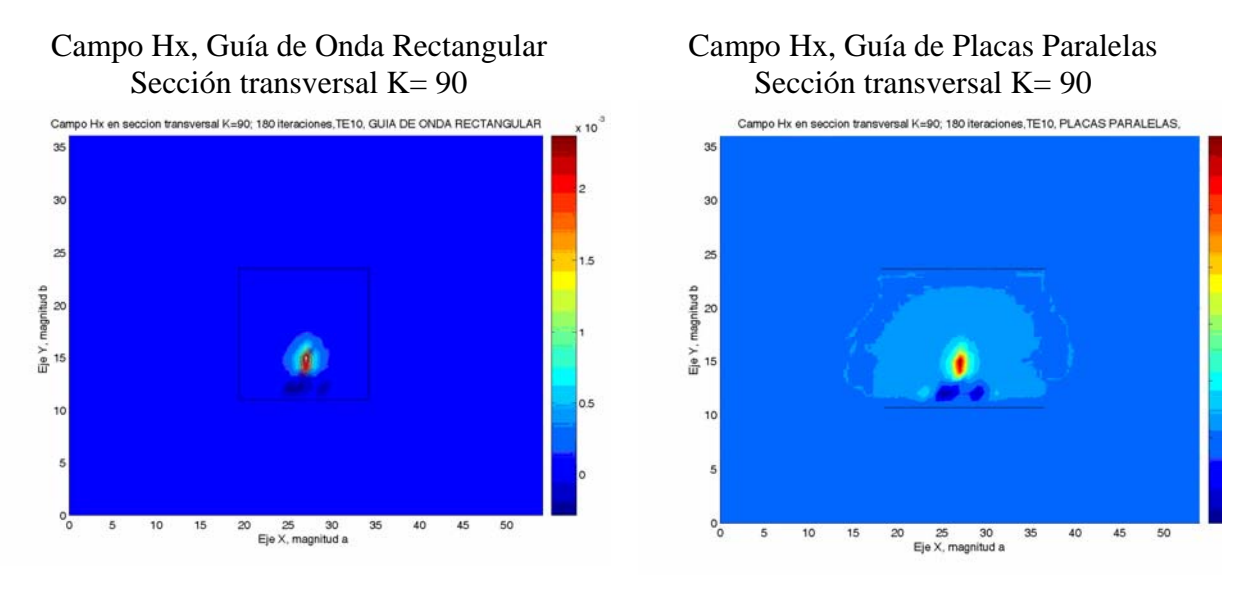

Fig. 3.4 Comparación de la distribución de la componente Hx en la sección transversal K= 90, en el plano donde se encuentra el monopolo.

En la figura 3.5 se muestra la distribución de la componente Hz en sección transversal K=90, donde se aprecia el confinamiento del campo dentro de la guía de onda rectangular, así como la dispersión que se presenta en la guía de placas planas paralelas.

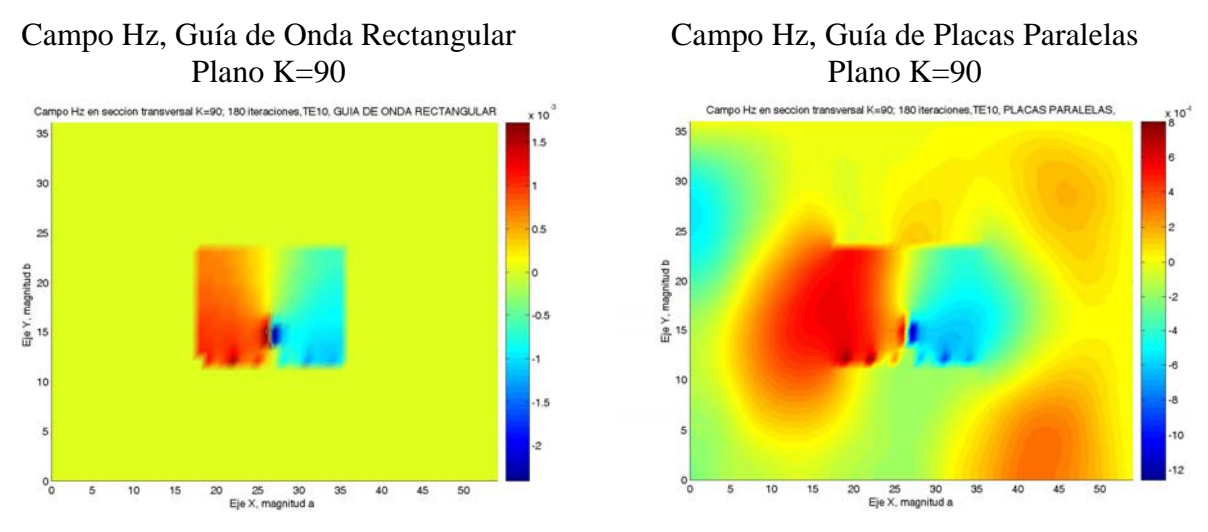

Fig. 3.5 Comparación de la distribución de la componente Hz en la sección transversal K= 90, en el plano donde se encuentra el monopolo.

En las figuras 3.2 a la 3.5 se puede observar que el resultado del comportamiento de los campos en la guía de onda de placas paralelas es conforme a lo esperado, al compararlo con el de la guía de onda rectangular. La guía de onda rectangular confina todos los componentes de campo en su interior, en tanto que en la guía de placas planas paralelas se presenta dispersión lateral debido a la ausencia de las caras laterales de la guía.

# **3.2 ANÁLISIS COMPARATIVO DE LA INFLUENCIA DE LA SEPARACIÓN ENTRE PLACAS EN EL COMPORTAMIENTO DE LOS CAMPOS DISPERSOS.**

En el capítulo anterior se definió la región de cálculo, la posición de las placas y la fuente de alimentación, se procede a realizar ahora la simulación para cada caso en particular de separación entre las placas: 3 cm, 2 cm, 1.5 cm, 1cm y 0.5 cm.

Para todos los casos en particular se maneja la misma longitud de la guía, que corresponde  $a K = 180$  celdas en la dirección de propagación, equivalente a 30 cm de longitud, tal y como se indica en la tabla 3.1; lo mismo ocurre en la dirección X, en donde en todos los casos la región de cálculo es equivalente a I= 162 celdas, la única diferencia en cada uno de éstos cinco casos, es en la dirección Y, ya que éste valor depende de la separación entre las placas. Por otra parte también se puede apreciar el número total de celdas que conforman la región de cálculo en cada caso.

En la primer columna de la tabla 3.1 se indica la separación entre las placas en longitudes físicas y eléctricas. En la segunda columna se indica la dimensión eléctrica y en número de celdas de la región de cálculo en la dirección I. En la tercer columna, se indica la dimensión eléctrica y en número de celdas en la dirección J que varía de acuerdo a la separación entre las placas. En la cuarta columna se indica la dimensión eléctrica y en número celdas de la guía de onda en la dirección K**.** Por último el número total de celdas que conforman cada región de cálculo en particular.

| Separación entre               | $\bf{I}$        | $\bf J$               | K             | Tamaño de la        |
|--------------------------------|-----------------|-----------------------|---------------|---------------------|
| las placas                     | $(4.5 \lambda)$ |                       | $(5 \lambda)$ | región de cálculo   |
|                                |                 |                       |               | (en celdas)         |
| $3 \text{ cm} = (1/2 \lambda)$ | 162 celdas      | $162 = (9/2 \lambda)$ | 180 celdas    | $4.723 \times 10^6$ |
| $2 \text{ cm} = (1/3 \lambda)$ | 162 celdas      | $108 = (3 \lambda)$   | 180 celdas    | $3.149 \times 10^6$ |
| 1.5cm= $(1/4 \lambda)$         | 162 celdas      | $81 = (9/4 \lambda)$  | 180 celdas    | $2.361 \times 10^6$ |
| $1 \text{ cm} = (1/6 \lambda)$ | 162 celdas      | $54 = (3/2 \lambda)$  | 180 celdas    | $1.574 \times 10^6$ |
| 0.5cm= $(1/12 \lambda)$        | 162 celdas      | $27 = (3/4 \lambda)$  | 180 celdas    | 787320              |

Tabla 3.1 Dimensiones de la región de cálculo para cada caso de separación entre placas.

Enseguida se detallan los valores que definen la posición de la fuente puntual y la longitud de la antena en el interior de las placas, expresado en el número de celdas correspondiente y la longitud eléctrica, visto desde la sección transversal K=90.

En la tabla 3.2 se presenta la ubicación de las placas paralelas en dimensiones físicas y eléctricas para cada uno de los casos de separación entre placas, la posición de la placas superior e inferior, la posición de la fuente puntual, la longitud de la antena, así como la ubicación de su valor inicial y final.

| Separación entre<br>las placas       | Diagrama representativo de<br>las placas, sección transversal K=90. | <b>Placa</b><br><b>Superior</b> | Placa<br><b>Inferior</b> | <b>Fuente</b><br><b>Puntual</b> | Longitud total<br>de la antena.   | Inicio de la<br>antena. | Final de la<br>antena. |
|--------------------------------------|---------------------------------------------------------------------|---------------------------------|--------------------------|---------------------------------|-----------------------------------|-------------------------|------------------------|
| 3 <sub>cm</sub><br>$(\lambda/2)$     | 11<br>18 celdas<br>73                                               | $J=90$                          | $J=72$                   | $J = 73$                        | 11 celdas<br>$(0.304 \; \lambda)$ | $J=74$                  | $J=84$                 |
| 2cm<br>$(1/3 \lambda)$               | 12 celdas<br>$\overline{\mathbf{4}}$<br>49                          | $J=60$                          | $J=48$                   | $J=49$                          | 4 celdas<br>$(0.11 \lambda)$      | $J=50$                  | $J=53$                 |
| 1.5cm<br>$(1/4 \lambda)$             | 9 celdas<br>4<br>37                                                 | $J=45$                          | $J=36$                   | $J = 37$                        | 4 celdas<br>$(0.11 \lambda)$      | $J=38$                  | $J=41$                 |
| $1 \text{ cm}$<br>$(1/6 \lambda)$    | 6 celdas<br>25                                                      | $J=30$                          | $J=24$                   | $J=25$                          | 4 celdas<br>$(0.11 \lambda)$      | $J=26$                  | $J=29$                 |
| $0.5 \text{ cm}$<br>$(1/12 \lambda)$ | 3 celdas                                                            | $J=15$                          | $J=12$                   | $J=13$                          | $\blacksquare$                    | ٠                       |                        |

Tabla 3.2 Ubicación de las placas, la fuente puntual y la antena, en el plano K=90.

En esta tabla 3.2 los valores de posición de las placas en la dirección X son  $72 \le I \le 90$ .

# **3.2.1 RESULTADOS NUMÉRICOS DE LA SIMULACIÓN**

A continuación se presentan los resultados numéricos obtenidos para cada una de los planos I, J y K, en los puntos más significativos.

### **3.2.1.1 ANÁLISIS COMPARATIVO DE DISPERSIÓN EN EL PLANO I.**

Las gráficas de las figuras 3.6 a la 3.10 muestran la distribución de campo para la componente Ey, en la sección transversal I=72, que corresponde a media longitud de onda antes de la fuente, en el extremo izquierdo de la guía, para cada uno de los casos estudiados: 0.5, 1, 1.5, 2 y 3 cm de separación entre placas.

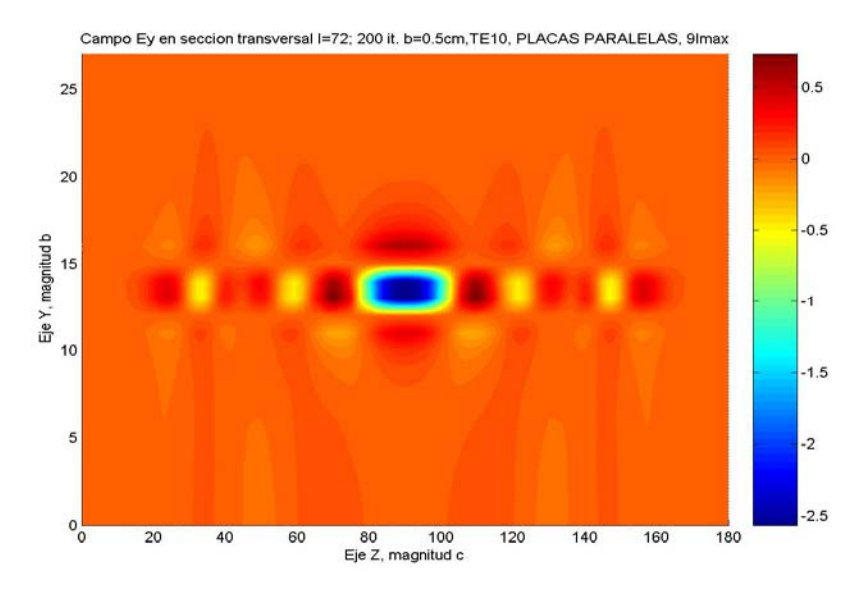

Fig.3.6 Distribución de la componente Ey, separación de 0.5cm, plano I=72

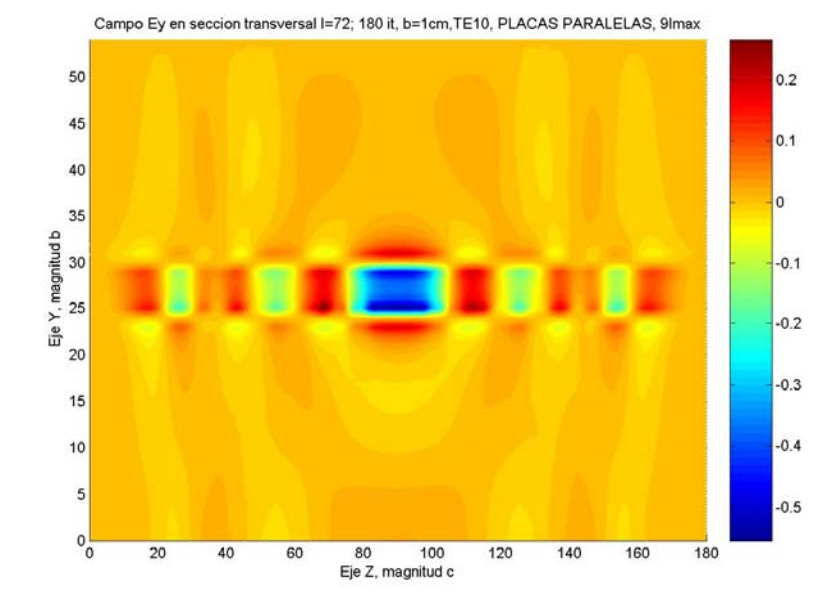

Fig. 3.7 Distribución de la componente Ey, separación de 1cm, plano I=72.

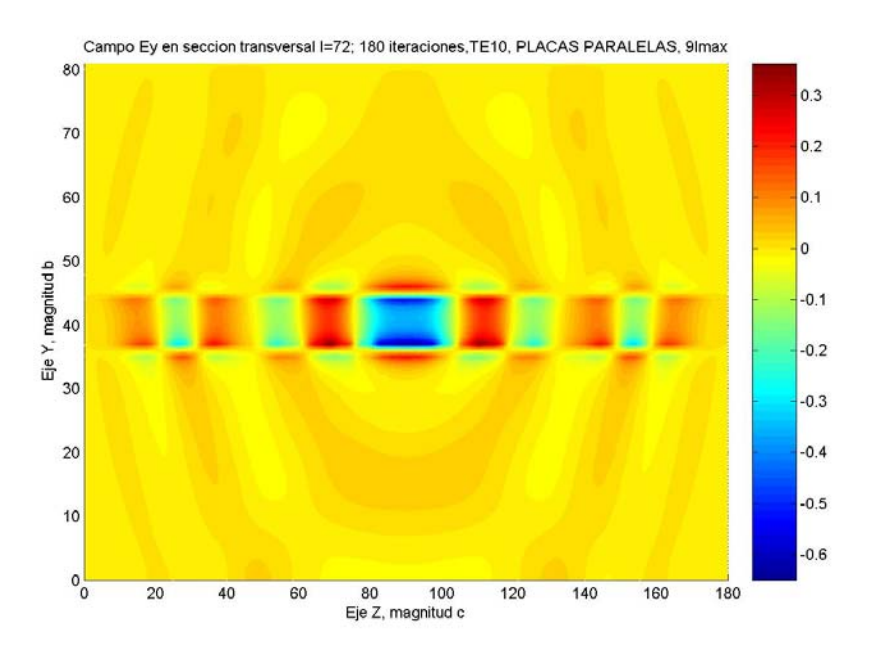

Fig. 3.8 Distribución de la componente Ey, separación de 1.5cm, en el plano I=72,

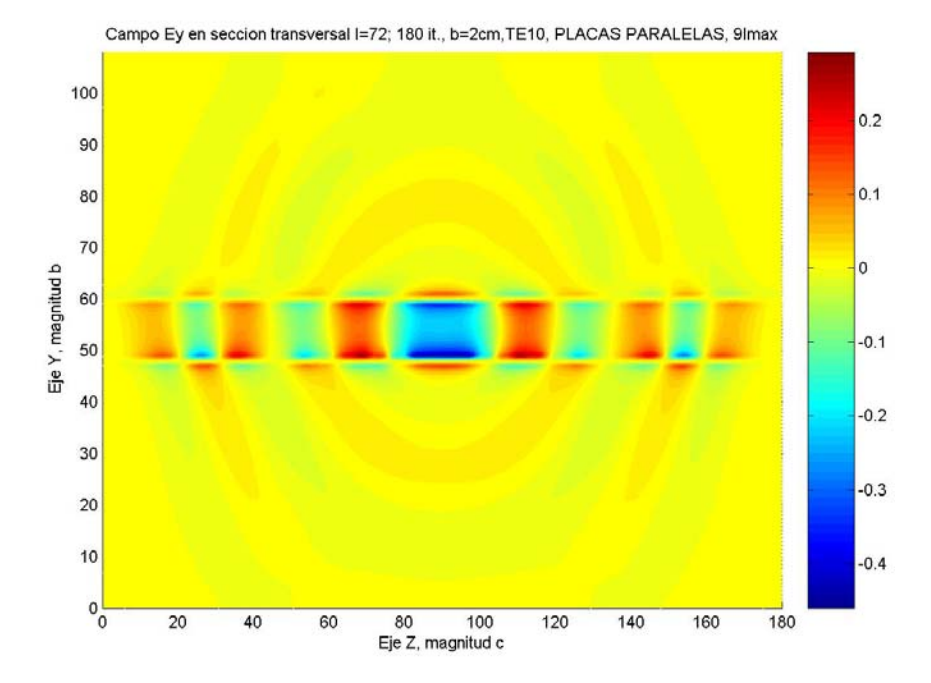

Fig 3.9 Distribución de la componente Ey, separación de 2cm, en el plano I=72

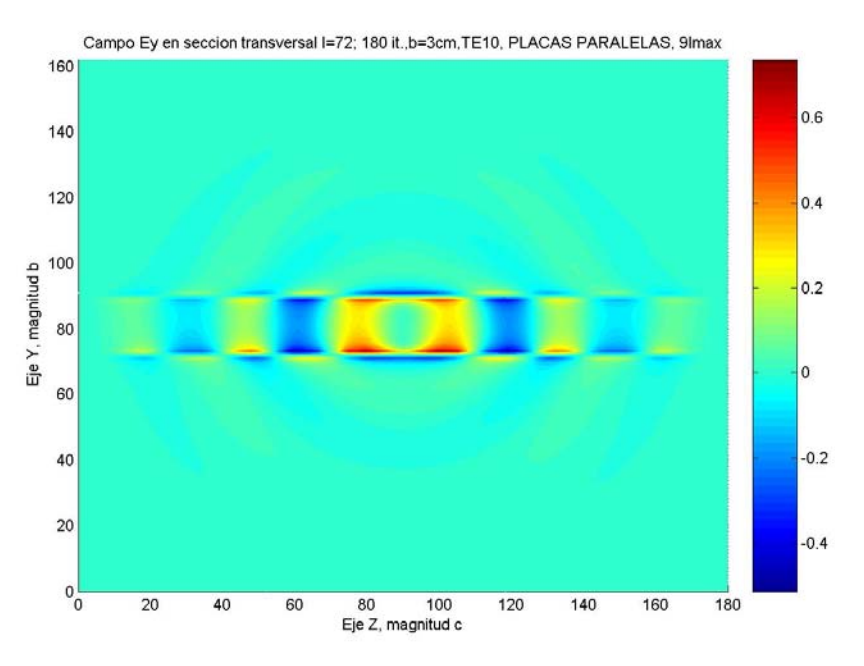

Fig. 3.10 Distribución de la componente Ey, separación de 3cm,en el plano I=72

### **3.2.1.2. ANÁLISIS COMPARATIVO DE DISPERSIÓN EN EL PLANO J.**

Las gráficas representadas de las figuras 3.11 a la 3.15 muestran la distribución de campo para la componente Ey en el plano J, en la posición de la placa inferior de la guía, para cada uno de los casos estudiados ( 0.5, 1, 1.5, 2 y 3 cm).

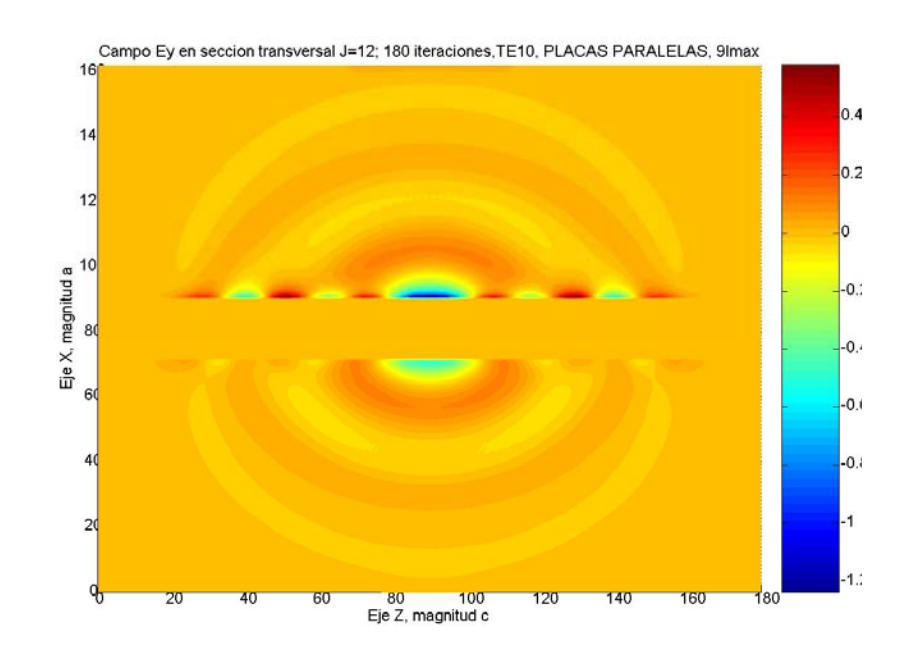

Fig. 3.11 Distribución de la componente Ey, separación de 0.5cm, plano J=12, (placa inferior de la guía)**.** 

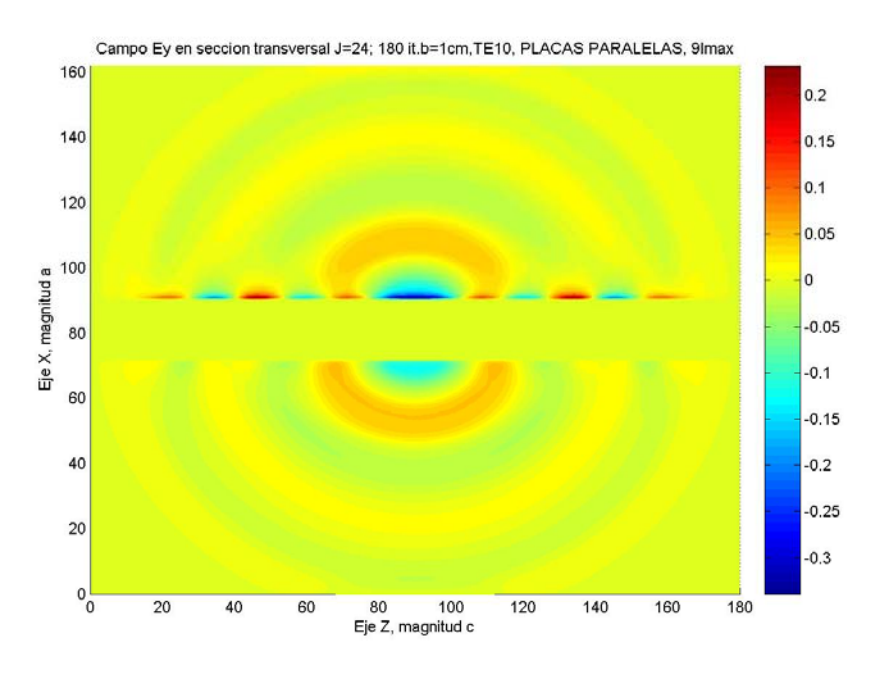

Fig. 3.12 Distribución de la componente Ey, separación de 1cm, en el plano J=24, (placa inferior de la guía).

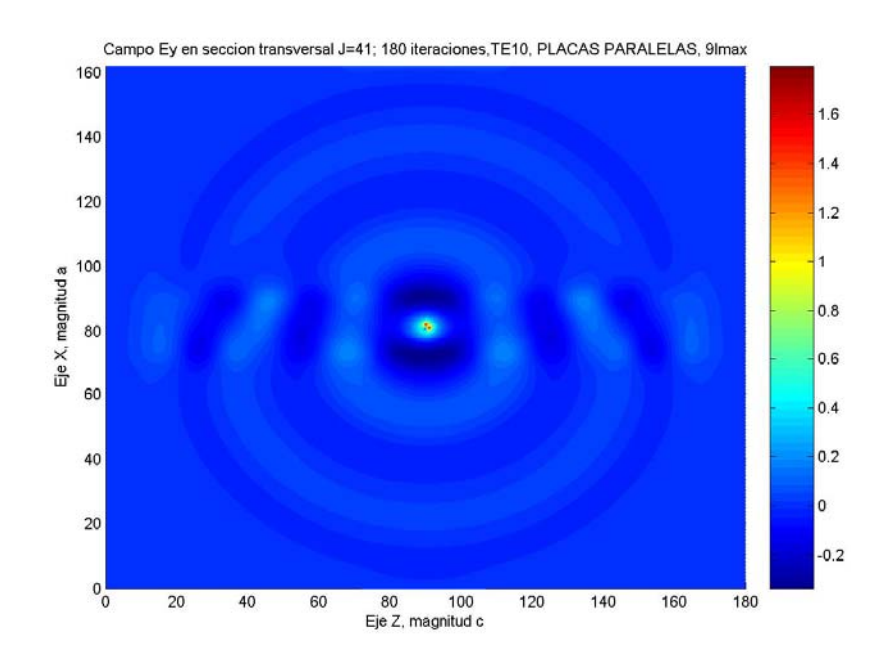

 Fig. 3.13 Distribución de la componente Ey, separación de 1.5cm, en el plano J=41,( entre las dos placas).

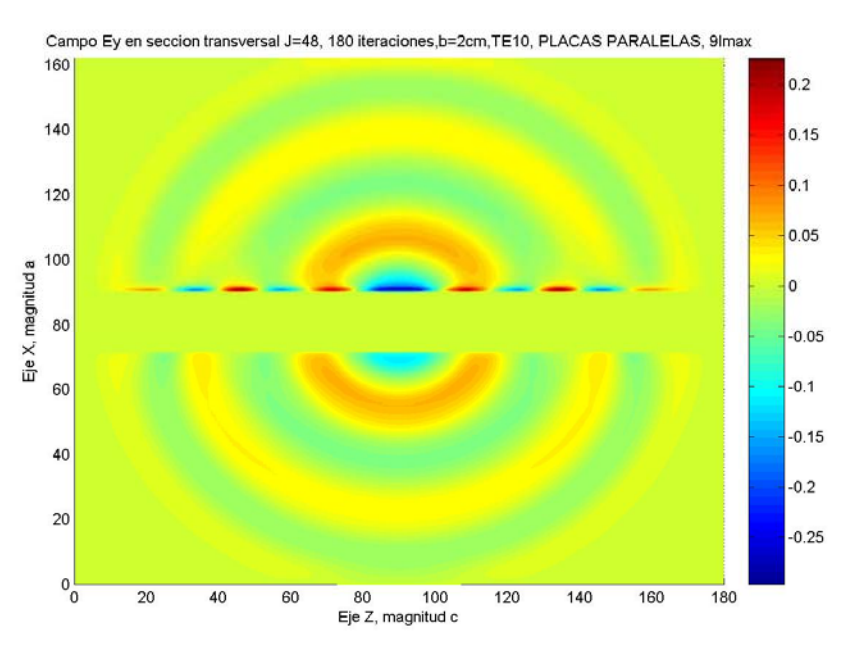

Fig 3.14 Distribución de la componente Ey, separación de 2cm, en el plano J=48, (placa inferior de la guía).

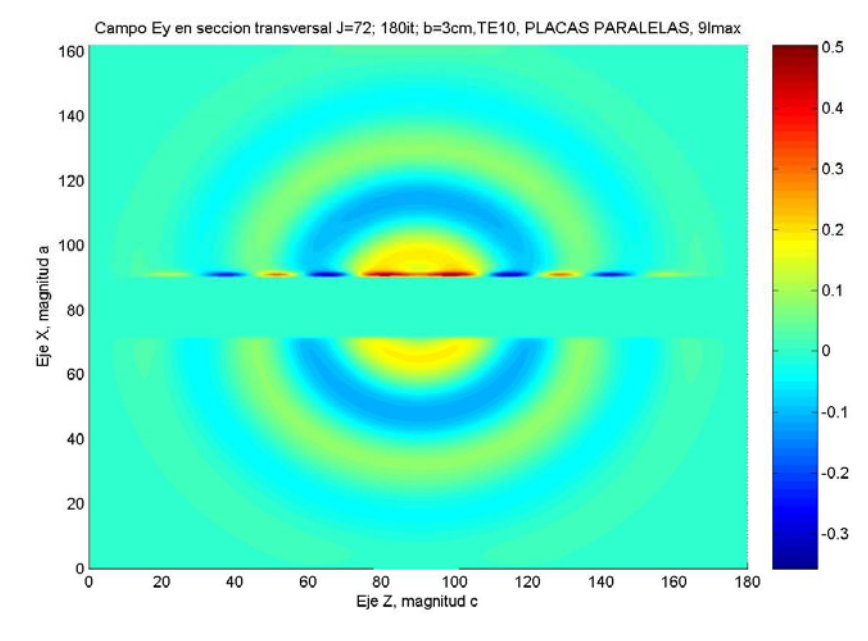

Fig. 3.15 Distribución de la componente Ey, para separación de 3cm, en el plano J=72, placa inferior de la guía).

Comparando los resultados anteriores se puede notar que la energía dispersa es menor en el caso de separación de placas de 2 cm  $(1/3 \lambda)$ , mientras que el caso de mayor dispersión se presenta para una separación de placas de 3 cm (1/2 λ).

# **3.2.1.3 ANÁLISIS COMPARATIVO DE DISPERSIÓN EN EL PLANO K.**

Las gráficas mostradas en las figuras 3.16a a 3.18b muestran la distribución del componente de campo Ey en la sección transversal K=72. Este plano se encuentra  $1/2 \lambda$ antes del plano que contiene al radiador. Se presentan los resultados para una separación de placas de 1, 2 y 3 cm.

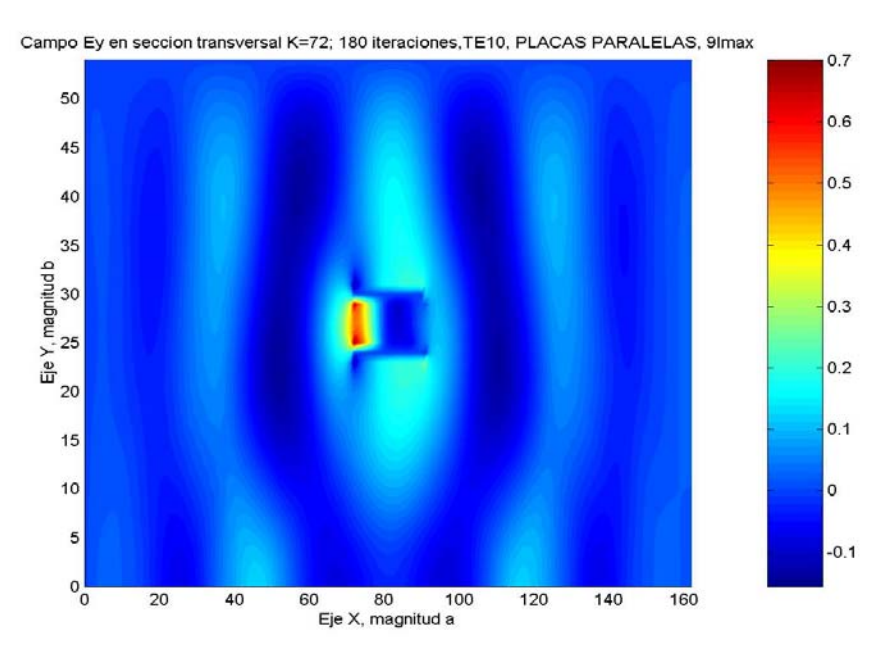

Fig. 3.16a Distribución de la componente de campo Ey , para separación de placas de 1 cm, sección transversal K=72.

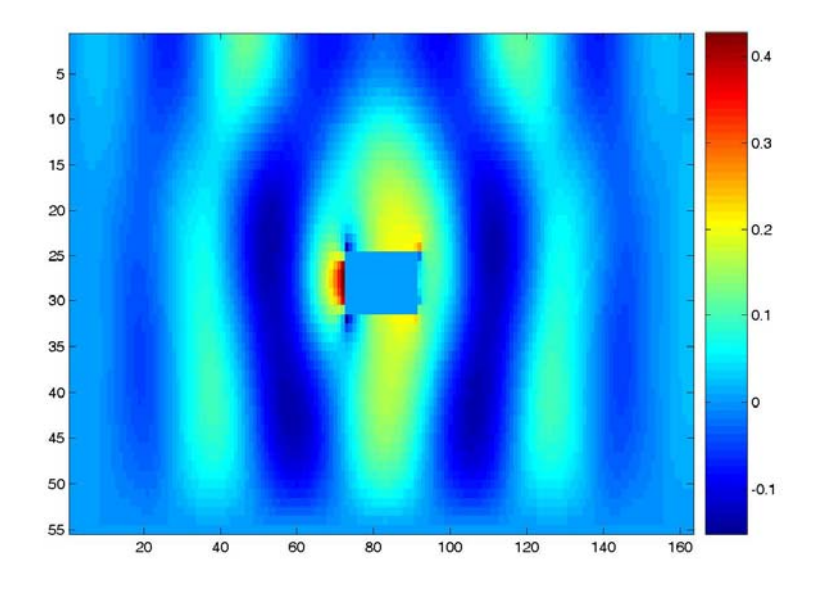

Fig. 3.16b Distribución de la componente Ey de campo disperso , para separación de placas de 1 cm, sección transversal K=72.

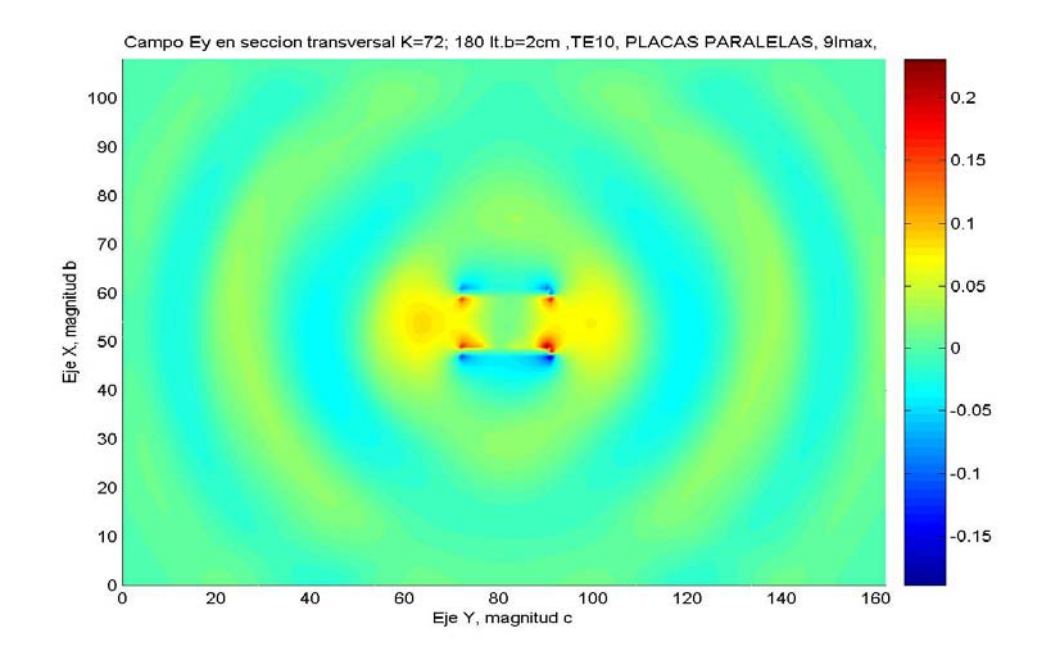

Fig. 3.17a Distribución de la componente de campo Ey, para separación de 2 cm, sección transversal K=72.

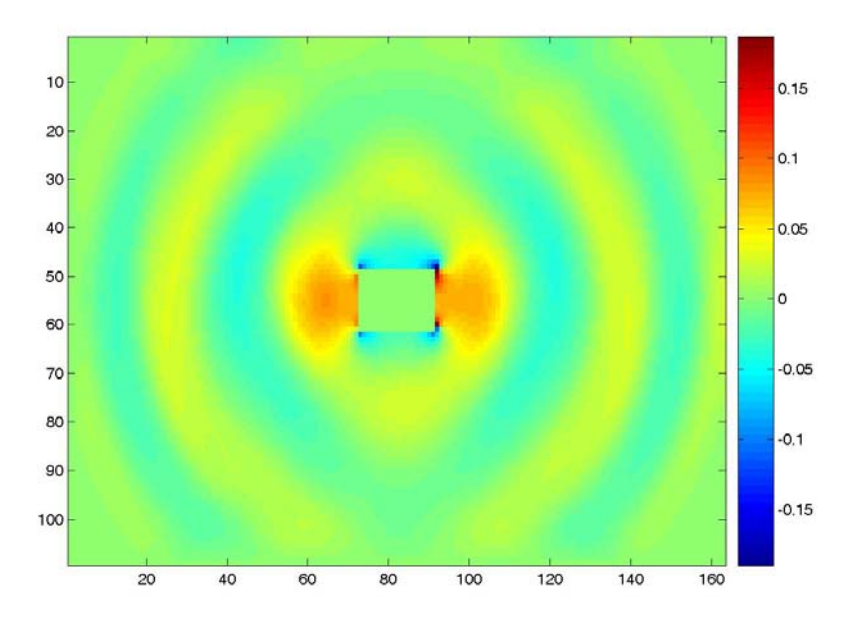

Fig. 3.17b Distribución de la componente Ey de campo disperso, para separación de 2 cm, sección transversal K=72.

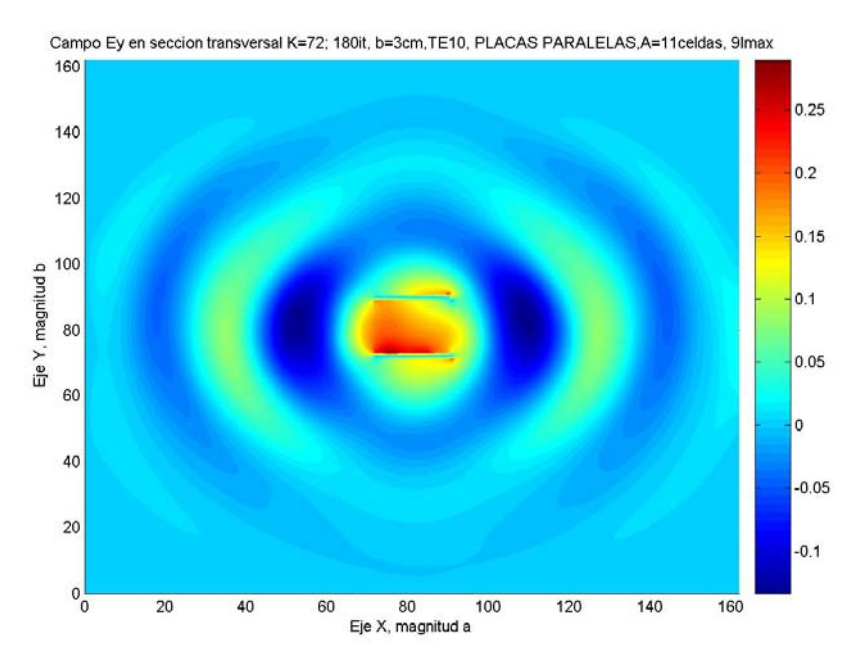

Fig. 3.18a Distribución de la componente de campo Ey , para separación de 3 cm, sección transversal K=72.

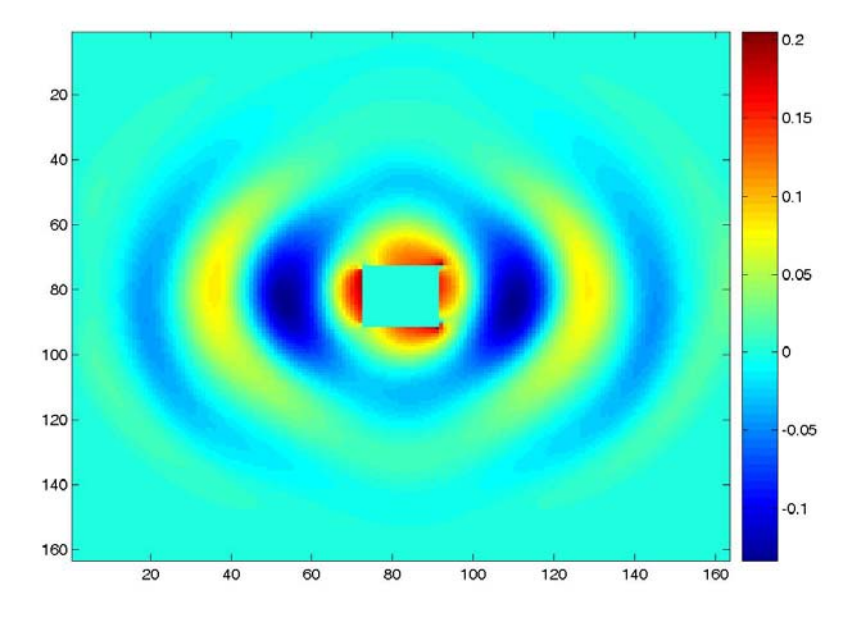

Fig. 3.18b Distribución de la componente Ey de campo disperso , para separación de 3 cm, sección transversal K=72.

Las siguientes gráficas de las figuras 3.19a a 3.22b muestran la dispersión de la misma componente de campo Ey, pero ahora en el plano K=90, que es el plano donde se localiza la fuente.

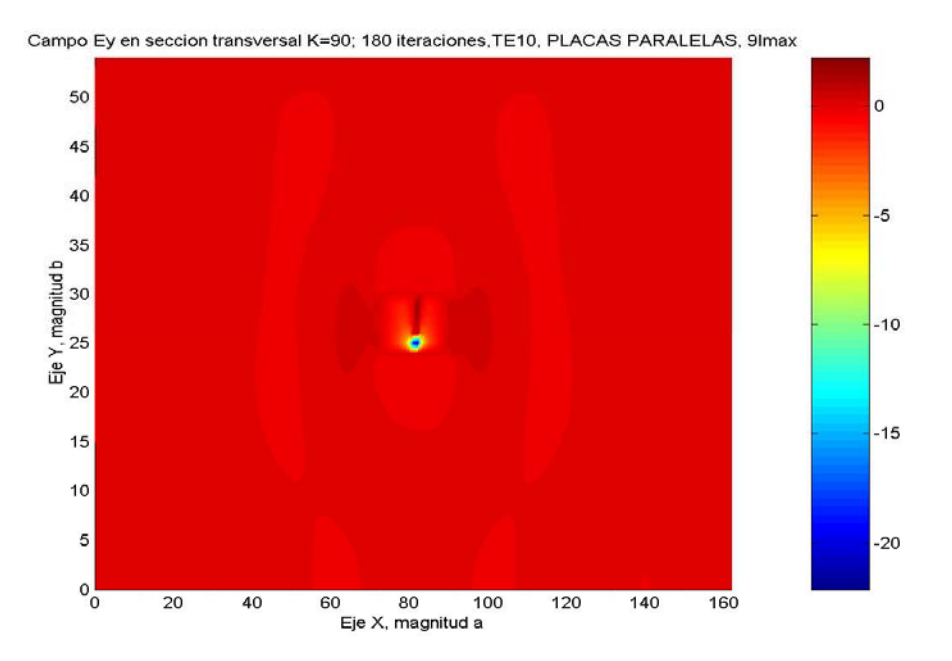

Fig. 3.19a Distribución de la componente Ey, para separación de 1cm, en el punto donde se localiza la fuente, en K=90.

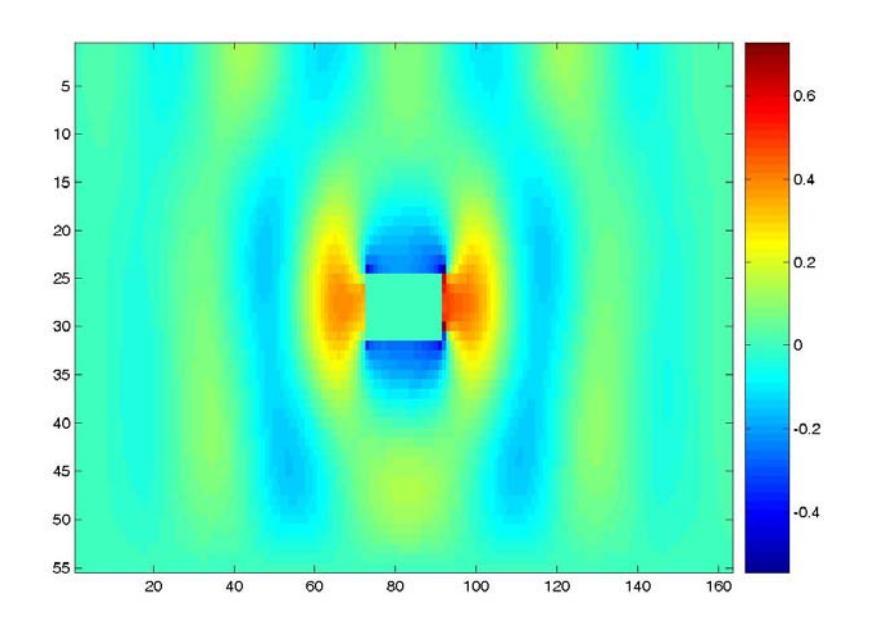

Fig. 3.19b Distribución de la componente Ey de campo disperso, para separación de 1cm, en el punto donde se localiza la fuente, en K=90.

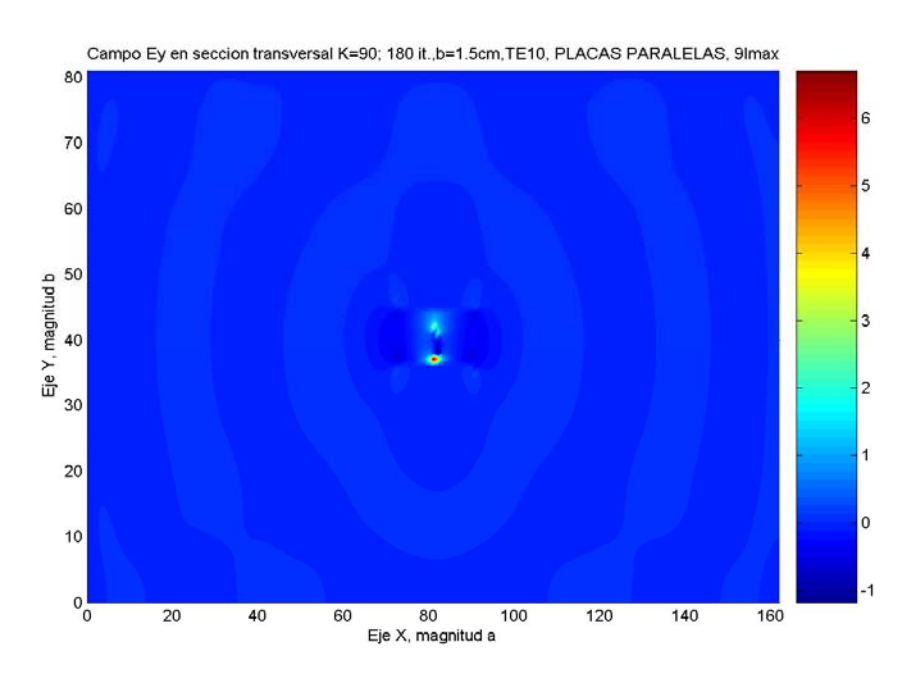

Fig. 3.20a Distribución de la componente Ey, para separación de 1.5cm, en el punto donde se localiza la fuente, K=90.

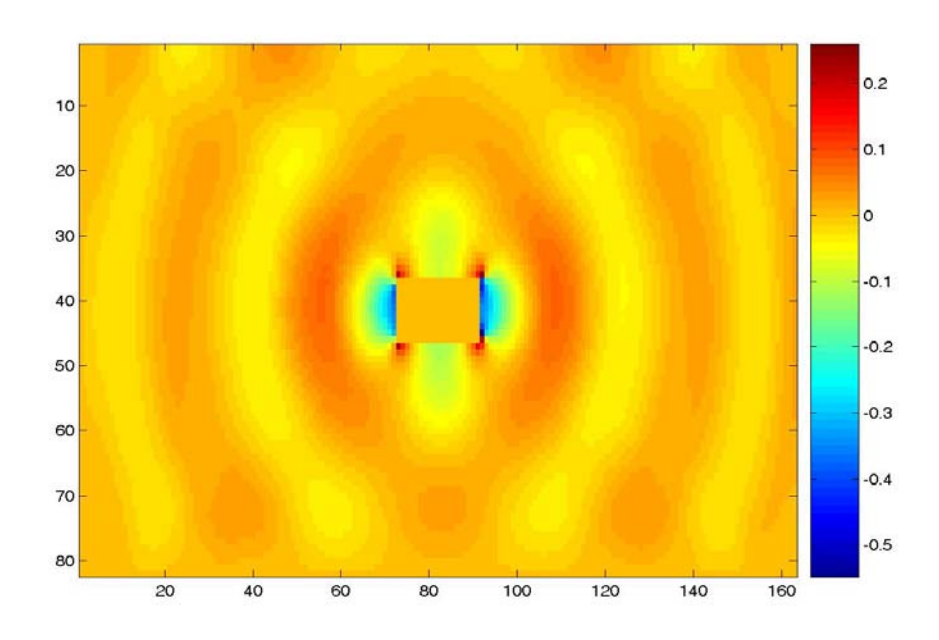

Fig. 3.20b Distribución de la componente Ey de campo disperso, para separación de 1.5cm, en el punto donde se localiza la fuente, K=90.

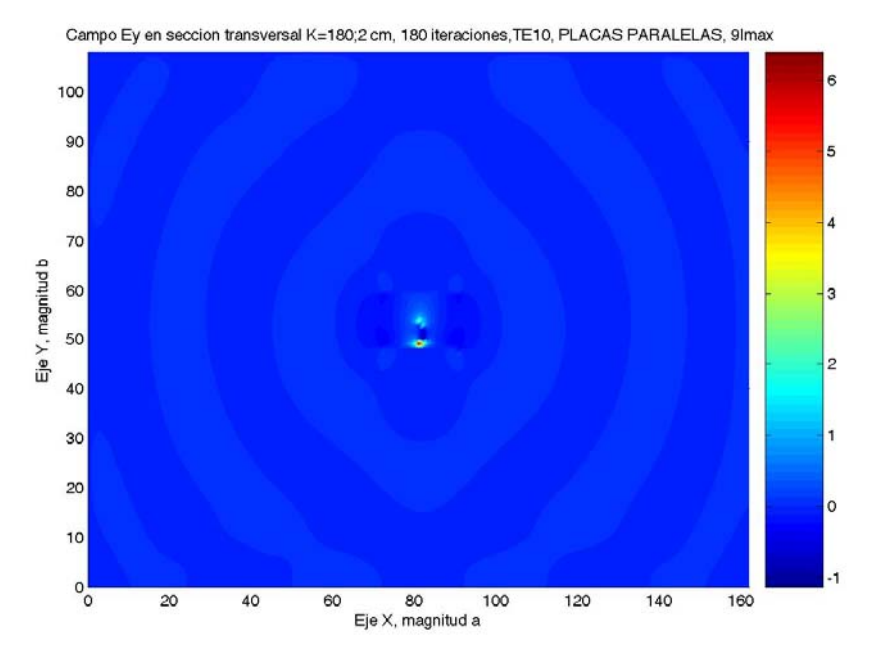

Fig. 3.21a Distribución de la componente Ey, para separación de 2cm, en el punto donde se localiza la fuente, K=90.

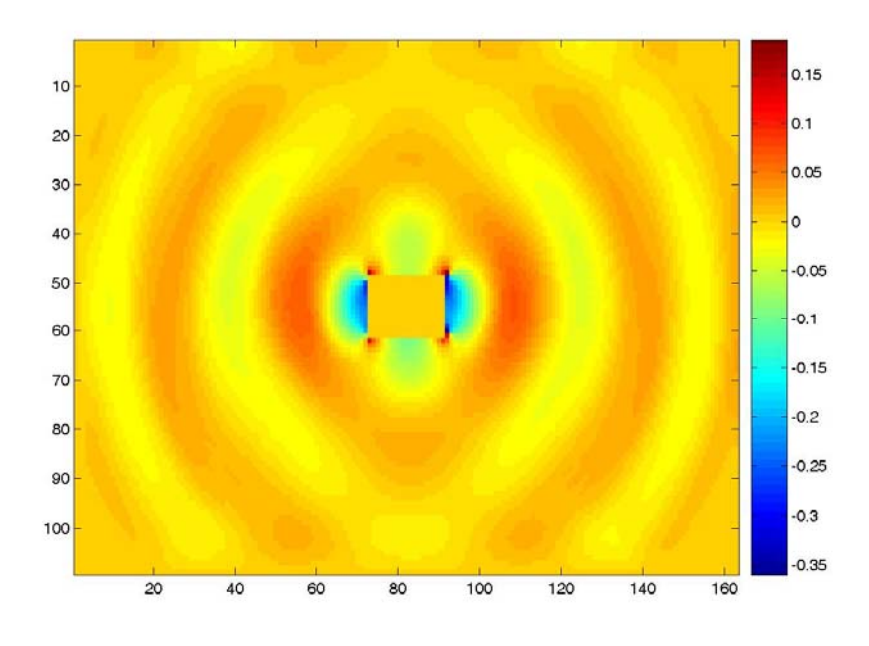

Fig. 3.21b Distribución de la componente Ey de campo disperso, para separación de 2cm, en el punto donde se localiza la fuente, K=90.

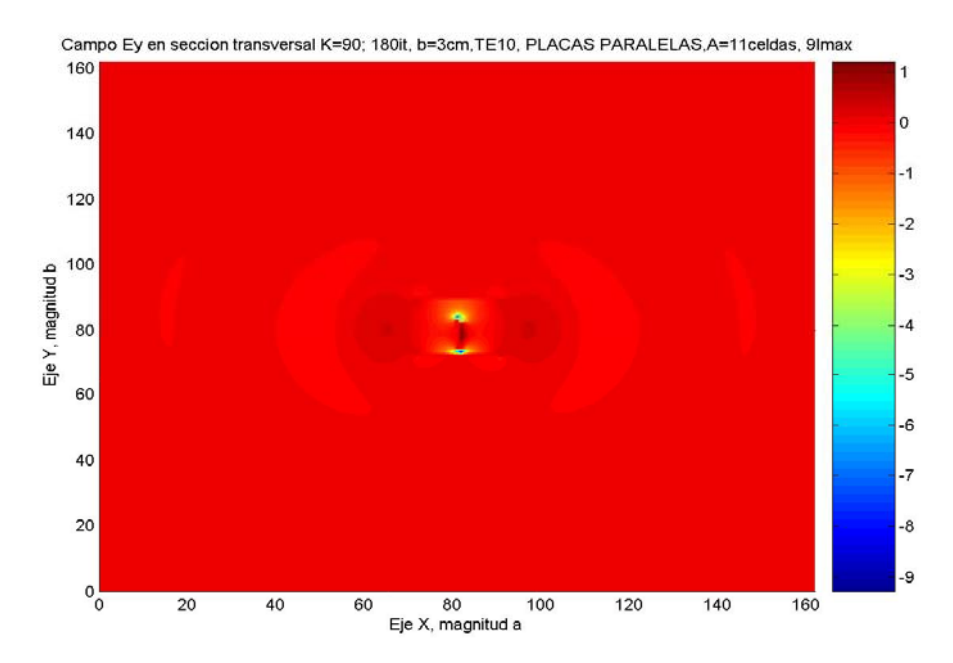

Fig. 3.22a Distribución de la componente Ey, para separación de 3cm, en el punto donde se localiza la fuente, K=90.

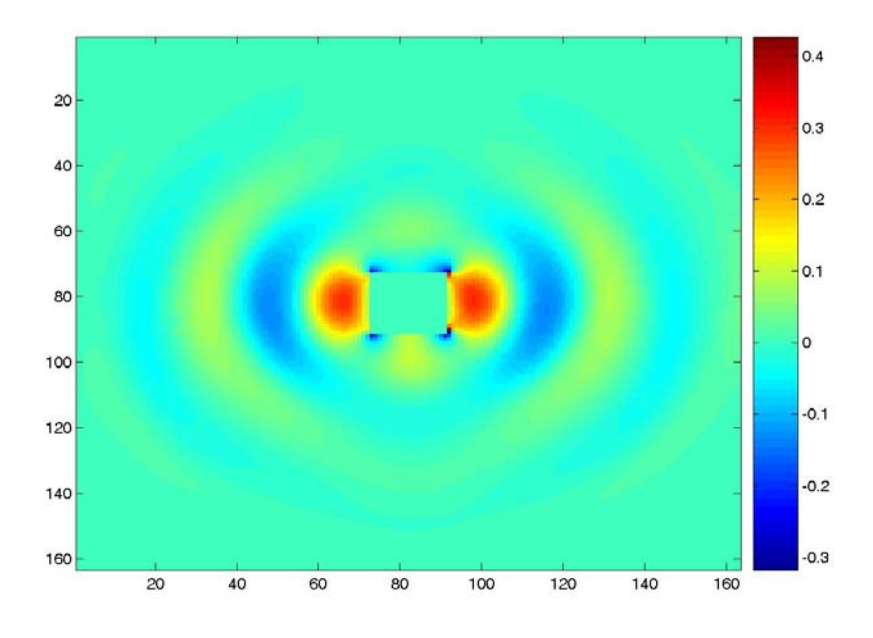

 Fig. 3.22b Distribución de la componente Ey de campo disperso, para separación de 3cm, en el punto donde se localiza la fuente, K=90.

De la tabla 3.3 se puede concluir que la dispersión de campo en la sección transversal localizada en el plano K=90 que contiene la fuente, es menor para el caso de una separación de placas de 2 cm y mayor para el caso de separación entre placas de 1 cm.

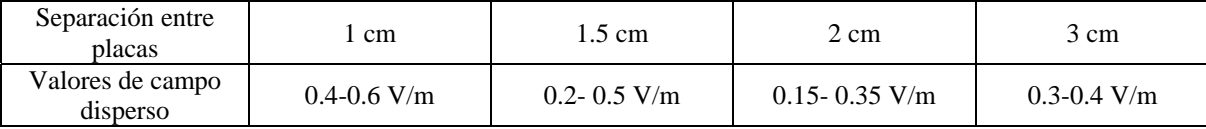

Tabla 3.3 Comparación de los valores de campo disperso para diferentes separaciones entre placas.

## **3.2.2 PATRONES DE DISPERSIÓN PARA LA GUÍA DE PLACAS PARALELAS EN LA SECCIÓN TRANSVERSAL Z, EN EL PLANO QUE CONTIENE LA FUENTE (K=90).**

A continuación se muestran los patrones de dispersión obtenidos, en el sección transversal K, Se puede apreciar en los siguientes esquemas en donde los lóbulos indican la dispersión lateral a través de las placas, en el plano donde se encuentra localizada la fuente de alimentación, que es K=90,(2.5 λ **).**, representados desde la figura 3.23 a la 3.26.

El valor que acompaña el nombre del patrón de dispersión, es el numero de celdas de radio, consideradas para trazar dicho patrón. La orientación de las placas es horizontal, en todos los casos presentados a continuación.

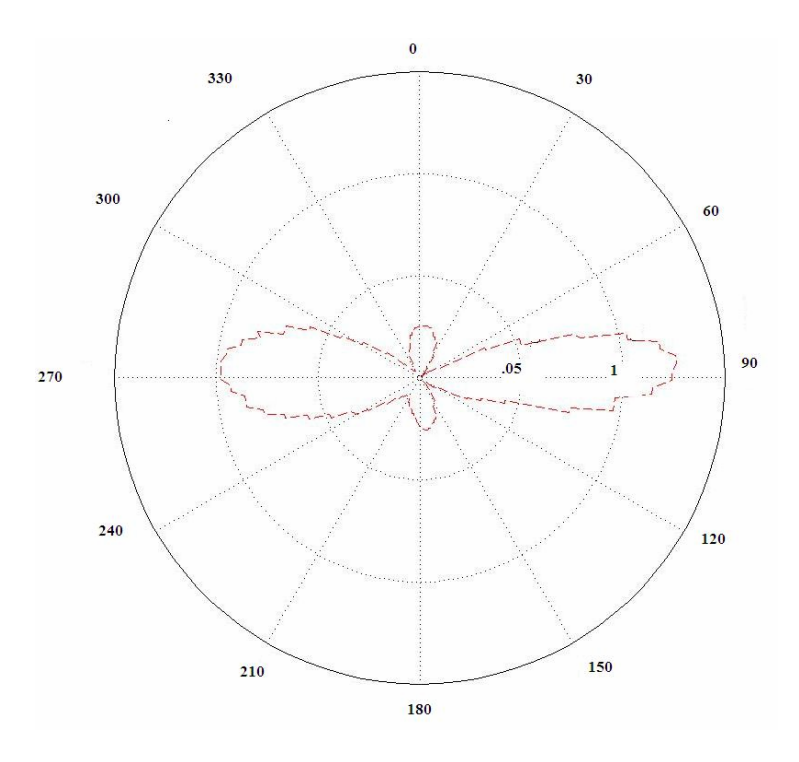

Fig. 3.23 Patrón de dispersión para la componente Ey, separación de 1cm, (K90rad15).

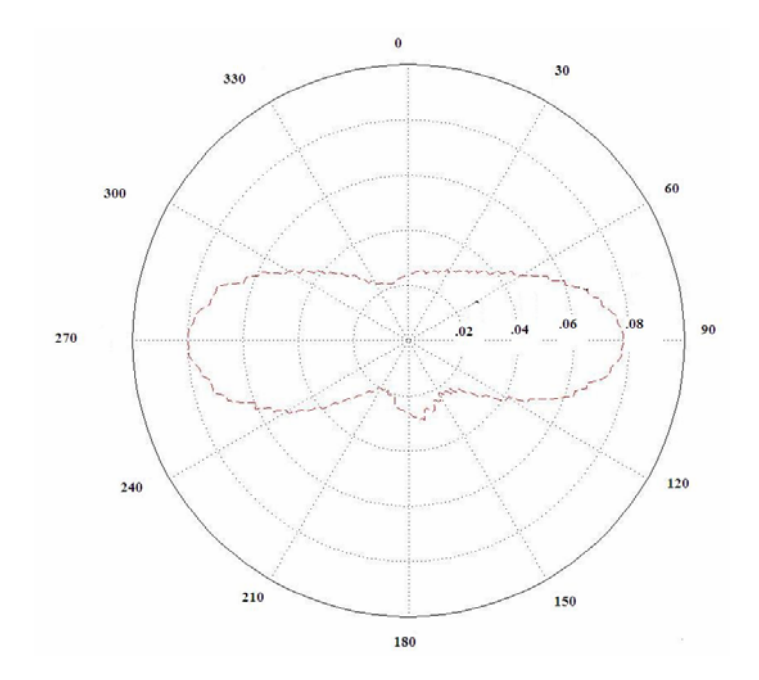

Fig. 3.24 Patrón de dispersión para la componente Ey, separación de 1.5cm, (K90rad25).

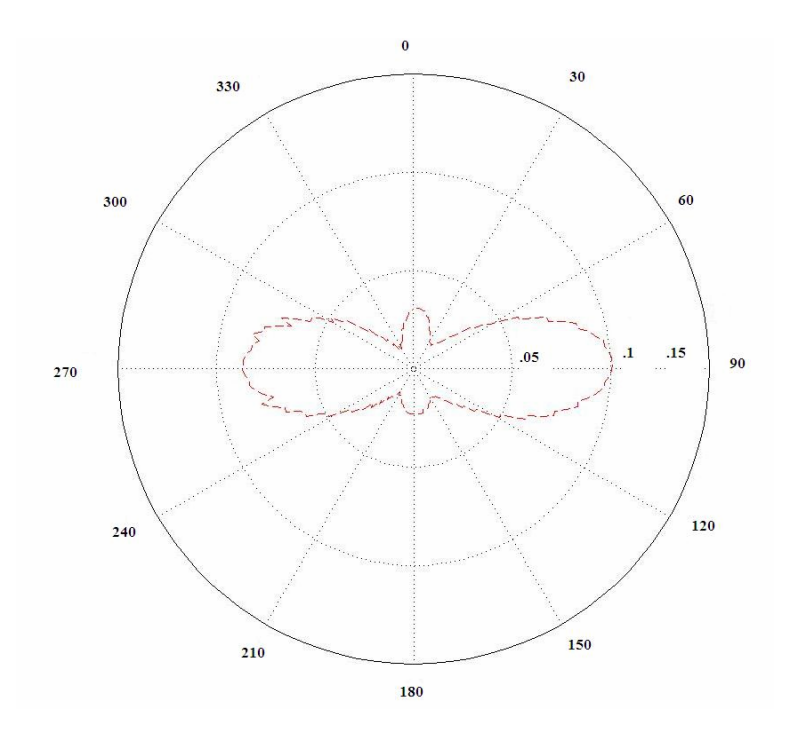

Fig. 3.25 Patrón de dispersión para la componente Ey, separación de 2m, (K90rad23).

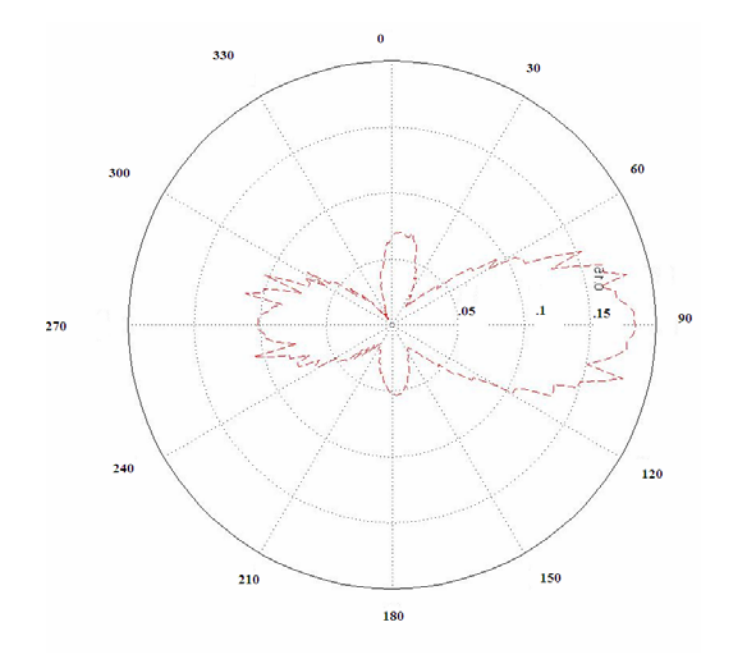

Fig. 3.26 Patrón de dispersión para la componente Ey, separación de 3cm, (K90rad23)

Comparando los resultados obtenidos en las figuras 3.22 a la 3.26, se aprecia que en estos patrones de dispersión del campo eléctrico, para el caso de una separación entre placas de 2 cm, es menor.

### **3.2.3 RESULTADOS NUMÉRICOS DE LA SUMA VECTORIAL DEL CAMPO ELECTRICO.**

Se presentan a continuación las graficas de las sumas vectoriales de las magnitudes de las componentes Ex, Ey y Ez, de acuerdo a los planos I, J, K, que contienen los valores para cada separación entre las placas ( 1cm, 2cm y 3cm), las siguientes tablas permiten ubicar la posición en número de celdas y en longitudes de onda.

La Suma Vectorial se realiza entre las componentes de campo eléctrico que forman el plano transversal correspondiente, de acuerdo a las siguientes tabla 3.4.

| <b>PLANO</b>       | <b>Componente 1</b> | <b>Componente 2</b> | Campo E      |
|--------------------|---------------------|---------------------|--------------|
| <b>TRANSVERSAL</b> |                     |                     | <b>Total</b> |
|                    |                     | Ez                  | ĽVZ          |
|                    | Еx                  | Ez                  | Exz          |
|                    | ЕX                  |                     | LX           |

**CAMPO ELECTRICO** 

Tabla 3.4 Representación de la suma vectorial de componentes eléctricos.

En la figura 3.27 se representa la Suma Vectorial de las componentes Ex y Ey para obtener Exy, es evidente que la suma vectorial presenta el confinamiento total del campo.

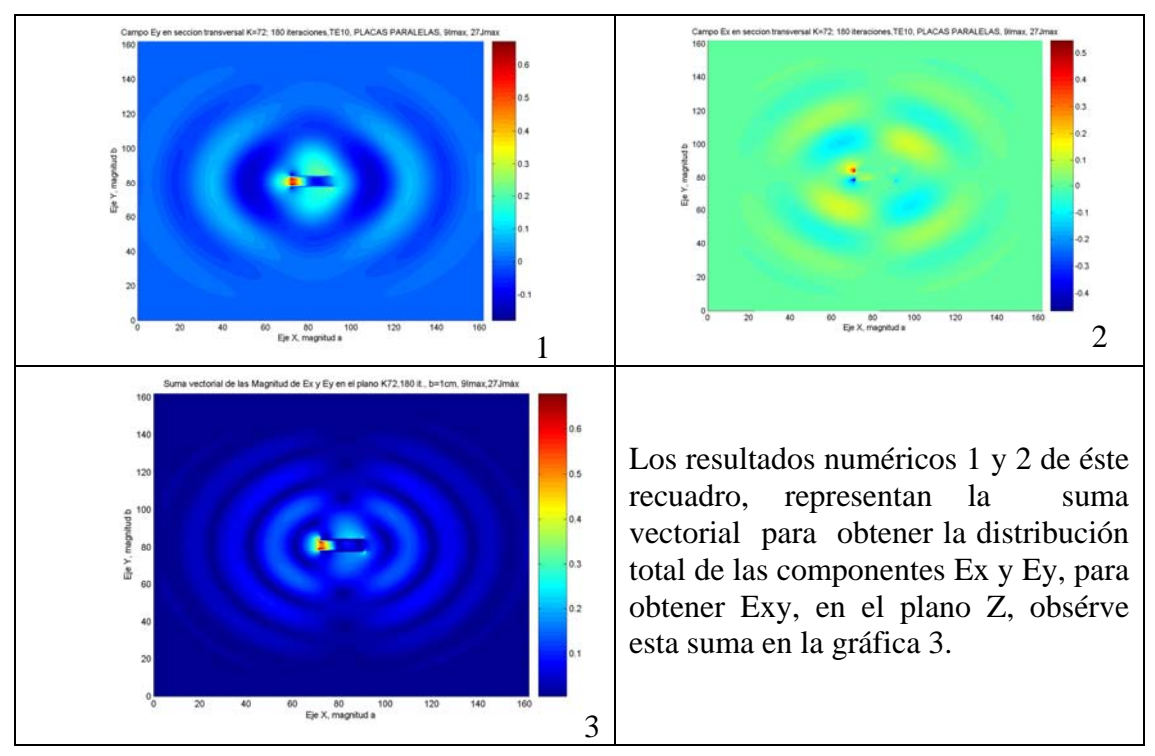

.Fig. 3.27 Representación de una Suma Vectorial

### **3.2.3.1 SUMA VECTORIAL EN EL PLANO I**

En seguida se presentan los resultados numéricos obtenidos al efectuar la suma vectorial de Ey y Ez, donde se genera Eyz, para los casos de separación entre las placas de 3cm, 2cm y 1 cm. Cada valor de Imáx representa el ancho "a" de las placas paralelas, y la dimensión de la región de cálculo en la dirección I se define como un múltiplo entero de Imáx (el ancho de las placas). Para facilidad de la programación se hace entonces que las placas inicien en 4Imáx y terminen en 5Imáx. De acuerdo a la tabla 3.5**,** se obtienen los resultados numéricos de la suma vectorial, como se puede observar desde la figuras 3.28 a la 3.37.

|     | Imáx            | 2Imáx     | 3Imáx         | 4Imáx                   | 5Imáx                  | 6Imáx            | 7Imáx            | 8Imáx            | 9Imáx           |
|-----|-----------------|-----------|---------------|-------------------------|------------------------|------------------|------------------|------------------|-----------------|
|     |                 |           |               | (Inicio de<br>la placa) | (Final de<br>la placa) |                  |                  |                  |                 |
| lcm | Celda           | Celda     | Celda         | Celda                   | Celda                  | Celda            | Celda            | Celda            | Celda           |
| 2cm | 18              | 36        | 54            | 72                      | 90                     | 108              | 126              | 144              | 162             |
| 3cm | $(0.5 \lambda)$ | $\lambda$ | $1.5 \lambda$ | (2)<br>$\lambda$        | $(2.5 \lambda)$        | (3)<br>$\lambda$ | $(3.5\,\lambda)$ | (4)<br>$\lambda$ | $(4.5 \lambda)$ |

Tabla 3.5 Ubicación de cada I máx, para 1, 2 y 3 cm.

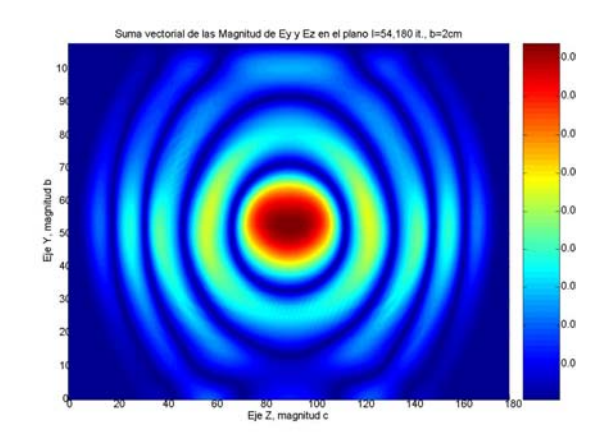

Fig.3.28 Suma vectorial de Ey y Ez, para la separación entre placas de 2 cm (I=54)

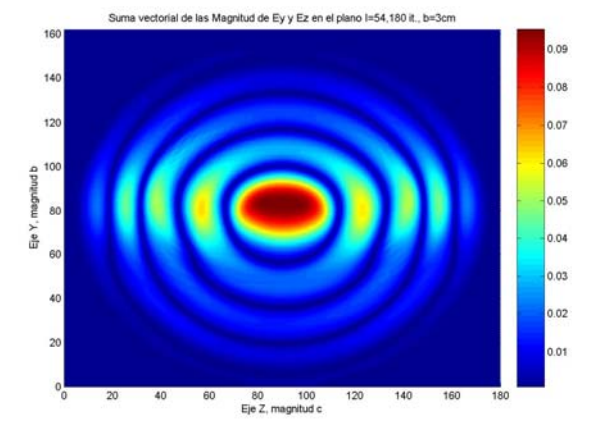

Fig.3.29 Suma vectorial de Ey y Ez, para la separación entre placas de 3 cm (I=54)

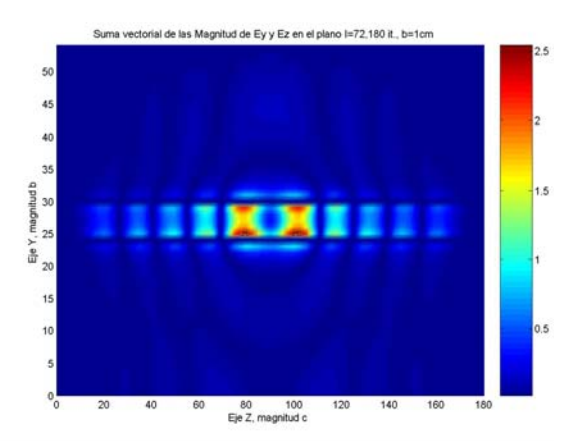

Fig.3.30 Suma vectorial de Ey y Ez, para la separación entre placas de 1 cm (I=72)

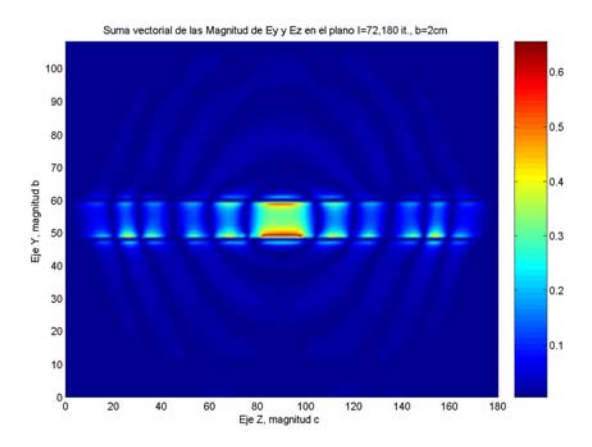

Fig.3.31 Suma vectorial de Ey y Ez, para la separación entre placas de 2 cm (I=72)

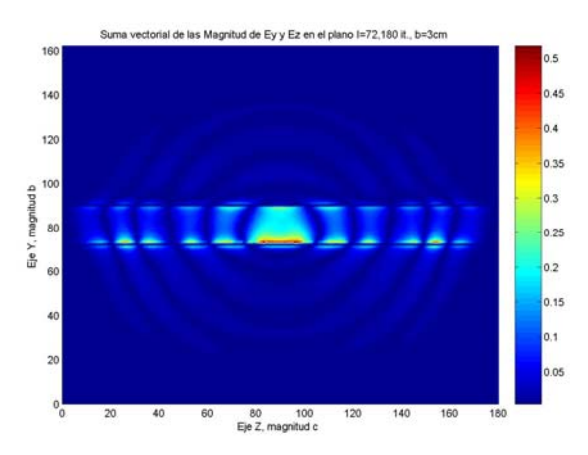

Fig.3.32 Suma vectorial de Ey y Ez, para la separación entre placas de 3 cm (I=72)

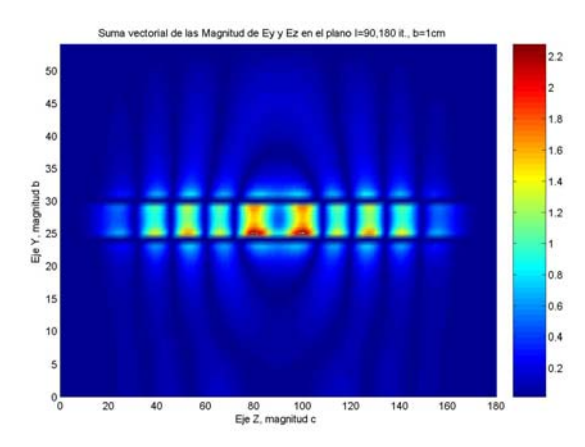

Fig.3.33 Suma vectorial de Ey y Ez, para la separación entre placas de 1 cm (I=90)

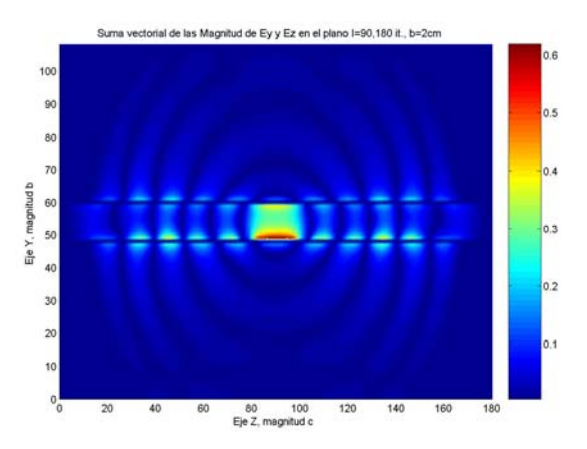

Fig.3.34 Suma vectorial de Ey y Ez, para la separación entre placas de 2 cm (I=90)

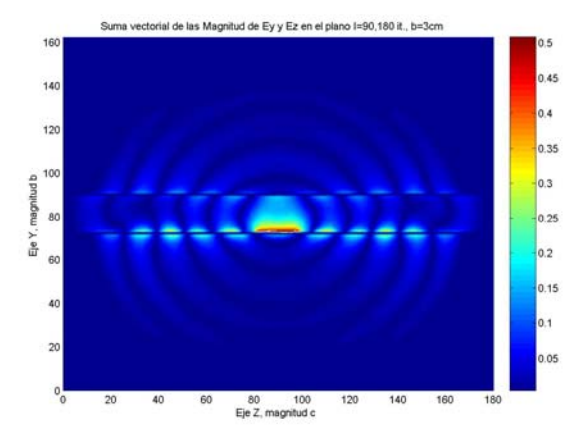

Fig.3.35 Suma vectorial de Ey y Ez, para la separación entre placas de 3 cm (I=90)

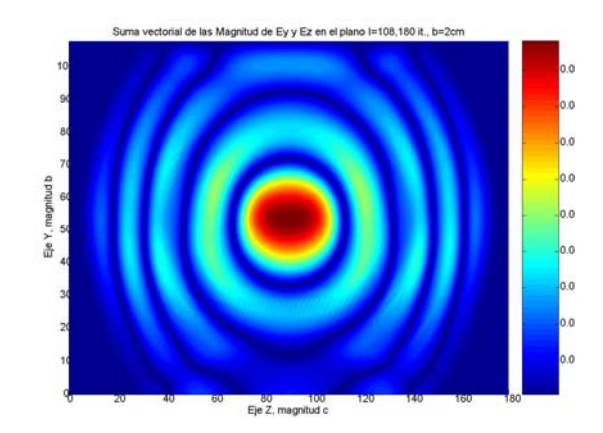

Fig.3.36 Suma vectorial de Ey y Ez, para la separación entre placas de 2 cm (I=108)

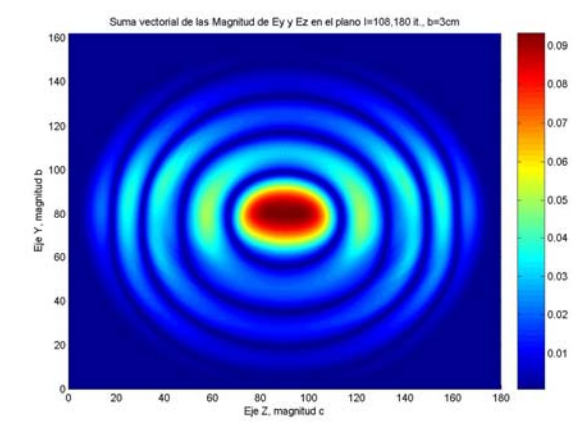

Fig.3.37 Suma vectorial de Ey y Ez, para la separación entre placas de 3 cm (I=108)

Es importante resaltar que al comparar las figuras 3.28 con 3.36 y las figuras 3.29 con 3.37 respectivamente, se puede apreciar la simetría del campo, esto corresponden a media longitud de onda antes y despues de la guía.

#### **3.2.3.2 SUMA VECTORIAL EN EL PLANO J**

A continuación se procede a realizar la suma vectorial en el plano J, Utilizando el mismo criterio para dimensionar la región de cálculo en la dirección I, se toma toma la separación entre placas como Jmáx y se define la dimensión de la región de cálculo en la región J como un múltiplo entero de Jmáx (separación entre placas). Por lo tanto para facilitar la programación del modelo se hace entonces que la placa inferior se encuentre ubicada en 4Jmáx y la placa superior en 5Jmáx, tal como se muestra en la tabla 3.6. se muestran los planos en los que se realizó esta suma vectorial y que se presentan de manera gráfica en las siguientes figuras.

|                 | Jmáx | 2Jmáx | 3Jmáx | 4Jmáx<br>(Placa<br>inferior) | 5Jmáx<br>(Placa<br>superior) | 6Jmáx | 7Jmáx | 8Jmáx | 9Jmáx |
|-----------------|------|-------|-------|------------------------------|------------------------------|-------|-------|-------|-------|
| 1 <sub>cm</sub> |      |       | 18    | 24                           | 30                           | 36    | 42    | 48    | 54    |
| 2cm             | 12   | 24    | 36    | 48                           | 60                           | 72    | 84    | 96    | 108   |
| 3cm             | 18   | 36    | 54    | 72                           | 90                           | 108   | 126   | 144   | 162   |

Tabla 3.6 Ubicación de cada J máx, para 1, 2 y 3 cm.

Las celdas correspondientes a 4Jmáx y 5Jmáx, indican la posición de la placa inferior y la placa superior de la guía de onda, los valores de sus celdas varían de acuerdo a la separación entre las placas. De acuerdo a los puntos indicados en la tabla 3.6**,**  se obtienen los resultados numéricos de la suma vectorial, como se puede observar desde la figura 3.38 a la 3.46.

En las siguientes tres figuras, se representa el campo visto desde la placa inferior donde J= 4Jmáx.

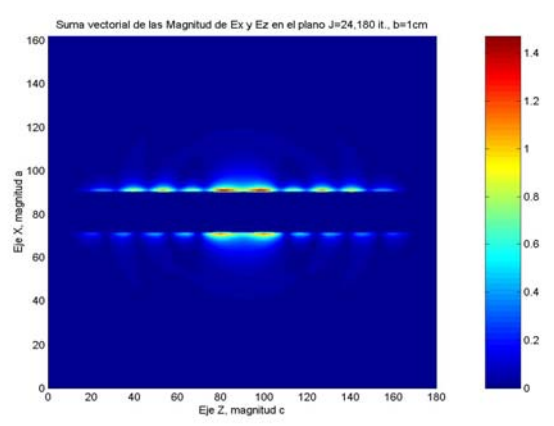

Fig.3.38 Suma vectorial de Ex y Ez, para la separación entre placas de 1 cm (J=24)

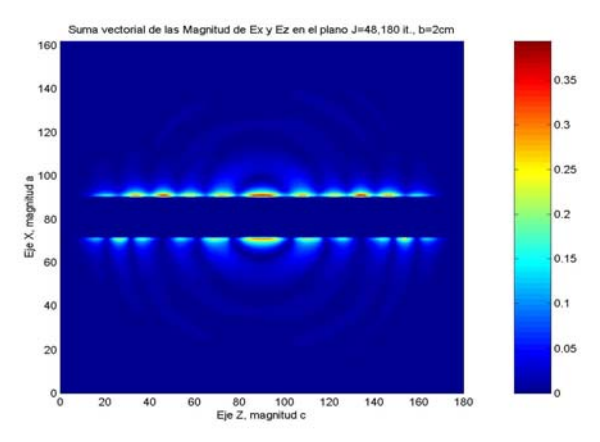

Fig.3.39 Suma vectorial de Ex y Ez, para la separación entre placas de 2 cm (J=48)

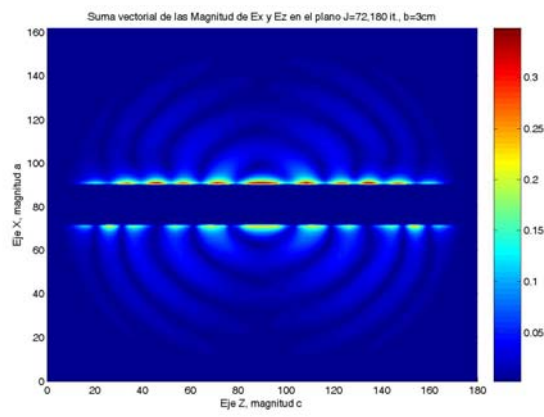

Fig.3.40 Suma vectorial de Ex y Ez, para la separación entre placas de 3 cm (J=72)

En la siguientes tres figuras, se representa el campo visto desde J= 6Jmáx. (media longitud de onda arriba de la placa superior).

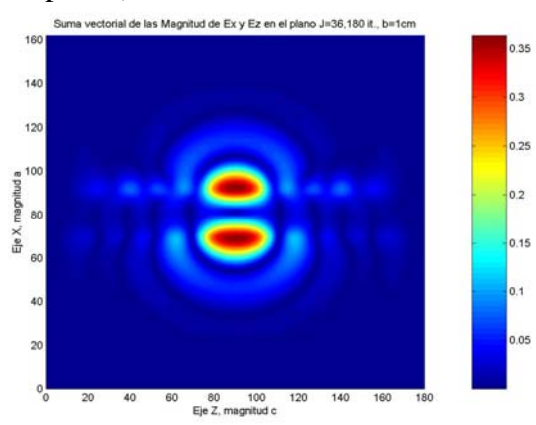

Fig.3.41 Suma vectorial de Ex y Ez, para la separación entre placas de 1 cm (J=36).

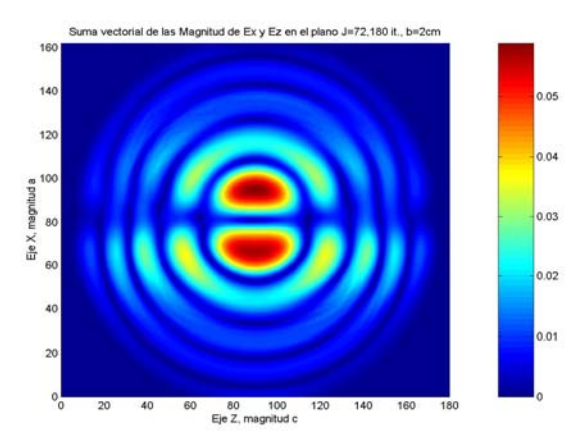

Fig.3.42 Suma vectorial de Ex y Ez, para la separación entre placas de 2 cm (J=72).

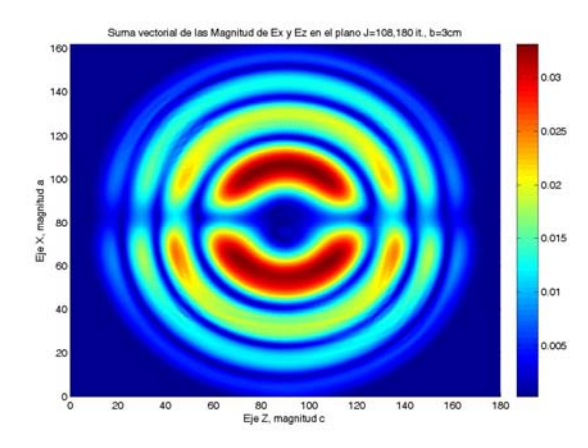

Fig.3.43 Suma vectorial de Ex y Ez, para la separación entre placas de 3 cm (J=108)

En las siguientes tres figuras, se representa el campo Exy en el plano J correspondiente al plano que se encuentra ubicado exactamente entre las dos placas, para cada uno de los casos de separación entre placas.

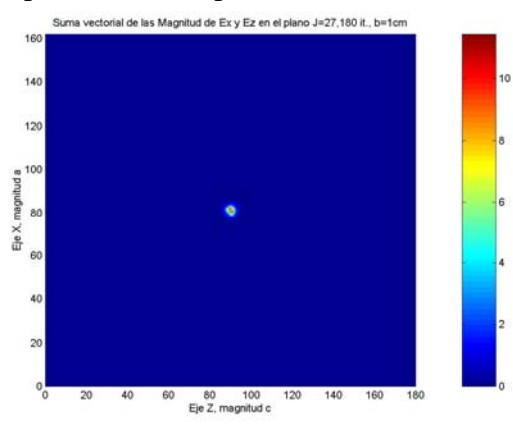

Fig.3.44 Suma vectorial de Ex y Ez, para la separación entre placas de 1 cm (J=27)

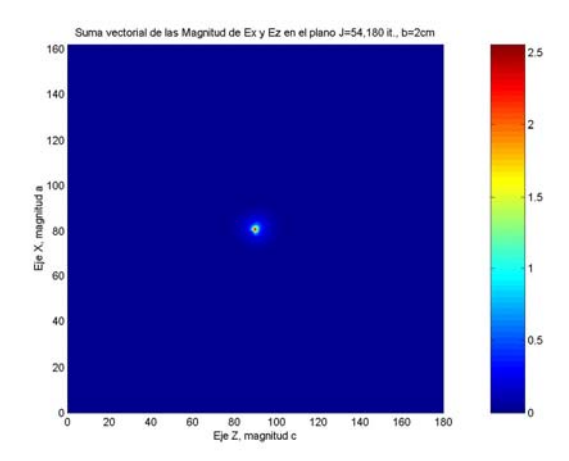

Fig.3.45 Suma vectorial de Ex y Ez, para la separación entre placas de 2 cm (J=54).

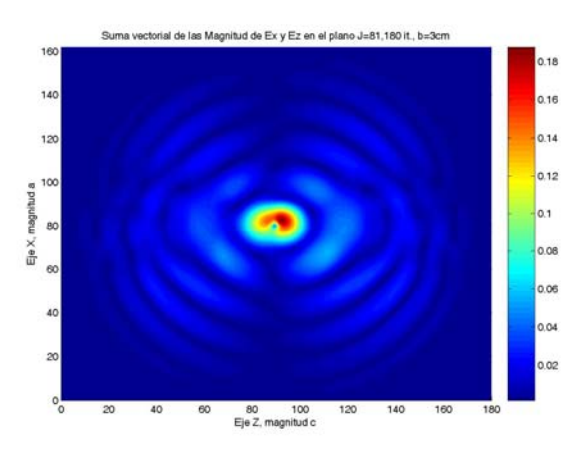

Fig.3.46 Suma vectorial de Ex y Ez, para la separación entre placas de 3 cm (J=81)

#### **3.2.3.3 SUMA VECTORIAL EN LA SECCION TRANSVERSAL K**

A continuación se presentan los resultados obtenidos de la distribución del campo Exy para el plano transversal K, para los casos de 1, 2 y 3 cm de separación entre las placas, de acuerdo a lo descrito en la tabla 3.7. Puede apreciarse que los valores se expresan solo en número de celdas, ya que la longitud de la guía es la misma para cada caso.

| 1 <sub>cm</sub> |    |    |    |    | Celda   Celda   Celda   Celda   Celda   Celda   Celda   Celda                                                                      |     |       |     | Celda | Celda        |
|-----------------|----|----|----|----|----------------------------------------------------------------------------------------------------|-----|-------|-----|-------|--------------|
| 2cm             | 18 | 36 | 54 | 72 | 90                                                                                                    | 108 | $126$ | 144 | 162   | 180          |
| 3cm             |    |    |    |    | $(0.5 \lambda)$ $(\lambda)$ $(1.5 \lambda \mid (2 \lambda)$ (Fuente) $(3 \lambda)$ $(3.5 \lambda \mid (4 \lambda)$ $(4.5 \lambda)$ |     |       |     |       | $(5\lambda)$ |
|                 |    |    |    |    | $(2.5 \lambda)$                                                                                                    |     |       |     |       |              |

Tabla 3.7 Ubicación de cada media longitud de onda en K, para guías de 2 y 3 cm

En las figuras 3.47 a 3.49 se aprecia la distribución de campo para K=72, que es el plano ubicado a media longitud de onda antes del radiador.

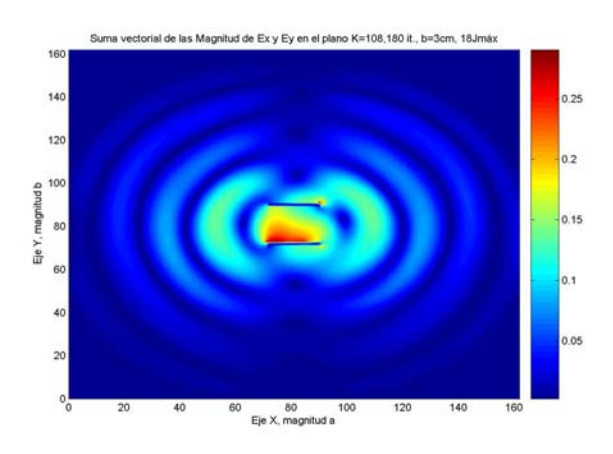

Fig.3.47 Suma vectorial de Ex y Ey para la separación entre placas de 3 cm (K=72)

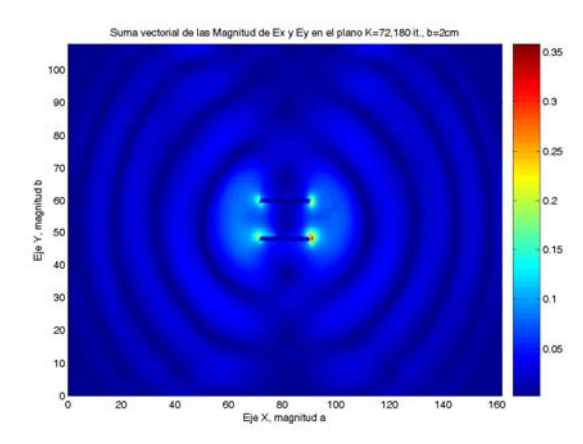

Fig.3.48 Suma vectorial de Ex y Ey para la separación entre placas de 2 cm (K=72)

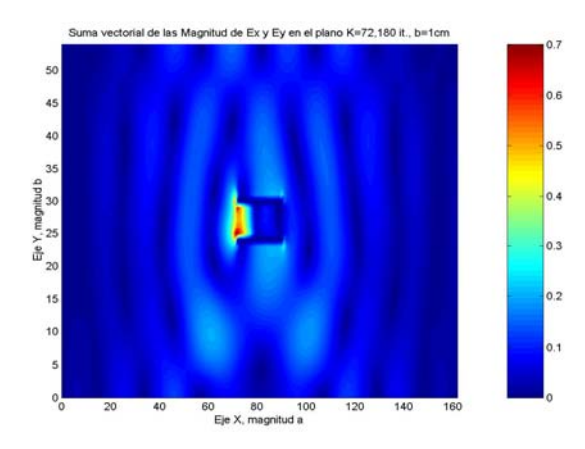

Fig.3.49 Suma vectorial de Ex y Ey para la separación entre placas de 1 cm (K=72)

En la figura 3.50 se aprecia la distribución de campo Exy para el plano K=108 para una separación de placas de 3cm, (plano ubicado media longitud después del radiador), al compararse ésta figura con la figura 3.47 se puede apreciar que son idénticas, debido a la simetría entre los planos K=72 y K=108, a partir de la ubicación de la fuente.

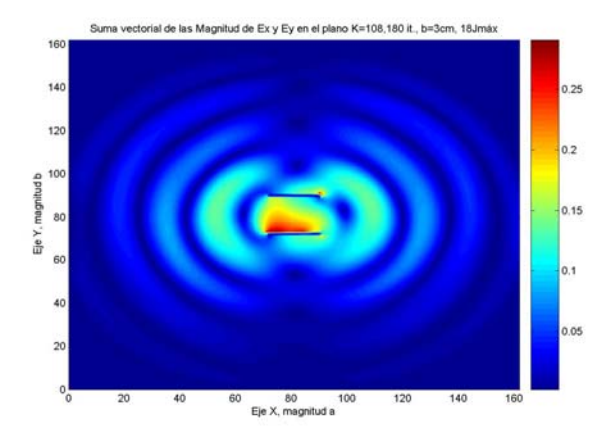

Fig.3.50 Suma vectorial de Ex y Ey para la separación entre placas de 3 cm  $(K=108)$ 

### **3.2.4 RESULTADOS NUMERICOS OBTENIDOS EN UNA REGIÓN DE CÁLCULO NORMALIZADA.**

En los apartados anteriores se realizaron diversas simulaciones en donde las dimensiones de la región de cálculo eran distintas. Para poder apreciar con mayor detalle las diferencias del comportamiento de los campos para distintas separaciones entre placas se presenta en éste apartado una región de cálculo normalizada en número de celdas, haciendo que las dimensiones en la dirección de los ejes X y Y sean equivalentes en cuanto al número de celdas. Se simulan las separaciones entre las placas de 1cm, 2cm y 3cm, tal como se indica a continuación en la tabla 3.8.

| <b>PLANO</b>       | <b>CELDAS</b>   | <b>CELDAS</b>    | <b>CELDAS</b>   |
|--------------------|-----------------|------------------|-----------------|
| <b>TRANSVERSAL</b> | $(b = 1 CM)$    | $(b = 2 CM)$     | $(b = 3 CM)$    |
|                    | 162             | 162              | 162             |
|                    | $(4.5 \lambda)$ | $(4.5 \lambda)$  | $(4.5 \lambda)$ |
|                    | 162             | 168              | 162             |
|                    | $(4.5 \lambda)$ | $(4.66 \lambda)$ | $(4.5 \lambda)$ |
| K                  | 180             | <b>180</b>       | 180             |
|                    | $(5 \lambda)$   | $(5 \lambda)$    | $(5 \lambda)$   |

Tabla 3.8 Dimensión de la región de cálculo normalizada.

En las figuras 3.51 y 3.52 se aprecia la región de cálculo normalizada, vista desde el plano transversal K, y los valores de ubicación de la placa con respecto a los nuevos Imáx y Jmáx, logrando que esta región presente un número de celdas equivalentes I=162, J=162, para los casos de 1cm y 3 cm, en el caso de la separación entre las placas de 2cm se obtuvo el valor de J=168.

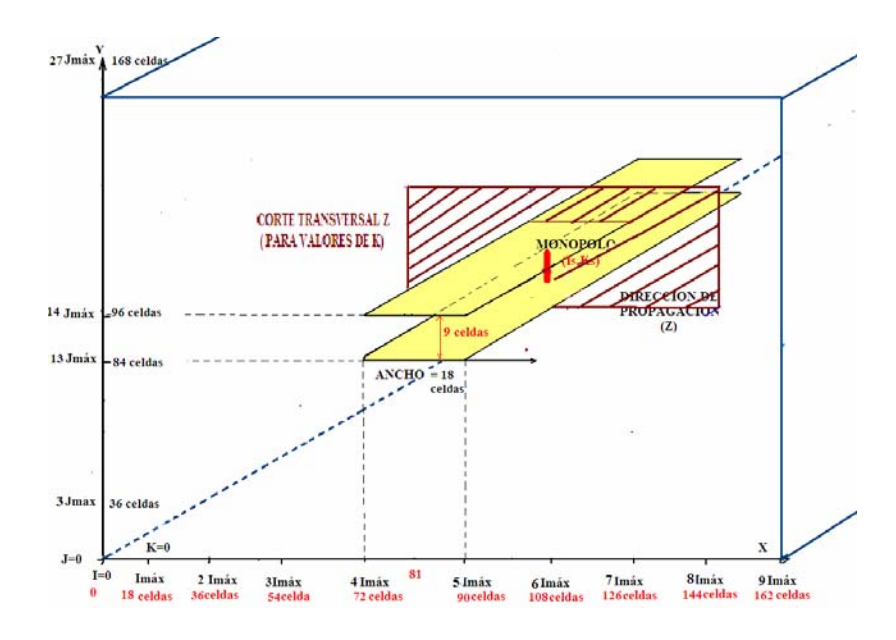

Fig 3.51 Región de cálculo con valores equivalentes de I y de J, .para 2 cm.

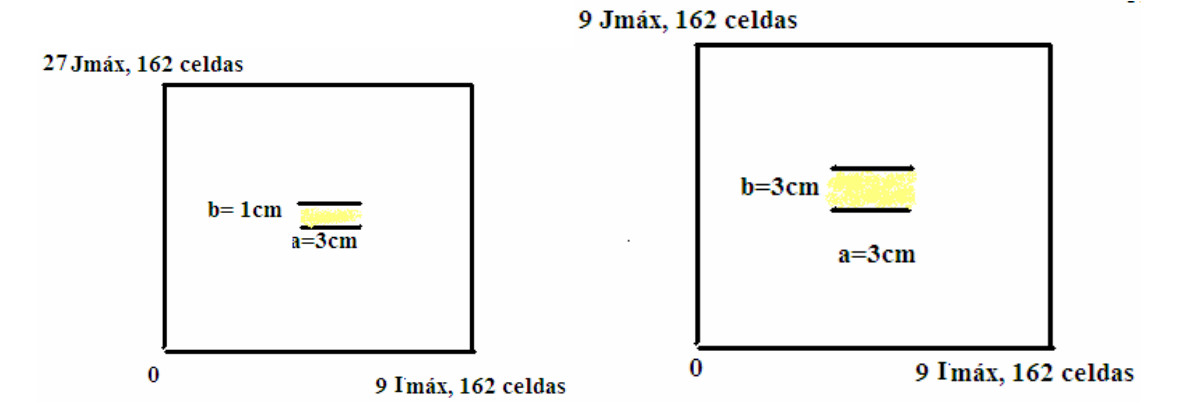

Fig 3.52 Región de cálculo normalizada para 1cm y 3 cm de separación entre placas.

### **3.2.4.1 RESULTADOS NUMÉRICOS UTILIZADOS PARA EL TRAZO DE LOS PATRONES DE DISPERSIÓN.**

En la figura 3.53 se presentan las gráficas en donde se puede distinguir claramente la separación de las placas así como el círculo trazado para obtener el patrón de dispersión para cada uno de los casos de separación entre placas. Se obtienen los resultados numéricos de la distribución de campo eléctrico contenido en el plano transversal K=72.
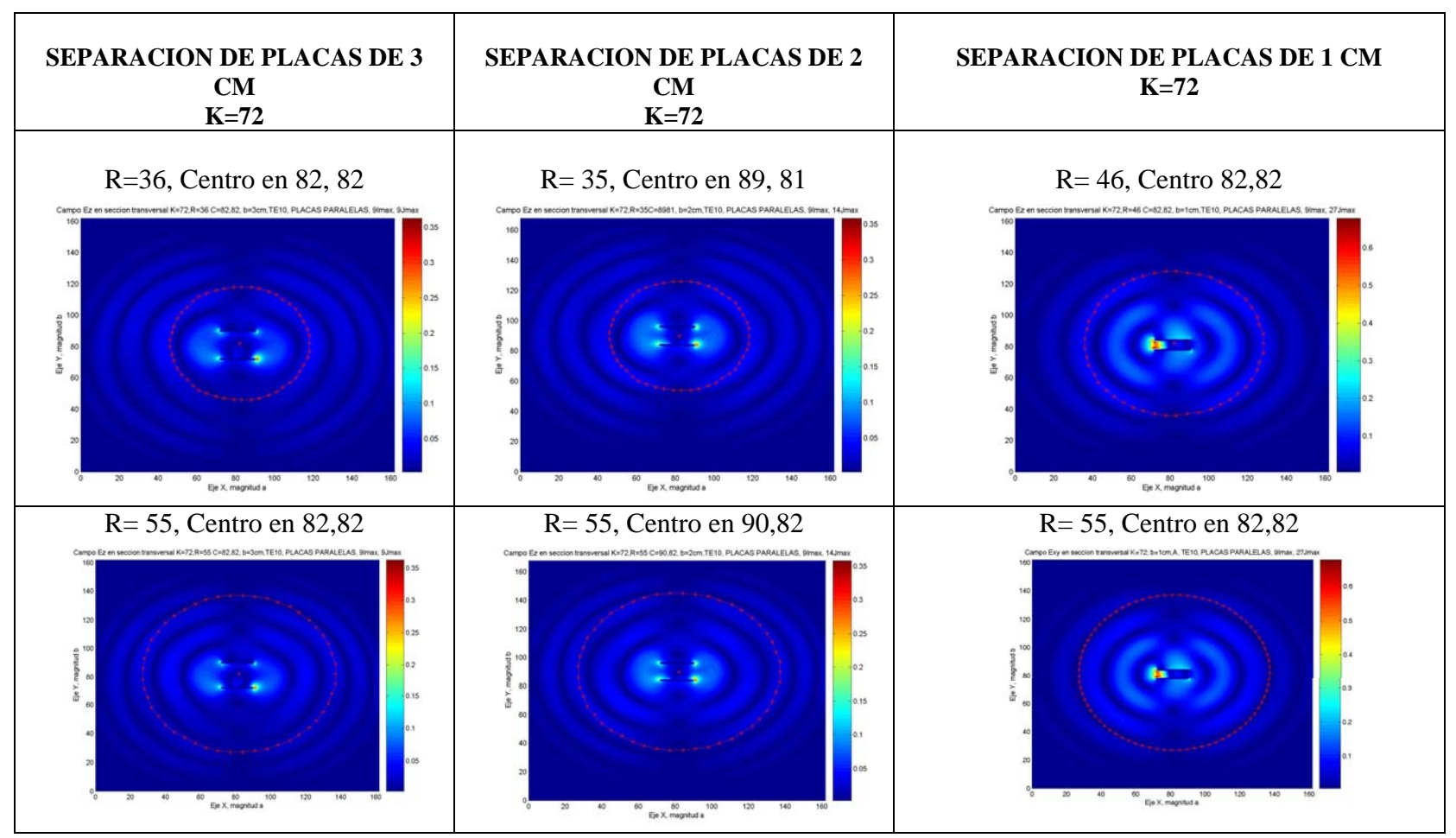

Fig. 3.53 Cuadro comparativo de la distribución del campo Exy para separación entre placas de 1, 2 y 3cm.

# **PATRONES DE DISPERSIÓN OBTENIDOS**

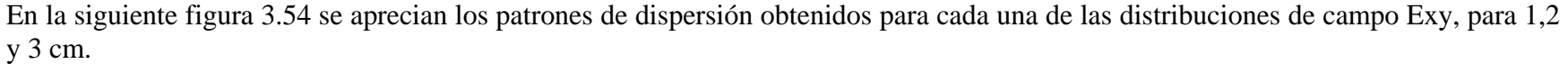

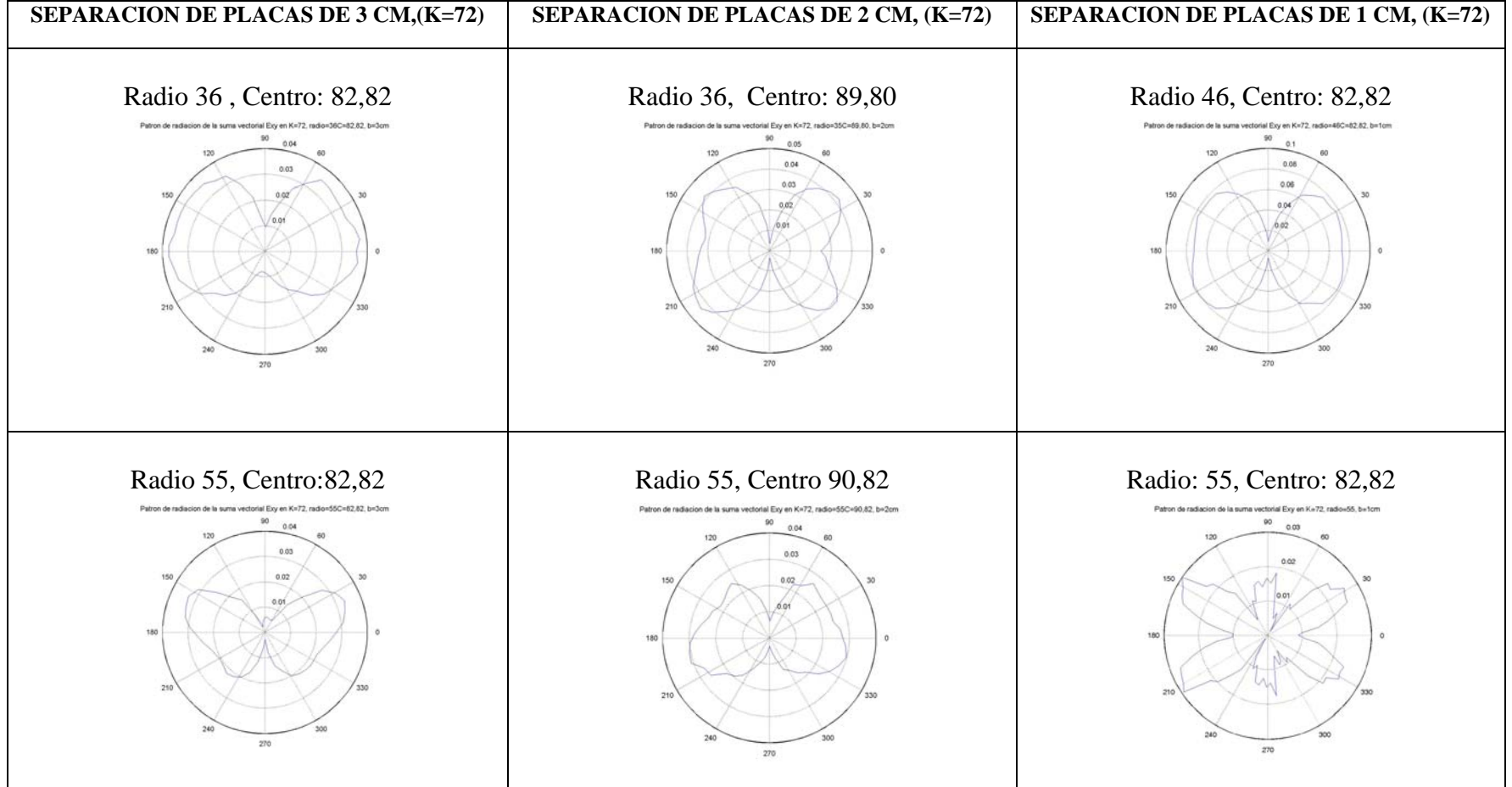

Fig. 3.54 Cuadro comparativo de los patrones de dispersión del campo eléctrico para 1, 2 y 3cm.

En las figuras de la tabla 3.9 se hace cero los valores de campo contenidos entre las placas con el propósito de observar únicamente los campos dispersos. Para este fin se muestra la comparación de los componentes de campo Exy obtenidas para una separación entre placas de 1, 2 y 3cm con la finalidad de analizar la dispersión lateral en cada uno de los casos de estudio.

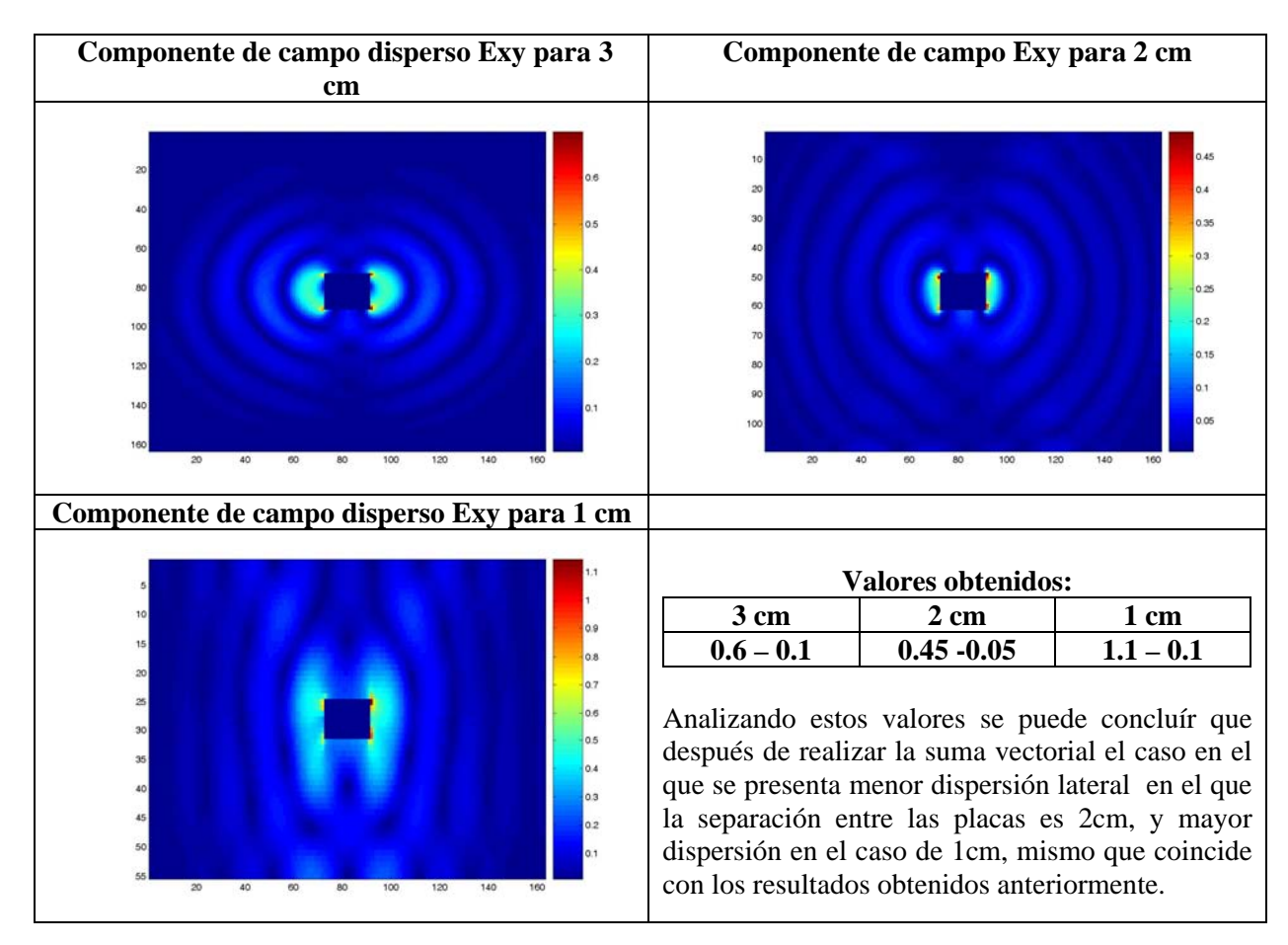

Tabla 3.9 Comparación de la distribución de la componente Ey de campos dispersos para separaciones entre placas de 3, 2 y 1 cm.

#### **3.2.4.2 RESULTADOS NUMERICOS PARA LA SEPARACIÓN ENTRE DE PLACAS SOLO DE 2 CM,.**

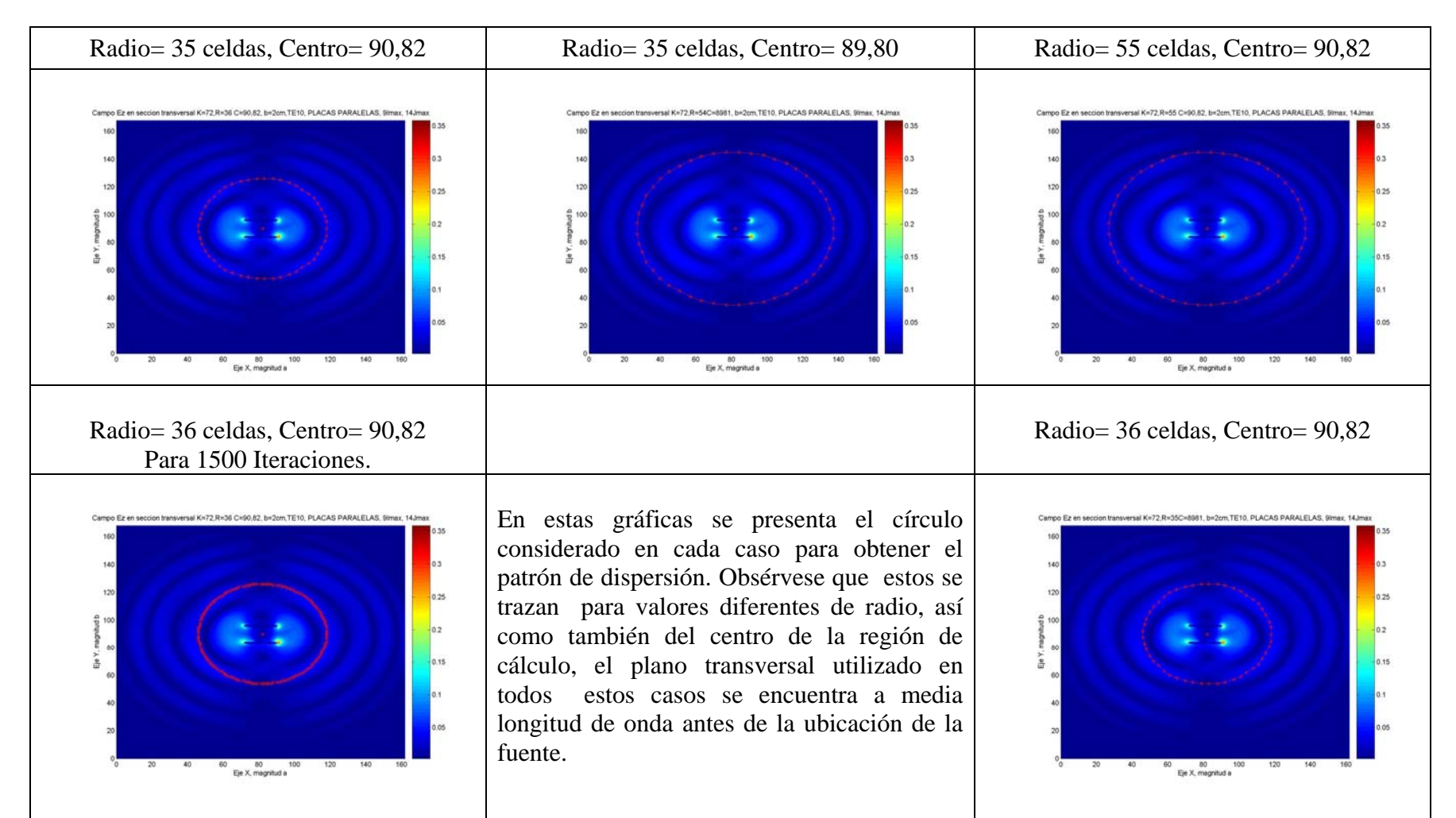

Fig. 3.55 Cuadro comparativo de la distribución del campo de la componente eléctrico solo para 2 cm.

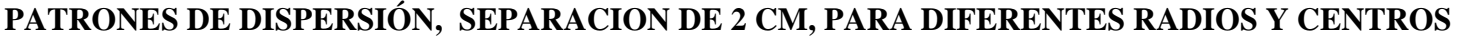

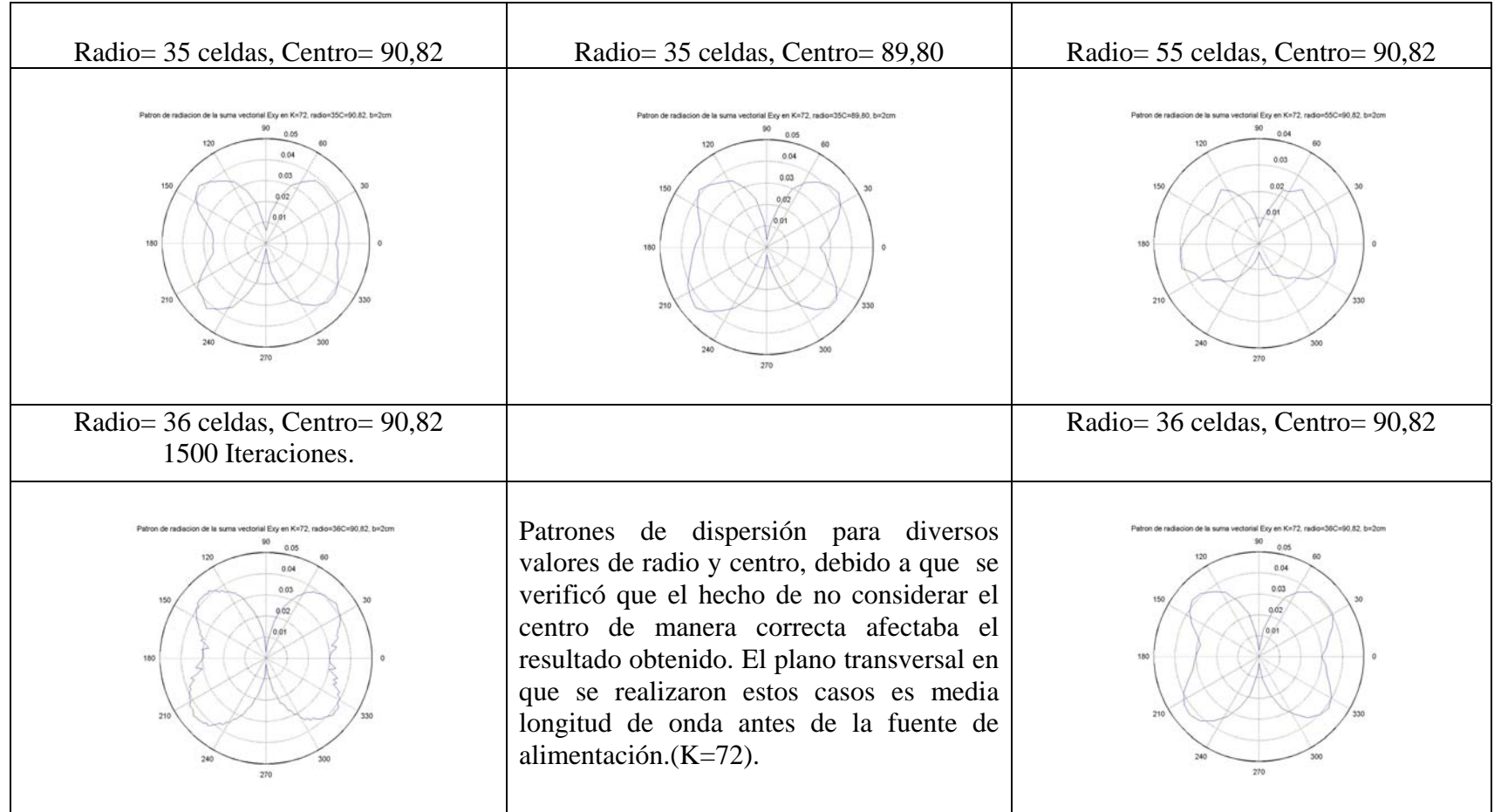

Fig.3.56 Patrones de dispersión del campo eléctrico para una separación solo de 2 cm.

#### **3.2.4.3 OBTENCIÓN DE LA MAGNITUD DEL CAMPO ELÉCTRICO EN DIVERSOS PUNTOS ALREDEDOR DE LAS PLACAS.**

Con el fín de analizar la dispersión lateral a partir de las magnitudes del campo eléctrico en diversas direcciones y alrededor de la guía de placas paralelas, se procede a analizar los siguientes doce casos representados por las figuras 3.57 a la 3.69.

**CASO I) EN EL CENTRO DE LAS DOS PLACAS A LO LARGO DE LA DIRECCIÓN DE PROPAGACIÓN Z**

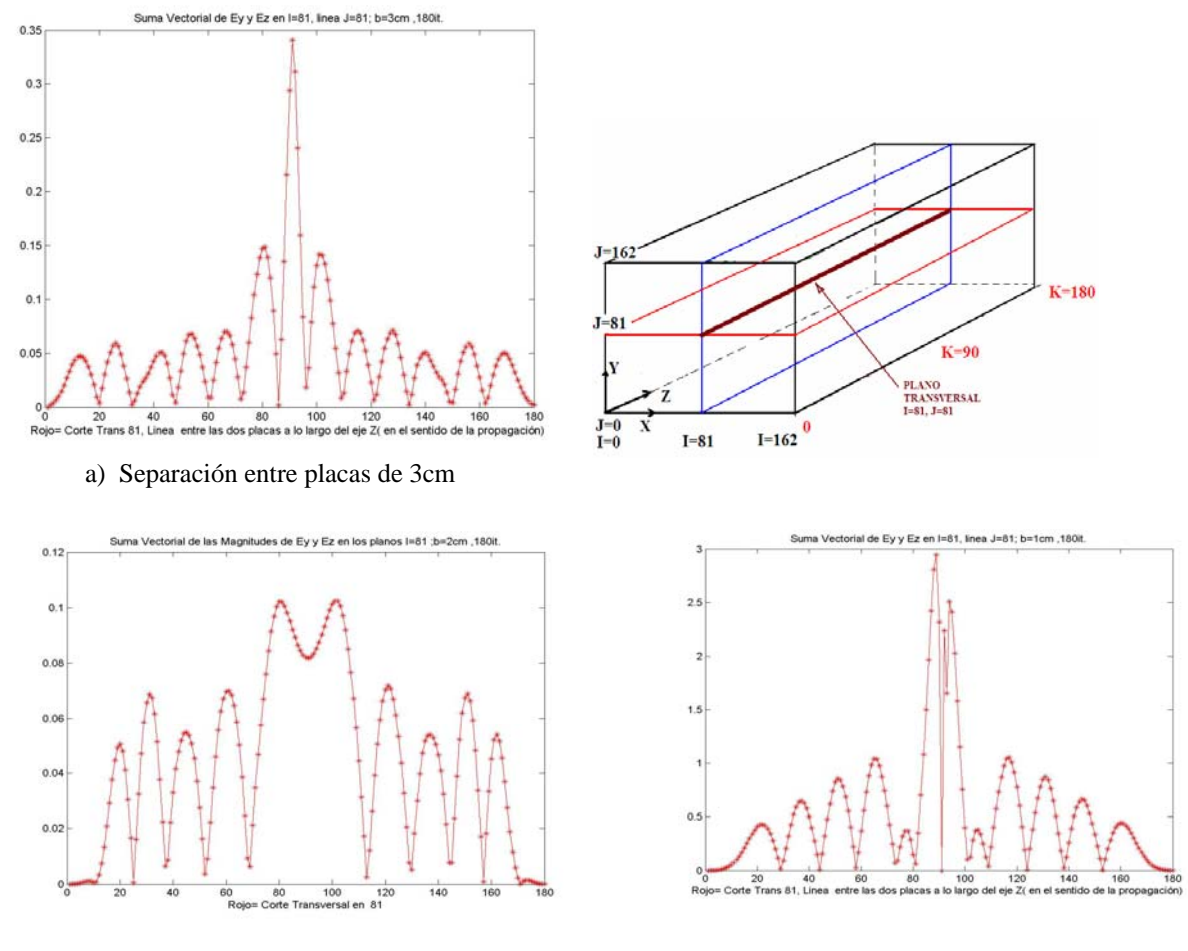

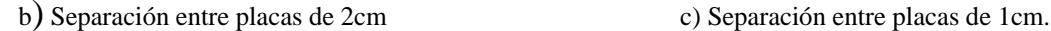

Fig. 3.57 Magnitud del campo eléctrico para 1, 2 y 3cm, en el plano transversal I=81, J=81.

En el esquema ubicado en la parte superior derecha de esta figura, se representa la línea en la que se obtiene las magnitudes del campo eléctrico. Esta línea se forma de la intersección de los planos I=81 (azul) y J=81 (rojo). En el inciso a se muestra la magnitud para el caso de una separación de 3cm, en el inciso b para 2cm y en el inciso c para 1 cm.

En el eje horizontal de cada inciso, se muestran las 180 celdas de longitud de la guía en la dirección de propagación z, y en el eje vertical, la magnitud del campo eléctrico correspondiente a cada caso.

**CASO II ) LADO IZQUIERDO DE LA REGIÓN DE CÁLCULO, EN LA DIRECCIÓN DE PROPAGACIÓN Z**

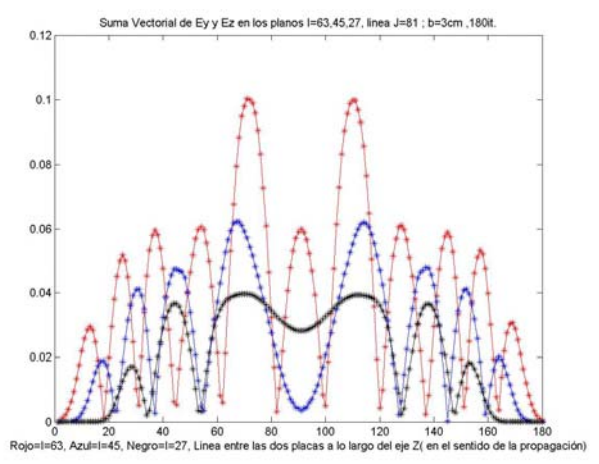

a) Separación entre placas de 3 cm.

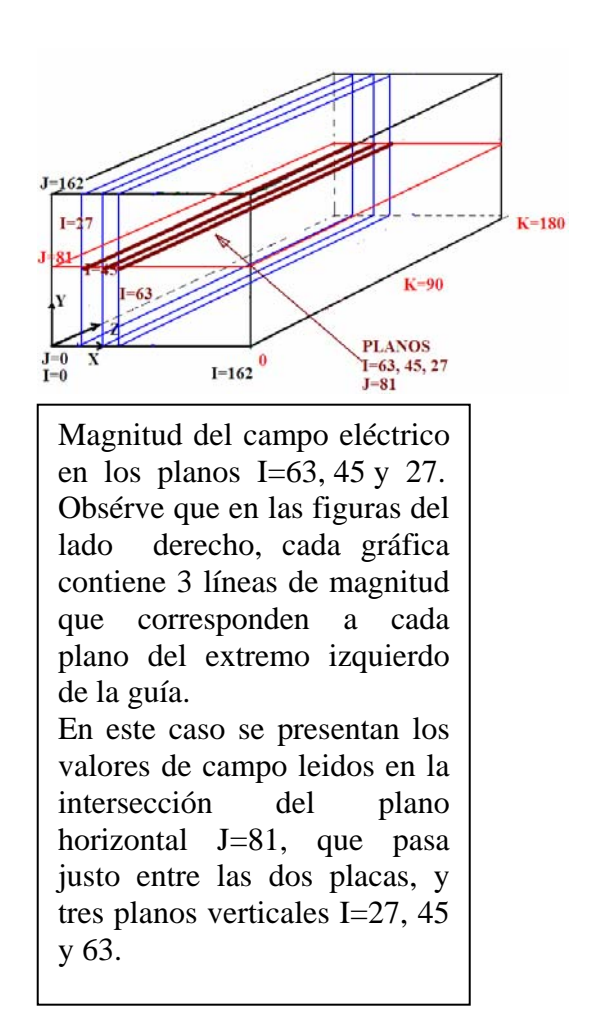

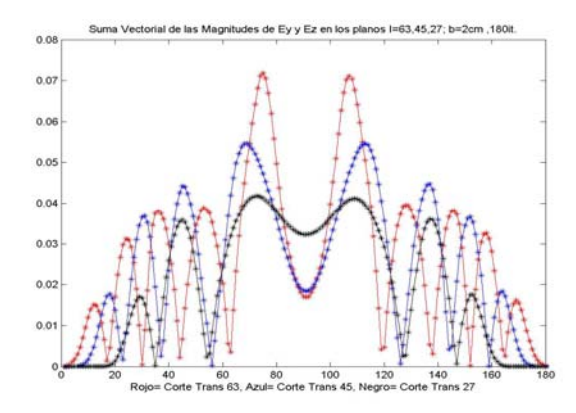

b) Separación entre placas de 2 cm.

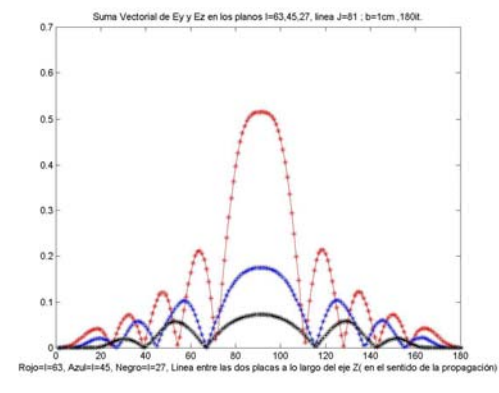

c) Separación entre placas de 1 cm.

Fig 3.58 Magnitud del campo eléctrico para 1, 2 y 3 cm, en los planos transversales I=63,45,27; J=81.

**CASO III ) LADO DERECHO DE LA REGIÓN DE CÁLCULO, EN LA DIRECCIÓN DE PROPAGACIÓN Z** 

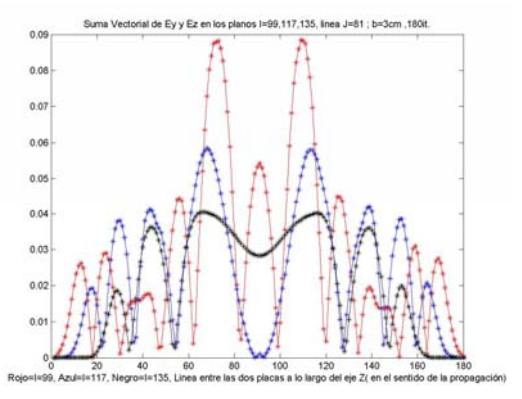

a) Separación entre placas 3 cm.

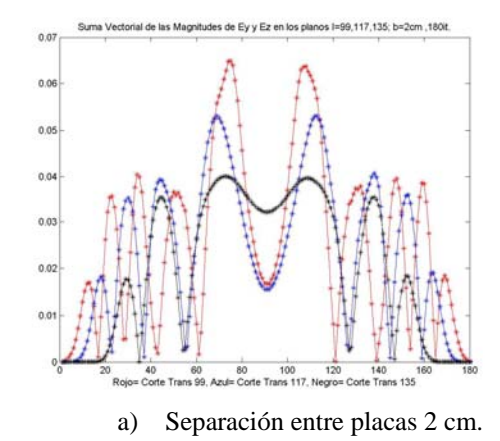

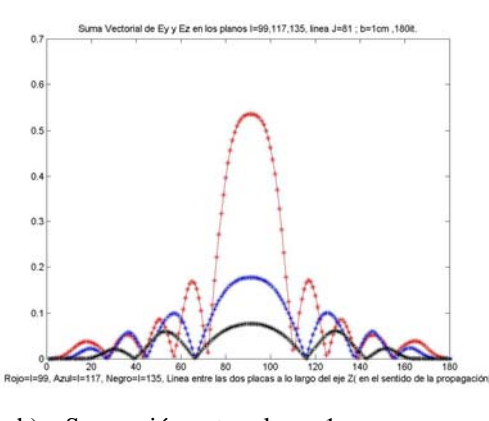

b) Separación entre placas 1 cm.

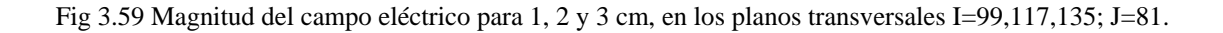

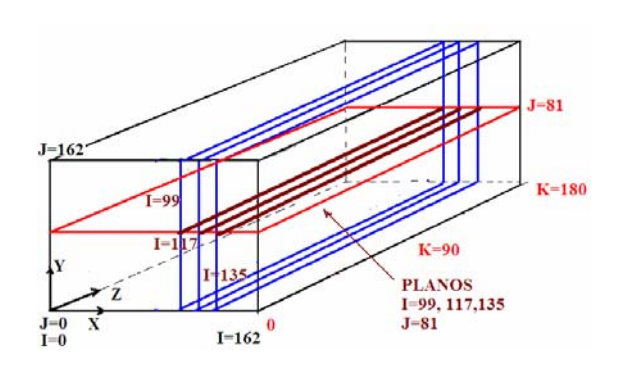

Magnitud del campo eléctrico en los planos I=99, 117, 135 y J=81. Obsérve que en las figuras Del lado derecho, cada gráfica Contiene 3 líneas de magnitud que corresponden a cada plano del extremo derecho de la guía. En este caso se presentan los valores de campo leidos en la intersección del plano horizontal J=81, que pasa justo entre las dos placas, y tres planos verticales I=99, 117 y 135.

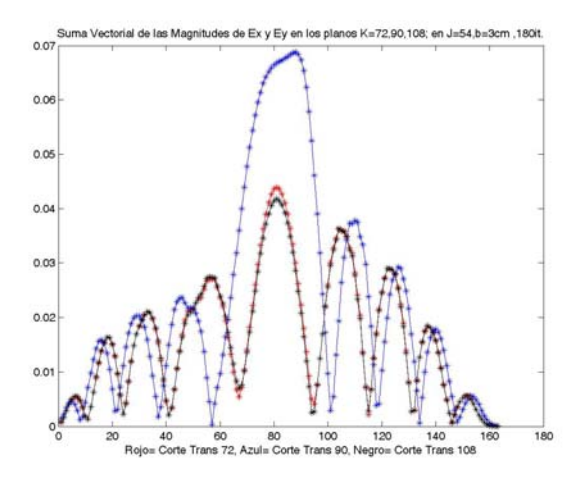

a) Separación de 3cm.

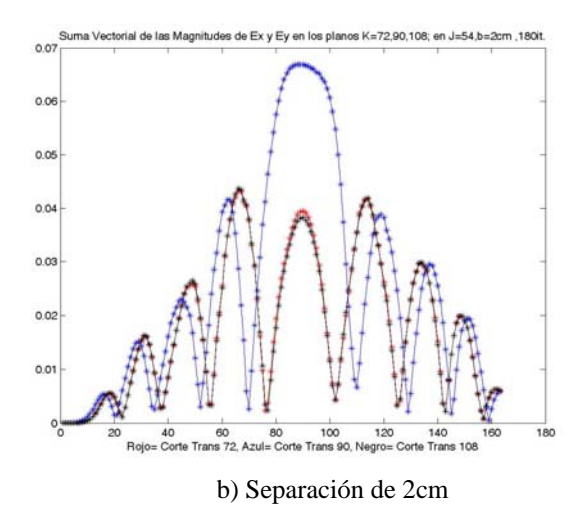

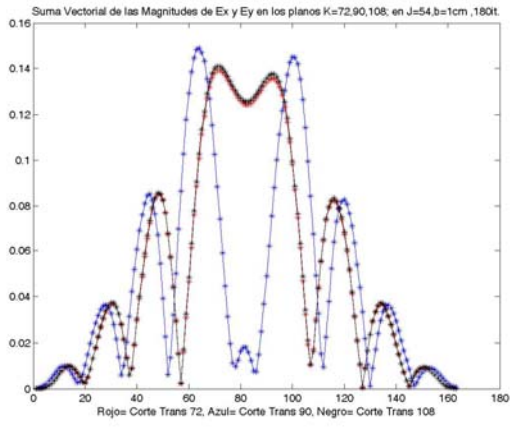

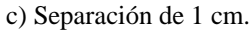

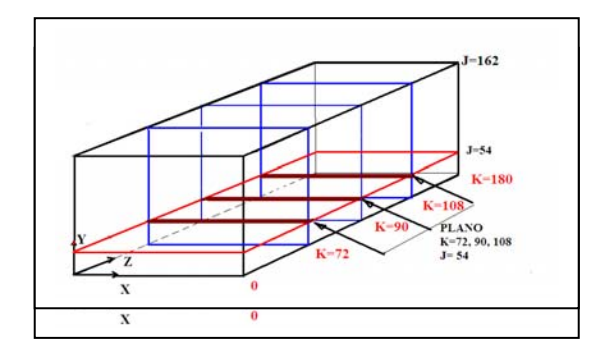

En este esquema se representan los planos que forman la línea en donde se ha obtenido los valores de la magnitud del campo eléctrico. Obsérve el cruce entre uno de los planos en color azul (K=72) y el de color rojo (J=54). En este caso se presentan los valores de campo leidos en la intersección del plano horizonal J=54, que pasa justo entre las dos placas, y tres planos transversales K=72, 90 y 108.

Fig. 3.60 Magnitud del campo eléctrico para 1, 2 y 3 cm, en los planos transversales K=72,90,108; J=54.

#### **CASO V ) EN EL CENTRO DE LAS DOS PLACAS EN LA DIRECCIÓN X**

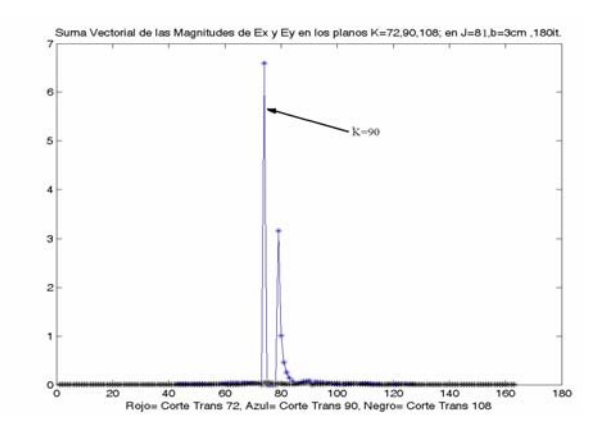

a) Separación entre placas 3 cm

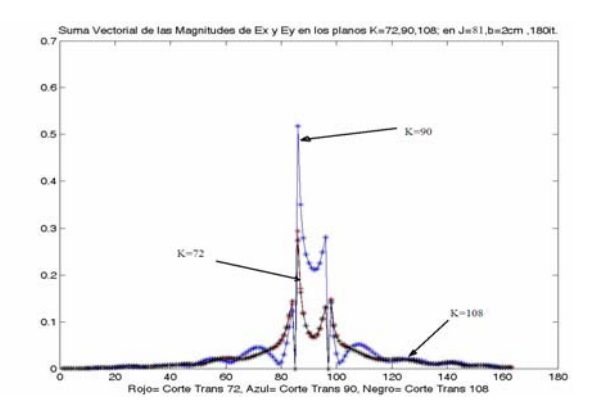

b) Separación entre placas de 2cm

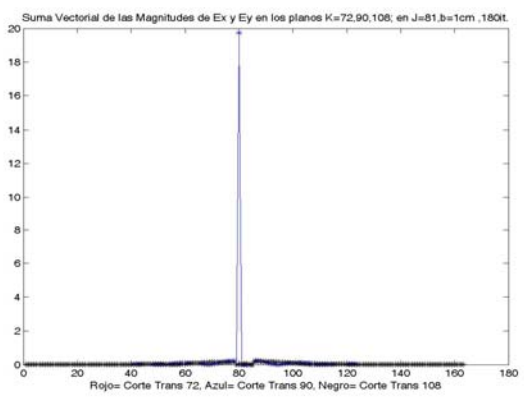

c) Separación entre placas de 1 cm.

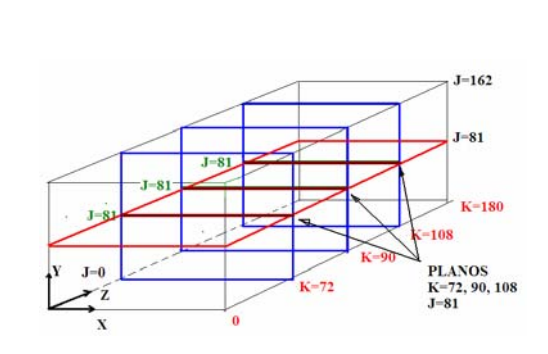

En este esquema se representan los planos que forman la línea en donde se ha obtenido los valores de la magnitud del campo eléctrico.

Las figuras del lado izquierdo en los incisos a,b y c, representan las magnitudes de campo obtenidas para una separación entre placas de 3, 2 y 1 cm.

En este caso se presentan los valores de campo leidos en la intersección del plano horizonal J=81, que pasa justo entre las dos placas, y tres planos transversales K=72, 90 y 108.

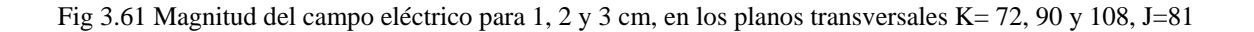

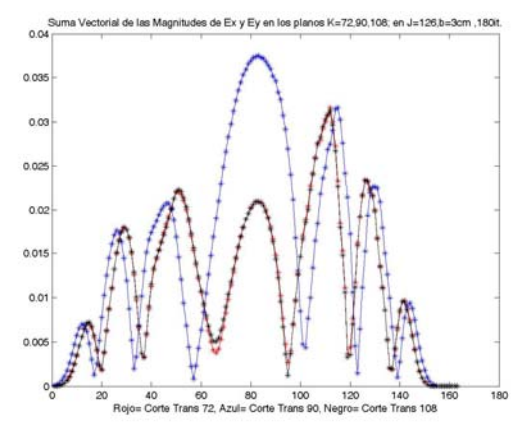

a) Separación entre placas 3 cm.

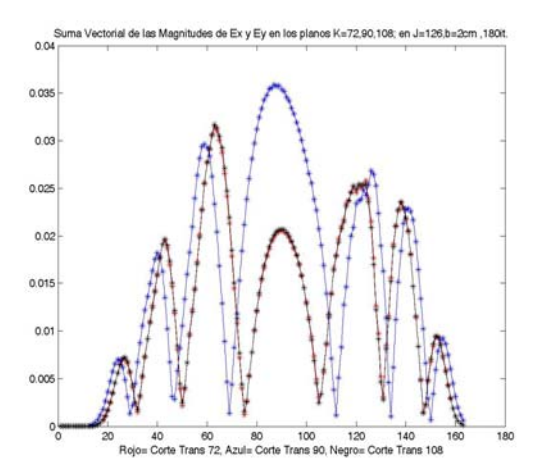

b) Separación entre placas 2 cm.

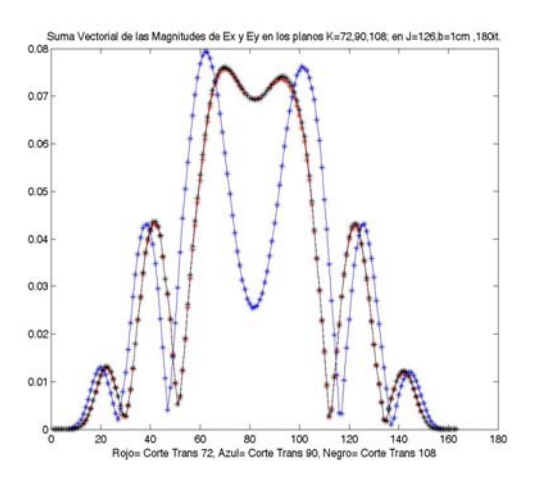

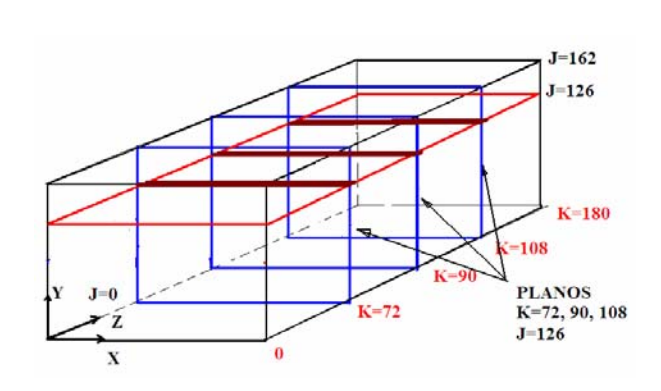

Al comparar los incisos a, b y c de la figura 3.60, con los respectivos incisos a, b y c, de la Fig. 3.58, se puede apreciar que en los planos  $J=126$  y  $J=54$ , el comportamiento del campo eléctrico se presenta de forma simétrica, aunque los valores de dichas magnitudes sean menores en J=126 ya que es un plano más alejado de la fuente con respecto a  $J = 54$ .

En cada uno de los incisos a, b y c del lado izquierdo del esquema, se presentan los casos para 3, 2 y 1 cm de separación entre las placas.

En este caso se presentan los valores de campo leídos en la intersección del plano horizonal J=126, que pasa justo entre las dos placas, y tres planos transversales K=72, 90 y 108.

c) Separación entre placas 1 cm.

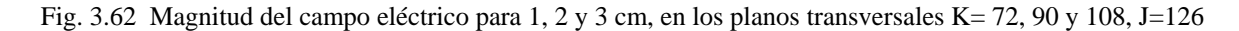

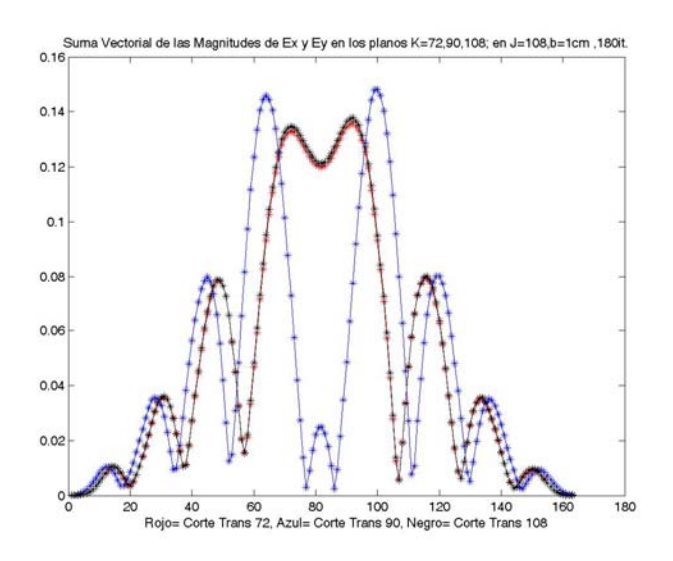

a) Separación entre placas 1 cm; J= 108

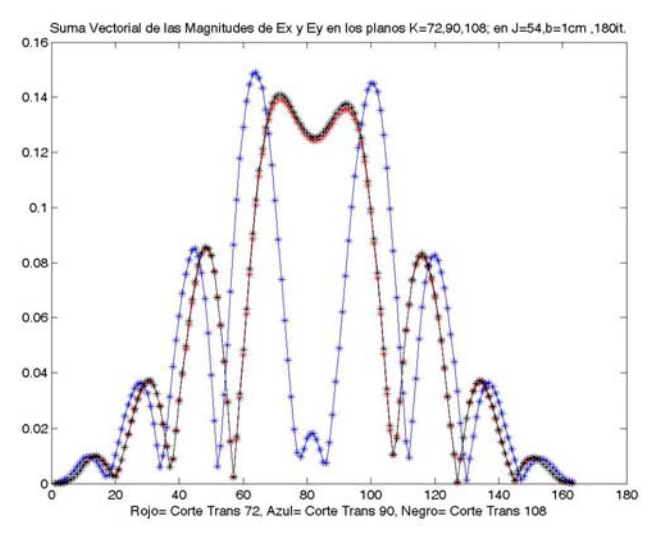

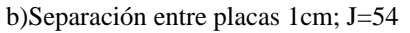

Al comparar las gráficas del inciso a y b, de la figura 3.63, se puede apreciar la simetría entre ellas, ya que son puntos equidistantes con respecto a la fuente de alimentación; en el esquema del lado derecho, el campo eléctrico se determina en las líneas de color vino .

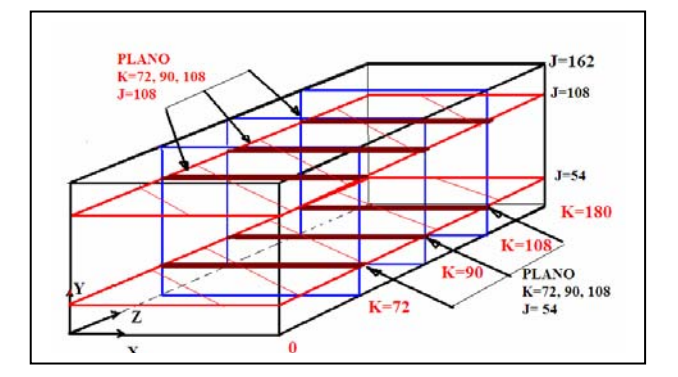

Fig. 3.63 Magnitudes del campo eléctrico para 1cm, en los planos transversales K= 72, 90 y 108; J=126 y 54.

De los casos I al VI expuestos anteriormente se leen los valores máximos de campo disperso, (para el caso I se calcula el promedio de la energía transmitida entre las placas), se encuentra como es de esperarse que estos picos ocurren a la altura de la fuente de alimentación, en la tabla 3.10 siguiente se hace una comparación entre ellos.

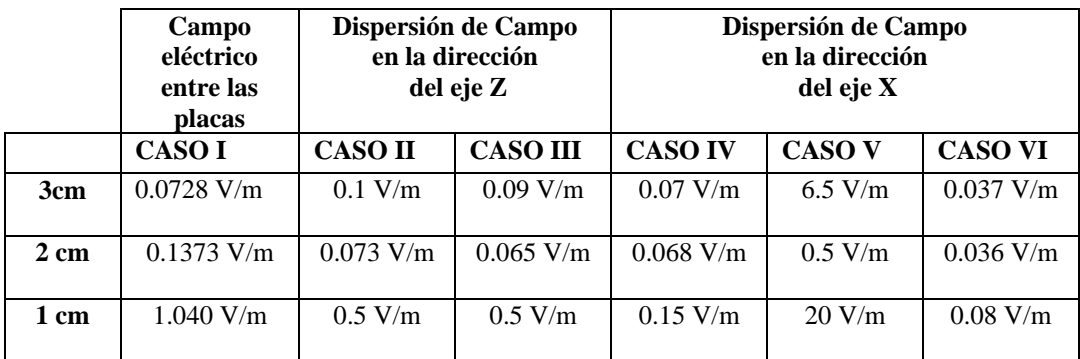

Tabla 3.10 Comparación de las magnitudes de campo obtenidos en diferentes partes de la región de cálculo.

Enseguida se presenta los casos VII al XII, para obtener la magnitud del campo eléctrico en planos horizontales superiores e inferiores de la guía de onda en la dirección del eje X, para una separación entre las placas de 1 cm, 2cm y 3cm.

Con la finalidad de interpretar cada uno de los casos VII al XII, se presenta a continuación la tabla 3.11 en donde se enlista los planos en J en donde se llevan a cabo las lecturas correspondientes.

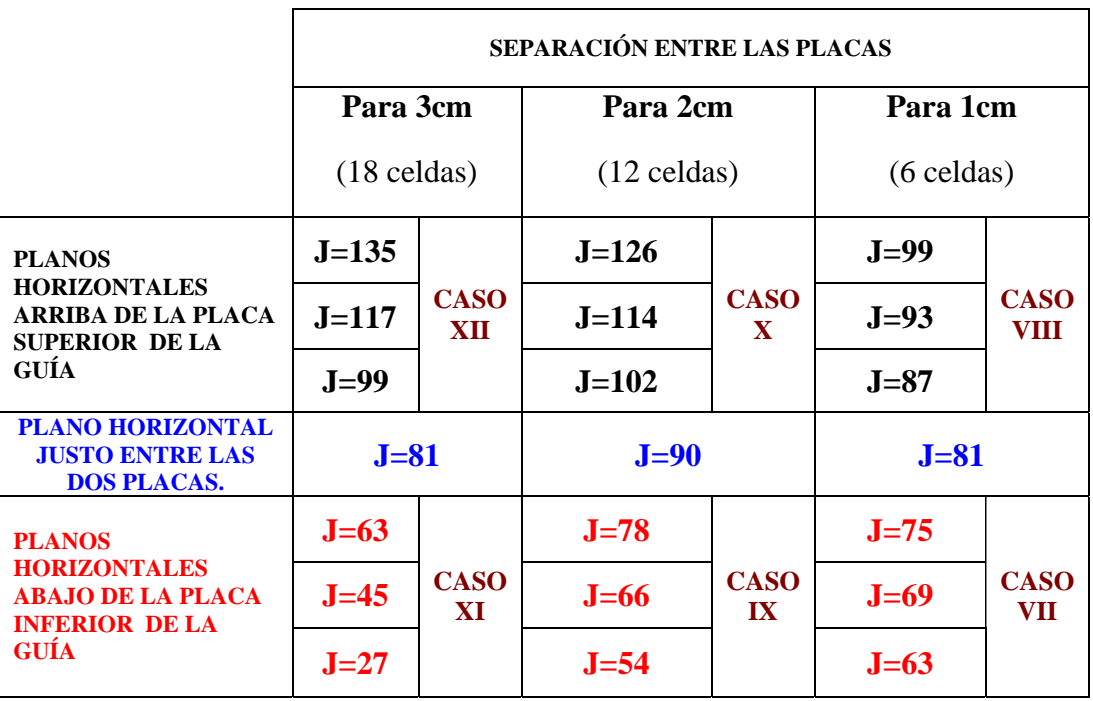

Tabla 3.11 Posición del plano J en número de celdas para la lectura de las magnitudes de campo eléctrico.

#### **CASO VII: SEPARACIÓN ENTRE PLACAS DE 1 CM: PARTE INFERIOR DE LA GUÍA.**

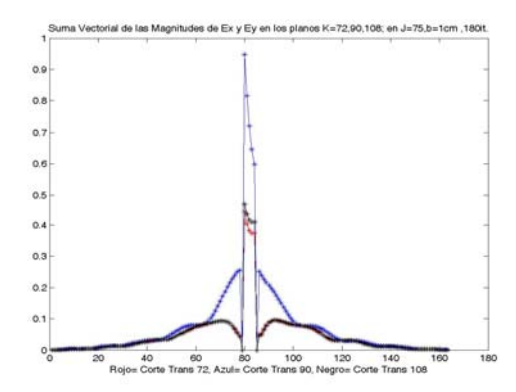

a) Magnitud del campo eléctrico en la intersección de los planos K=72, 90 , 108 con **J=75** para 1 cm.

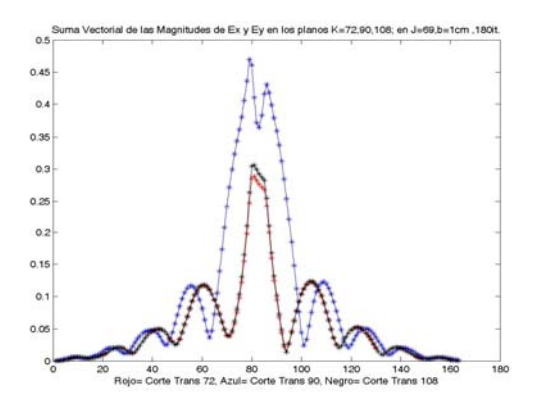

b) Magnitud del campo eléctrico en la intersección de los planos K=72, 90 , 108 con **J=69**, para 1 cm.

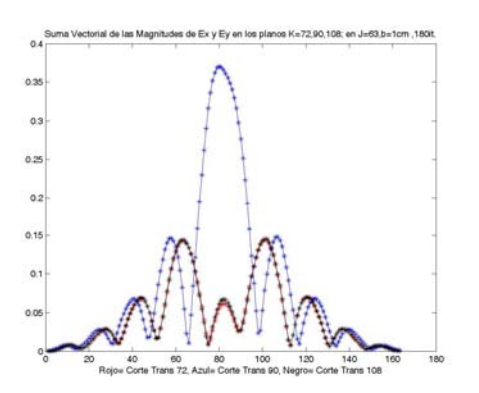

c) Magnitud del campo eléctrico en la intersección de los planos K=72, 90 , 108 con J=**63**, para 1 cm.

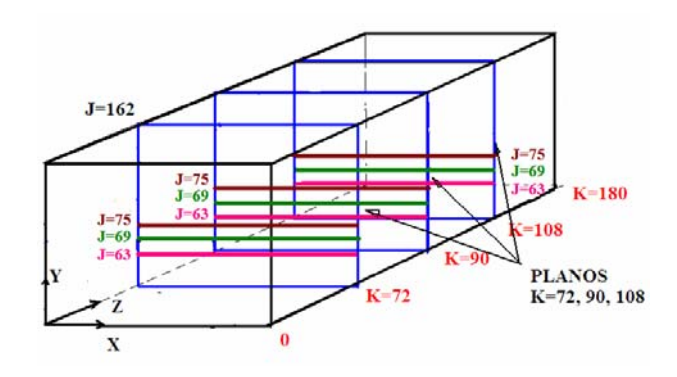

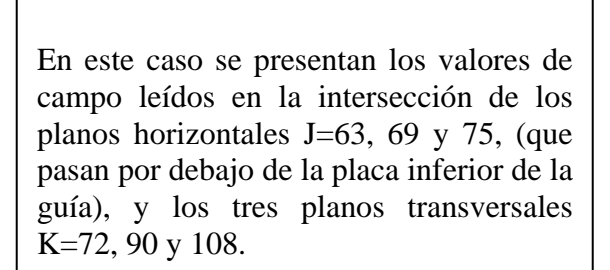

En cada una de las gráficas de los incisos a, b y c se puede apreciar el empalme de las gráficas para las de color rojo y negro que representan las correspondientes a los planos transversales K=72 y K=108, debido a que están a la misma distancia con respecto a la fuente de alimentación. Así mismo la gráfica de color azul representa el campo en el plano K=90, que es el punto donde se ubica la fuente.

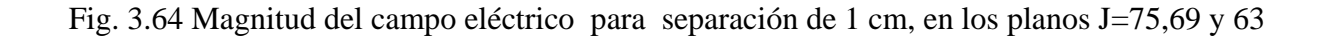

# **CASO VIII: SEPARACIÓN ENTRE PLACAS DE 1 CM; PARTE SUPERIOR DE LA GUÍA.**

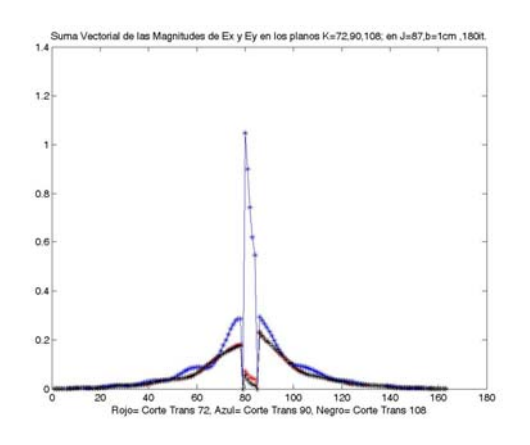

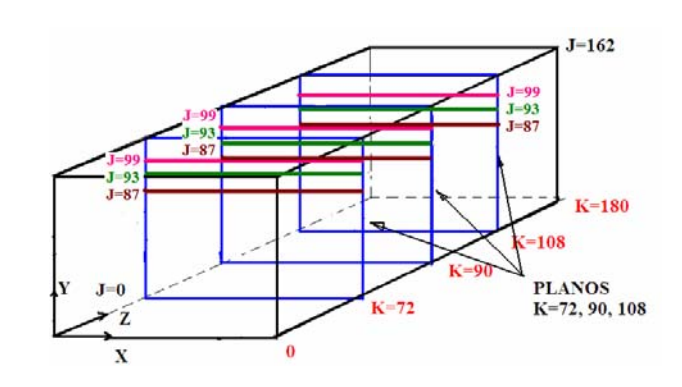

a)Magnitud del campo eléctrico en la intersección de los planos K=72, 90 , 108 con J=**87** para 1 cm.

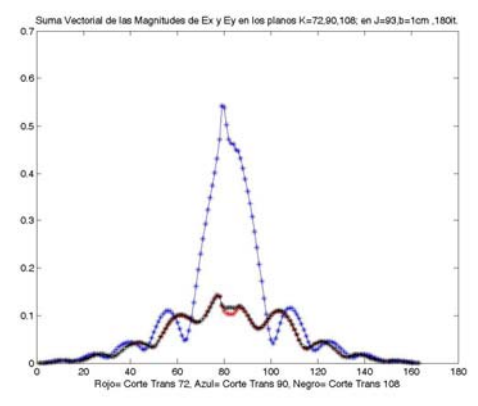

 b)Magnitud del campo eléctrico en la intersección de los planos K=72, 90 , 108 con J=**93** para 1 cm.

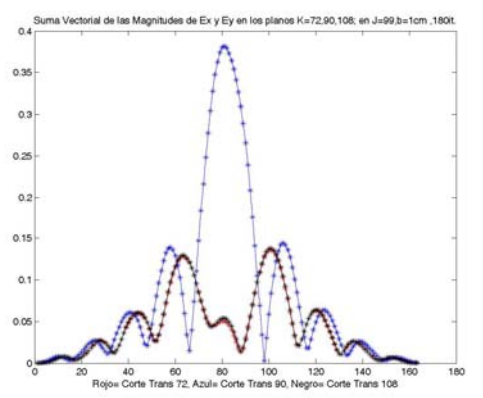

 c)Magnitud del campo eléctrico en la intersección de los planos K=72, 90 , 108 con J=**99** para 1 cm.

En estas gráficas, se puede apreciar la magnitud del campo Exy en tres planos en cada caso, indicado mediante el color diferente de las gráficas, para K=72, 90, y 108 celdas. Las tres gráficas son para una separación entre las placas de 1 cm., que de acuerdo a la tabla anterior corresponden a tres planos en J=87, 93 y 99, por encima de la placa superior

Estos valores son a lo largo de la dirección del eje X.

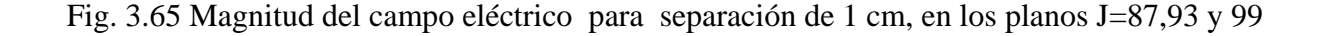

# **CASO IX: SEPARACIÓN ENTRE PLACAS DE 2 CM; PARTE INFERIOR DE LA GUÍA.**

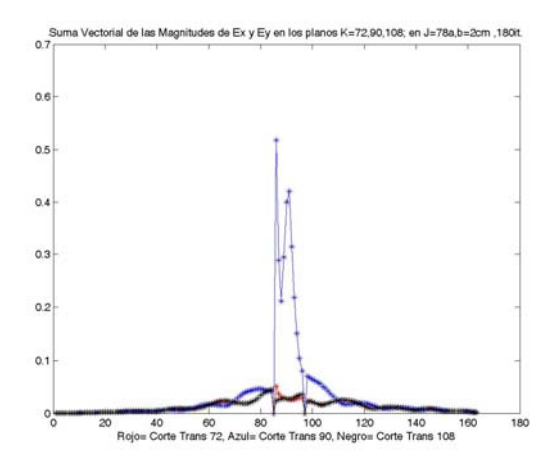

a)Magnitud del campo eléctrico en la intersección de los planos K=72, 90 , 108 con **J=78** para 2 cm.

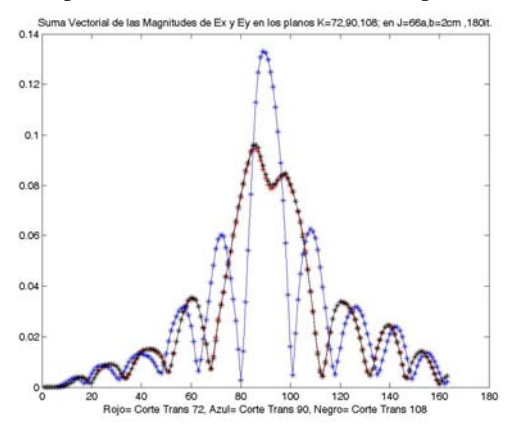

 b) Magnitud del campo eléctrico en la intersección de los planos K=72, 90 , 108 con **J=66** para 2 cm.

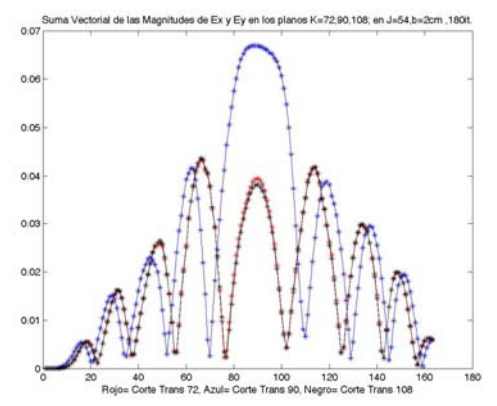

c)Magnitud del campo eléctrico en la intersección de los planos K=72, 90 , 108 con **J=54** para 2 cm.

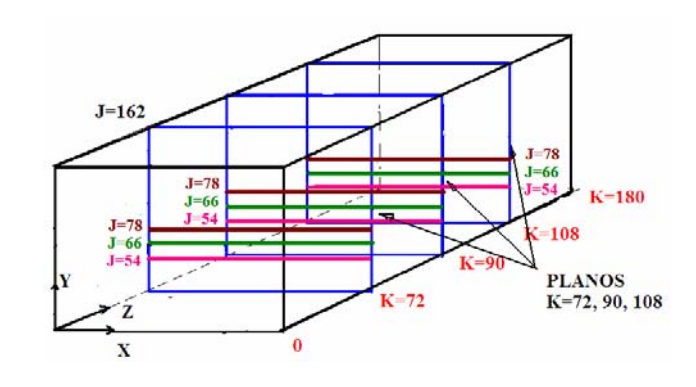

En estas gráficas, se puede apreciar la magnitud del campo Exy en tres planos en cada caso, indicado mediante el color diferente de las gráficas, para K=72, 90, y 108 celdas.

Las tres gráficas son para una separación entre las placas de 2 cm., que de acuerdo a la tabla anterior corresponden a tres planos en J=78, 66 y 54, abajo de las placa inferior.

Estos valores son a lo largo de la dirección del eje X.

Fig. 3.66 Magnitud del campo eléctrico para separación de 2 cm, en los planos J=78, 66, 54.

## **CASO X: SEPARACIÓN ENTRE PLACAS DE 2 CM; PARTE SUPERIOR DE LA GUÍA.**

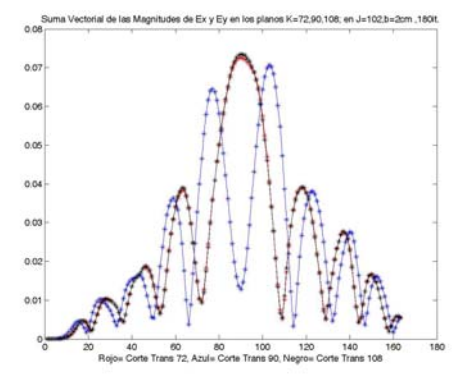

a) Magnitud del campo eléctrico en la intersección de los planos K=72, 90 , 108 con **J=102** para 2 cm.

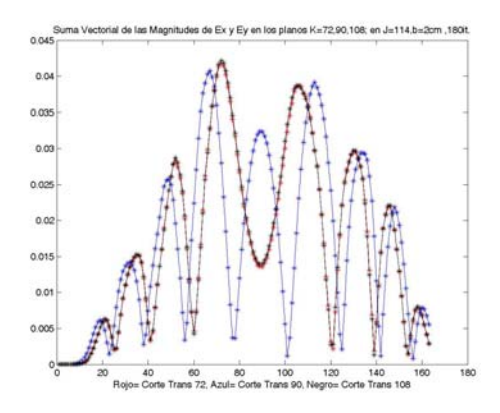

b)Magnitud del campo eléctrico en la intersección de los planos K=72, 90 , 108 con **J=114** para 2 cm.

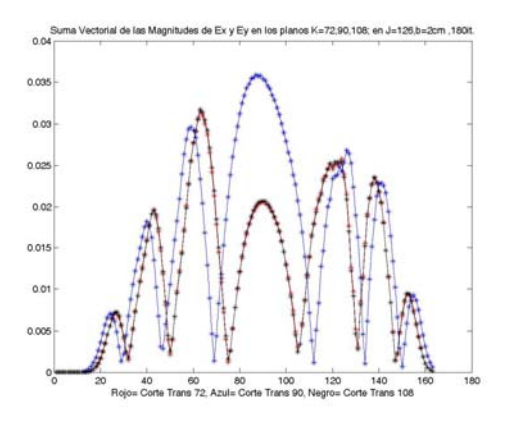

c)Magnitud del campo eléctrico en la intersección de los planos K=72, 90 , 108 con **J=126** para 2 cm.

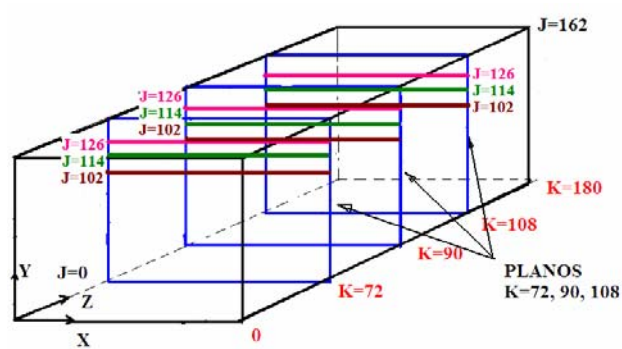

En estas gráficas, se puede apreciar la magnitud del campo Exy en tres planos en cada caso, indicado mediante el color diferente de las gráficas, para K=72, 90, y 108 celdas.

Las tres gráficas son para una separación entre las placas de 2 cm., que de acuerdo a la tabla anterior corresponden a tres líneas en J=102, 114 y 126, por encima de la placa superior.

Estos valores son a lo largo de la dirección del eje X.

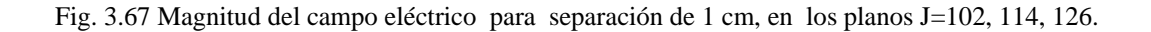

# **CASO XI: SEPARACIÓN ENTRE PLACAS DE 3 CM; PARTE INFERIOR DE LA GUÍA.**

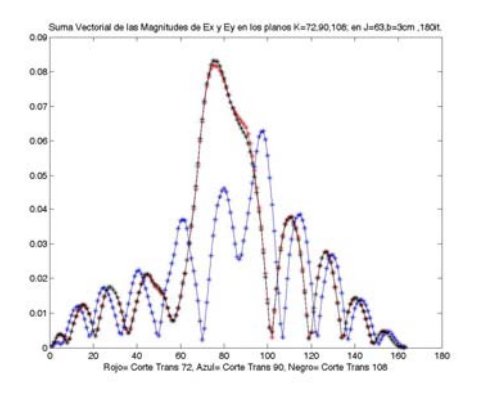

 $J=162$  $J-6$  $K=180$  $J$  45  $J=6$ 108  $J=45$ <br> $J=27$ **PLANOS**  $K=72$ K=72, 90, 108  $\bf{0}$ 

a) Magnitud del campo eléctrico en la intersección de los planos K=72, 90 , 108 con **J=63**para 3 cm.

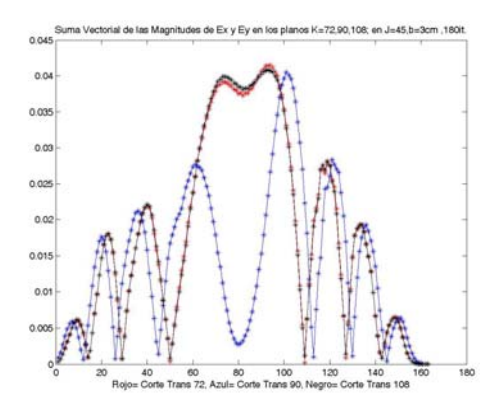

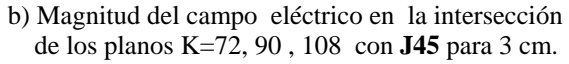

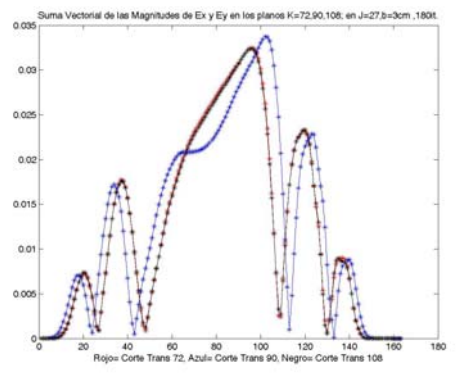

c) Magnitud del campo eléctrico en la intersección de los planos K=72, 90 , 108 con **J=27** para 3 cm.

En estas gráficas, se puede apreciar la magnitud del campo Exy en tres planos en cada caso, indicado mediante el color diferente de las gráficas, para K=72, 90, y 108 celdas.

Las tres gráficas son para una separación entre las placa de 3 cm, que de acuerdo a la tabla anterior corresponden a tres líneas en J=63, 45 y 27, a medias longitudes de onda abajo de la placa inferior.

Estos valores son a lo largo de la dirección del eje X.

Fig. 3.68 Magnitud del campo eléctrico para separación de 3 cm, en los planos J=63, 45 y 27.

# **CASO XII: SEPARACIÓN ENTRE PLACAS DE 3 CM; PARTE SUPERIOR DE LA GUÍA.**

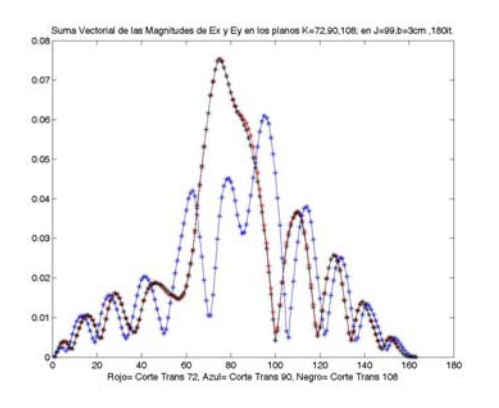

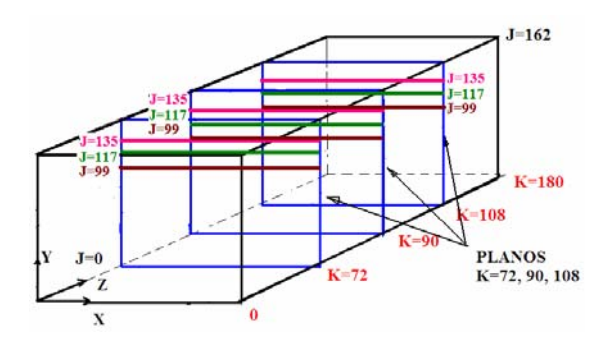

a) Magnitud del campo eléctrico en la intersección de los planos K=72, 90 , 108 con **J=99** para 3 cm.

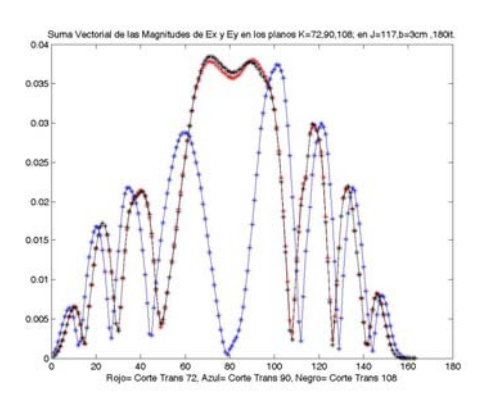

b) Magnitud del campo eléctrico en la intersección de los planos K=72, 90 , 108 con **J=117** para 3 cm.

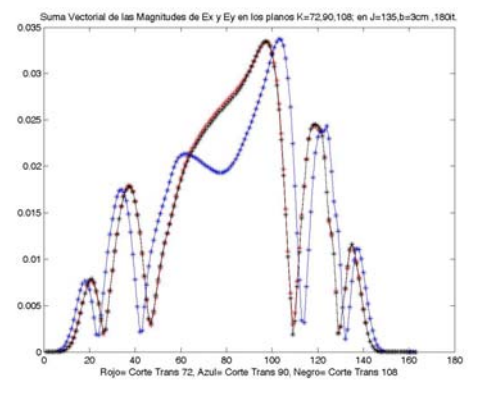

En estas gráficas, se puede apreciar la magnitud del campo Exy en tres planos transversales: K=72, 90, y 108 celdas.

Las tres gráficas son para una separación entre las placas de 2 cm., que de acuerdo a la tabla anterior corresponden a J=99, 117 y 135, ubicados encima de la placa superior.

Estos valores son a lo largo de la dirección del eje X.

c) Magnitud del campo eléctrico en la intersección de los planos K=72, 90 , 108 con **J=135** para 3 cm.

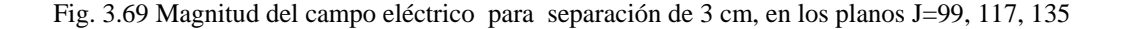

De los casos VII al XII, representados por las figuras 3.64 a la 3.69 se puede hacer notar que la magnitud de los campos es menor en tanto más lejanos se encuentren de la fuente de alimentación y son mayores en regiones cercanas a la fuente como era de esperarse. La comparación de estos valores se muestra en la tabla 3.12, a partir de los valores de ubicación expuestos en la tabla 3.11.

|                                                                                                    | <b>SEPARACIÓN ENTRE LAS PLACAS</b> |                       |                                 |
|----------------------------------------------------------------------------------------------------|------------------------------------|-----------------------|---------------------------------|
|                                                                                                    | 3cm<br>$(18 \text{ celdas})$       | 2cm<br>$(12$ celdas)  | 1 <sub>cm</sub><br>$(6$ celdas) |
| <b>PLANOS</b><br><b>HORIZONTALES</b><br>ARRIBA DE LA PLACA<br><b>SUPERIOR DE LA</b><br>GUÍA              | En $J=135:0.034$ V/m               | En J=126: $0.035$ V/m | En J=99 : $0.38$ V/m            |
|                                                                                                    | En J=117 : $0.038$ V/m             | En J=114: $0.042$ V/m | En $J=93:0.55$ V/m              |
|                                                                                                    | En J=99 : $0.075$ V/m              | En J=102: $0.072$ V/m | En J=87: 1.05 V/m               |
| <b>PLANO HORIZONTAL</b><br><b>JUSTO ENTRE LAS</b><br><b>DOS PLACAS.</b>                                  | $J=81$                             | $J=90$                | $J=81$                          |
| <b>PLANOS</b><br><b>HORIZONTALES</b><br><b>ABAJO DE LA PLACA</b><br><b>INFERIOR DE LA</b><br><b>GUÍA</b> | En $J=63$ : 0.082 V/m              | $En J=78: 0.51 V/m$   | $En J=75: 0.95 V/m$             |
|                                                                                                    | $En J=45: 0.042 V/m$               | $En J=66 : 0.13 V/m$  | En J=69: $0.48$ V/m             |
|                                                                                                    | En $J=27: 0.034$ V/m               | En $J=54:0.068$ V/m   | En $J=63:0.37$ V/m              |

Tabla 3.12 Magnitudes de campo eléctrico en función de la separación con respecto al radiador..

# **3.2.4.4 OBTENCIÓN DE LA ATENUACIÓN DEL CAMPO ELÉCTRICO.**

En la figura 3.70 se indica el contenido de energía sostenida en cada uno de los casos de separación entre las placas, esto es: 3, 2 y 1 cm; la atenuación del campo eléctrico Eyz se presenta a lo largo de la dirección de propagación, es decir en la dirección del eje Z.

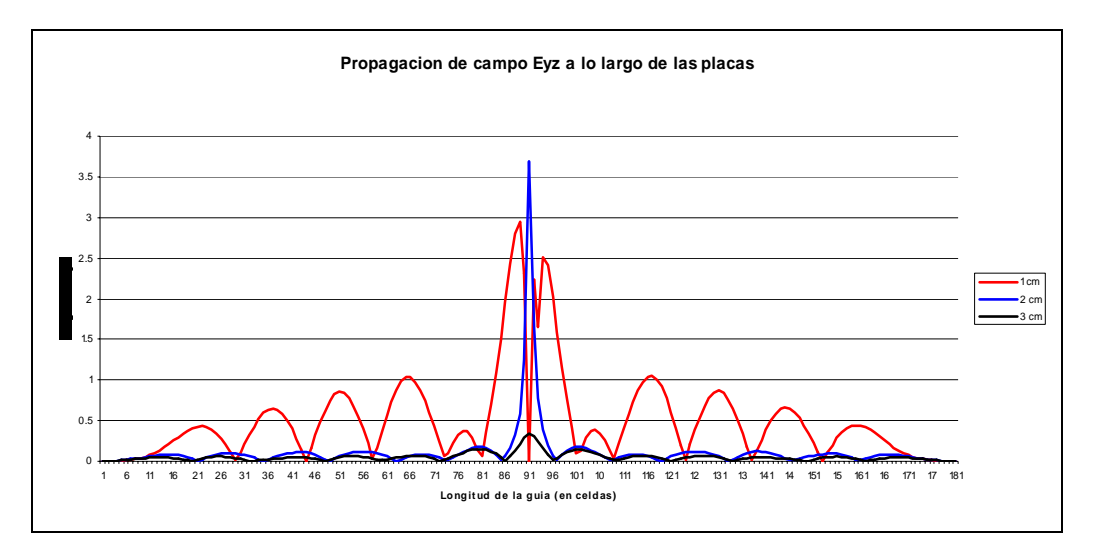

Fig. 3.70 Relación de energía sostenida al interior de las placas, para separaciones de placa de 1, 2 y 3 cm.

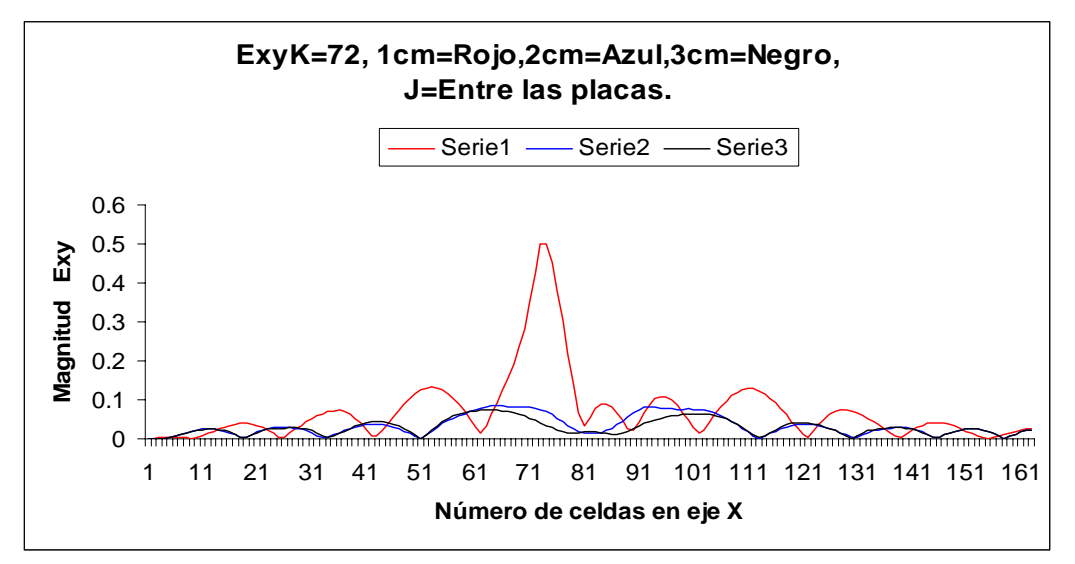

Fig. 3.71 Atenuación lateral de la energía a lo largo de la línea transversal central entre ambas placas, K=72.

En la figura 3.71 se puede apreciar la magnitud del campo eléctrico Exy a lo largo de la línea transversal central entre las placas paralelas, nótese el comportamiento del campo en la sección transversal K= 72, la línea roja indica el caso para una separación entre placas de 1 cm, la línea azul la de 2 cm y la línea negra, la de 3 cm.

Con la finalidad de analizar la dispersión en la sección transversal K=72 de manera detallada, se presenta a continuación la gráfica que muestra de forma amplificada los valores de la magnitud del campo eléctrico Exy correspondiente a la línea central entre las placas, referida en la figura 3.71, con la diferencia de anular los valores desde las celdas I=72 a I=90, tal como se aprecia en la figura 3.72.

De acuerdo a éstos resultados obtenidos se aprecia que existe mayor dispersión lateral en la separación entre placas de 1cm y menor dispersión para el caso de 3cm.

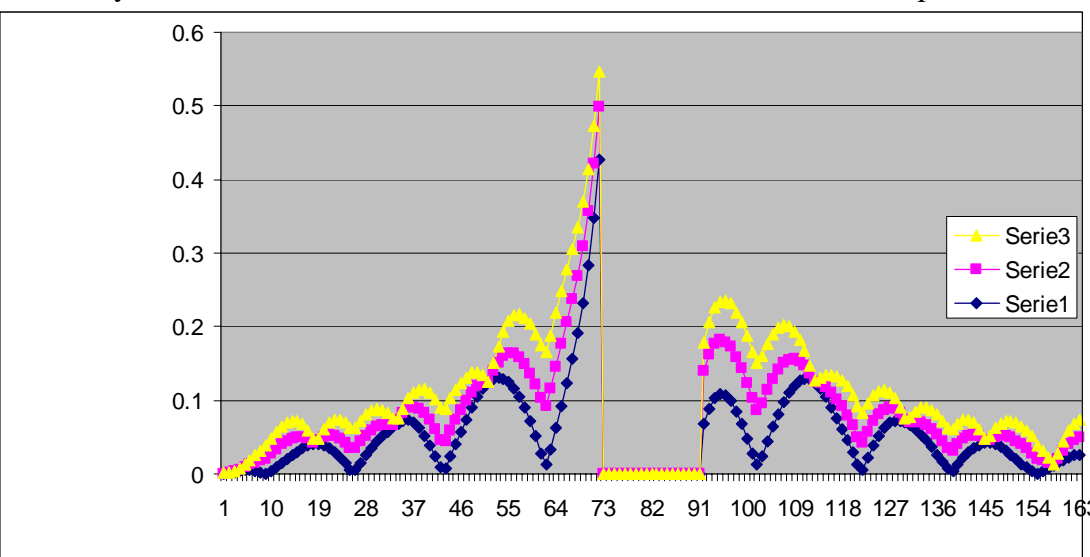

ExyK=72, 1 cm= Amarillo, 2cm= violeta, 3cm= azul; línea entre placas.

Fig 3.72. Atenuación lateral de la energía a lo largo de la línea transversal central entre ambas placas, haciendo cero los valores de campo en el ancho de las placas.

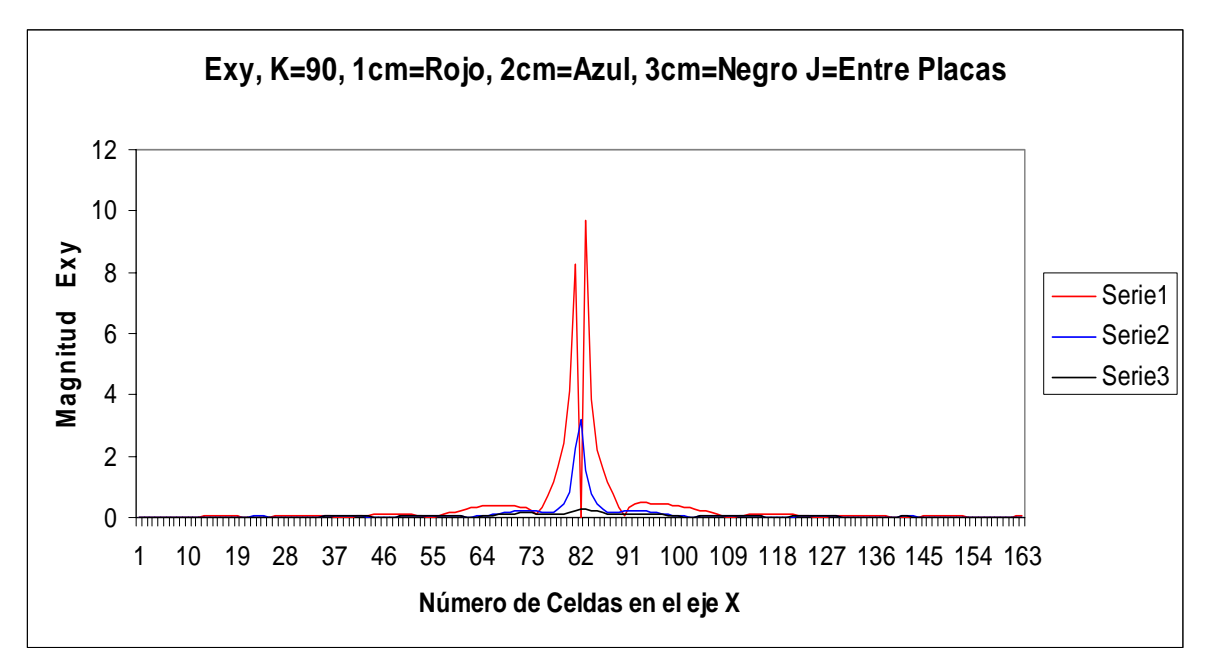

Fig. 3.73 Atenuación lateral de la energía a lo largo de la línea transversal central entre ambas placas, K=90.

En la figura 3.73 se obtienen los valores del campo Exy para el plano transversal K=90, que es en donde se encuentra ubicada la fuente de alimentación.

A partir de los datos contenidos en la figura 3.72, se obtienen los valores correspondientes de las magnitudes del campo eléctrico, considerando los valores en la parte superior de cada cresta, sin tomar en cuenta la cresta central. Se tiene entonces estos valores representados en la tabla 3.13, a partir de los cuales se obtiene la atenuación en la guía, tal como se indica en la tabla 3.14.

| 1cm    | 2cm    | 3cm    |
|--------|--------|--------|
| 1.0425 | 0.1175 | 0.1452 |
| 0.8571 | 0.1182 | 0.0701 |
| 0.6494 | 0.0953 | 0.0509 |
| 0.4328 | 0.0857 | 0.0563 |

Tabla 3.13 Valores de la magnitud del campo Eyz, en el plano transversal I=81, en la dirección de propagación.

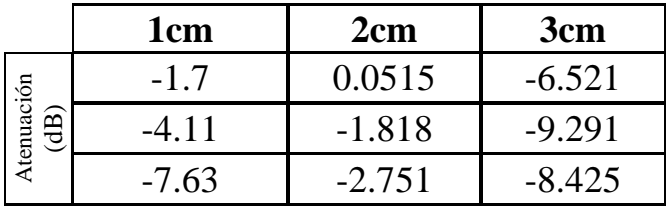

Tabla 3.14 Valores de Atenuación del campo Eyz, en el plano transversal I=81, en la dirección de propagación.

# **CONCLUSIONES**

Se realizó la simulación de una guía de onda de placas planas paralelas, alimentada con un monopolo operando a 6 GHz formado por una fuente puntual y un segmento de conductor eléctrico perfecto que representa al radiador, utilizando el método FDTD en el modo de propagación TE.

De acuerdo a los resultados obtenidos en la simulación de la guía, al analizar el campo disperso de la componente Ey en el plano transversal a la dirección de propagación a la altura de la fuente de alimentación (K=90), se observa una mayor dispersión en el caso de una separación entre placas de 1 cm, siendo el valor máximo de campo disperso de 0.6 V/m, en tanto que es menor para el caso de 2 cm siendo éste valor de 0.15 V/m. Para el plano transversal K=72, que es media longitud de la onda antes de la fuente el valor máximo de campo disperso para una separación entre placas de 1cm fue de 0.4 y para 2 cm de separación fue de 0.15.

 También se puede apreciar en las gráficas correspondientes a estos resultados que se observa una simetría de los campos dispersos alrededor de la guía en todos los casos, a excepción de cuando la separación entre placas es de 1 cm, analizando éstos resultados tanto para el plano transversal que pasa por la fuente de alimentación ( $K=90$ ) y para el plano transversal que pasa media longitud de onda antes de la fuente ( $K=72$ ).

Para éste caso en particular se puede concluir que la guía de onda de placas paralelas de 2 cm de separación entre placas es la que presenta menor dispersión lateral.

Al analizar los resultados obtenidos en los patrones de dispersión de la componente Ey, los lóbulos principales que se obtienen para el caso de una separación entre placas de 1cm son de mayor intensidad y más anchos, que con respecto al de una separación entre placas de 2cm, así también se presentan lóbulos secundarios que abarcan la parte superior e inferior de la guía para el caso de 1cm de separación entre placas lo cual indica que existe energía que se concentra en éstas áreas; éstos lóbulos secundarios son menores en el caso de una separación entre placas de 2 cm. Esto implica que para el caso de 2cm, estos patrones de dispersión representan una mayor concentración de energía entre las placas de la guía de onda. El peor de los casos sucede para una separación entre placas de 1.5 cm, en el cual el área de la energía radiada es mucho mayor.

Puesto que en el plano transversal a la dirección de propagación existen dos componentes de campo Ey y Ex, se decidió realizar la suma vectorial de las magnitudes de éstas componentes, permitiendo apreciar que se presenta una notable simetría, en todos los casos de separación entre placas.

Con esta consideración se calcularon los patrones de dispersión en el plano transversal a la dirección de propagación para cada caso de separación entre placas de 1 cm, 2 cm y 3 cm, obteniendo los resultados indicados en la figura 3.54, y que en resumen se observa lo siguiente: que para el caso de 1cm la energía radiada es el doble con respecto a los casos de 2 y de 3 cm, notándose también que en cuanto al área de cada patrón de dispersión, el ancho del lóbulo para una separación entre placas de 1 y 2cm es de aproximadamente 120 grados y que se reduce a 90 grados para el caso de 3 cm de separación. Esto quiere decir que mientras mayor sea la separación entre placas, la energía radiada y el área que cubre esa misma energía se va reduciendo.

Al realizar el análisis con valores de suma vectorial se aprecia en la tabla 3.9 que para el caso de una separación entre placas de 1cm el valor máximo de campo disperso Exy para el plano transversal a la dirección de propagación es de 1.1 V/m, y para una separación entre placas de 2cm es de 0.45 V/m en este mismo plano, esto quiere decir que la dispersión lateral es mayor para el caso de 1cm y menor para el caso de 2cm. Esto es congruente con las conclusiones anteriores.

Con el propósito de caracterizar el comportamiento del campo eléctrico en diversas direcciones y alrededor de la guía de placas paralelas, se analizaron doce casos que se presentaron de la siguiente manera:

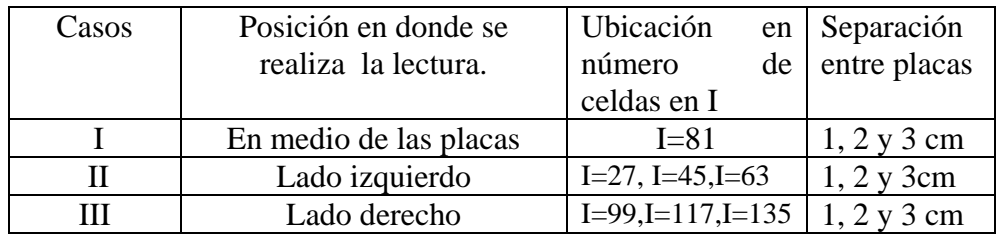

a) En la dirección de propagación ( Eje Z):

b) En la dirección transversal ( Eje X):

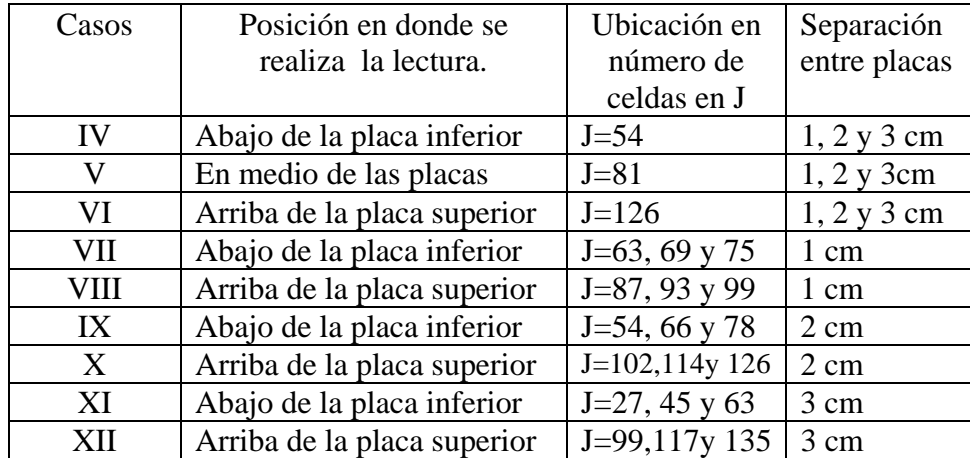

Del caso I, puede resumirse que entre mayor es la separación entre las placas paralelas menor es el confinamiento de la energía en la dirección de propagación, tal y como se puede observar en la figura 3.57, además también la longitud de onda de propagación aumenta conforme aumenta la separación entre placas.

De los casos II y III, se puede apreciar claramente una simetría en las gráficas de los resultados obtenidos ya que se leen magnitudes de campo eléctrico en los lados izquierdo y derecho de la guía respectivamente, en la dirección de propagación, separados la misma distancia cada uno con respecto a la fuente de alimentación, tal y como se muestran en las figuras 3.58 y 3.59, estas gráficas representan separaciones entre placas de 3, 2 y 1 cm.

De los casos IV, y VI, en los que se analizan separaciones entre placas también de 3, 2 y 1 cm , se eligieron tres planos en la dirección del eje X, mencionados en el listado anterior, pudiéndose observar que para estos casos, se presenta un traslape o empalme en las gráficas que representan dos líneas equidistantes a la fuente de alimentación, esto es para  $K=72$  y  $K=108$ , que corresponden a media longitud de onda antes y después de la fuente ubicada en K=90, este comportamiento se presenta para los casos analizados de separación entre placas de 3, 2 y 1 cm.

Además, al hacer una comparación entre las magnitudes obtenidas en los casos IV y VI se puede apreciar que son mayores para el caso IV ( $J=54$ ) con respecto al caso VI ( $J=126$ ), ya que este último se ubica ligeramente más alejado de la fuente; en la figura 3.63 se realiza una comparación en líneas con una distancia totalmente igual con respecto a la fuente, notándose que las magnitudes de campo eléctrico que se obtienen aquí sí son exactamente iguales, se toma el caso para 1 cm de separación entre placas.

En los casos VII al XII (tabla 3.11), se midieron las magnitudes del campo eléctrico considerando distancias equidistantes en medias longitudes de onda respecto a la fuente de alimentación, y que dependiendo de la separación entre placas se ubican en diferente número de celdas; todos estos casos ocurren la dirección X transversal a la propagación. Se observó que se presenta simetría del campo cuando la distancia con respecto a la fuente de alimentación es la misma, así también se aprecia que los valores del campo eléctrico dispersos en la región lateral aumentan conforme disminuye la separación entre placas, y por último que el campo eléctrico es menor conforme el plano de análisis se aleja de la ubicación de la fuente de alimentación.

Por último se realizó un análisis de la atenuación de la señal en la dirección de propagación encontrándo que esta atenuación es menor en el caso de la separación entre placas de dos centímetros.

Por todo lo anterior se puede considerar que la relación de forma óptima para una guia de onda de placas planas paralelas es de 3:2, es decir, la dimension transversal de la guia de placas paralelas debe ser 1.5 veces mayor a la separación de placas.

Se establecen como posibles trabajos futuros el desarrollo del algoritmo empleando condiciones de frontera PML así también como la variación del dieléctrico en el interior de la guía.

# **APENDICE A CODIGO FUENTE**

### **EN ESTE PROGRAMA SE CONSIDERA UNA GUÍA DE PLACAS PLANAS PARALELAS CON LAS SIGUIENTES CARACTERÍSTICAS:**

**MRel = 1 (MU RELATIVA=1) EPSILON RELATIVA = 1 CONDUCTIVIDAD= 0** 

**FRECUENCIA DE OPERACION: 6 GHz.** 

**MODO DE PROPAGACION: TE10** 

**ANCHO DE LA GUIA: a= 3 cm** 

**SEPARACION ENTRE LAS PLACAS: b= 1.5 cm** 

**LONGITUD DE LA GUÍA: 30 cm** 

**TAMAÑO DE LA REGIÓN DE CÁLCULO: 9 VECES EL ANCHO DE LA GUÍA.** 

**FUENTE DE ALIMENTACIÓN: MONOPOLO** 

**CONDICIONES DE FRONTERA DE ABSORCIÓN DE TAFLOVE (ABC): EN LAS PAREDES DEL CUBO** 

**CONDICIONES DE CONDUCTOR ELECTRICAMENTE PERFECTO PEC: PLACAS PARALELAS Y LA ANTENA.** 

**UBICACIÓN DE LA FUENTE DE ALIMENTACIÓN: Ks= 90** 

**LONGITUD DE ONDA: 1.666 x 10-3 M.** 

**!\*\*\*\*\*\*\*\*\*\*\*\*\*\*\*\*\*\*\*\*\*\*\*\*\*\*\*\*\*\*\*\*\*\*\*\*\*\*\*\*\*\*\*\*\*\*\*\*\*\*\*\*\*\*\*\*\*\*\*\*\*\*\*\*\*\*\*\*\*\*\*\*\*\*\*\*\* \*\*\*\*\*\*\*\*\*\*\*\*\*\*\*\*\*\*\*\*\*\*\*\*\*\*\*\*\*\*\*\*\*\*\*\*\*\*\*\*\*\*\*\*\*\*\*\*\*\*\*\*\*\*\*\*\*\*\*\*\*\*\*\*\*\*\*\*\*\*\*\*** 

**! ELABORADO POR: CELIA MARIA CALDERON RAMON!** 

**!INSTITUTO POLITECNICO NACIONAL, ESIME ZACATENCO.** 

**!MAESTRIA ENN INGENIERIA EN TELECOMUNICACIONES** 

**!CIUDAD DE MEXICO** 

**! FECHA: JUNIO 2007** 

### **! PROGRAM PLACAS PARALELAS**

**!Condiciones de frontera de Taflove en los extremos abiertos I=0,J=0, K=0; I=9\*Jmax J=9Jmáx, K=9Kmáx !Los Campos EM involucrados en el problema son: Ey, Hz, Hx. !Las variables usadas son las siguientes: ! ! Magnitud\_X : Longitud de la guía de onda en cm, en la dirección X. ! Magnitud\_Y : Longitud de la guía de onda en cm, en la dirección Y. ! Magnitud\_Z : Longitud de la guía de onda en cm, en la dirección Z. ! ! FreqCorte : Frecuencia de corte de la guía de onda. ! FreqOper : Frecuencia de operación que se utiliza para asegurar la propagación. ! ! Epsilon : Permitividad en el espacio libre. ! EpsilonRel : Permitividad relativa del medio de propagación de la onda electromagnética. ! Mu : Permeabilidad en el espacio libre. ! MuRel : Permeabilidad relativa del medio de propagación de la onda electromagnética. ! Sigma : Conductividad del medio de propagación de la onda electromagnética. ! ! Pie : Valor de la constante pi. ! VelLuz : Velocidad de la luz. ! ! VelOnda : Velocidad de la onda electromagnética. ! LongOnda : Longitud de onda de la onda electromagnética. ! ! DeltaEsp : Incremento espacial. ! DeltaTiempo: Incremento temporal. ! ! Imax : Número de DeltaEsp que caben en la longitud de la guia en la dirección X ! Jmax : Número de DeltaEsp que caben en la longitud de la guia en la dirección Y ! Kmax : Número de DeltaEsp que caben en la longitud de la guia en la dirección Z ! ! NumTiemp : Número de tiempos que se almacenara los valores de los campos EM, igual a 3 ! Time : Tiempo ! TimeCur : Tiempo actual ! TimePre1 : Tiempo anterior ! TimePre2 : Tiempo antes del anterior ! ! I : Componente I de la matriz ! J : Componente J de la matriz ! K : Componente K de la matriz ! ! Matriz donde se almacenan los valores de los campos Ez :** 

```
! Ey(0:Imax+1, 0:Jmax+1, 0:Kmax+1, NumTiemp) 
! 
! Matriz donde se almacenan los valores de los campos Hx : 
! Hx(0:Imax+1, 0:Jmax+1, 0:Kmax+1, NumTiemp) 
! 
! Matriz donde se almacenan los valores de los campos Hy : 
! Hz(0:Imax+1, 0:Jmax+1, 0:Kmax+1, NumTiemp) 
! 
! Matriz donde se almacenan los valores de los campos para imprimir : 
! Temporal (X1:X2, Y1:Y2, Z1:Z2) 
! 
! IterMax : Número máximo de iteraciones (introducido por pantalla). 
! 
! div : Numero de partes en que se divide la guia para aplicar la fuente 
! n,a,b,c,Numpart : Enteros utilizados para el bucle que genera la fuente 
: 
! 
! Frad :Frecuencia de Operación en Radianes 
! 
! Ks : Plano de alimentación de la Guía en la dirección K 
! ------------------------------------------------------------------------------------------ 
! 
! Entradas : FreqOper, ModoTEX0, IterMax, EpsilonRel, MuRel, Sigma 
! 
! Salidas : EZ(0:Imax,0:Jmax,0:Kmax,TimeCur) 
! HX(0:Imax,0:Jmax,0:Kmax,TimeCur) 
! HY(0:Imax,0:Jmax,0:Kmax,TimeCur) 
! 
!*****************************************************************************
************** 
! 
IMPLICIT NONE
```
**REAL :: Pie, VelLuz, Epsilon, Mu, Eps0, Mu0 REAL :: ModoM, ModoN, FreqOper,FreqCut,Frad REAL :: EpsilonRel, MuRel, Sigma, VelOnda, LongOnda, DeltaEsp, DeltaTemp REAL :: R, Ra, Rb, Ca, Cb !Constantes de programación REAL :: Magnitud\_X, Magnitud\_Y, Magnitud\_Z REAL :: Eta0, omega, h, H0, Beta !Auxiliares: REAL :: Arg1Hx, Arg2Hx, Arg3Hx REAL :: Arg1Hy, Arg2Hy, Arg3Hy REAL :: Arg1Ex, Arg2Ex, Arg3Ex REAL :: Arg1Ey, Arg2Ey, Arg3Ey** 

**INTEGER :: IterMax, NumTiemp=2** 

**INTEGER :: Imax, Jmax, Kmax, Time, TimeCur, TimePre1, TimePre2 INTEGER :: I,J,K,n,Numpart, Ks=90, Is=9 !Establece la ubicación de la antena en el plano XZ INTEGER :: Componente, Icte, Jcte, Kcte** 

**CHARACTER :: Continuar, Graficar, Sectra, FilenameTemp\*20** 

**!Define los Componentes de campo electromagnético REAL, DIMENSION(:,:,:,:), ALLOCATABLE :: Ex, Ey, Ez, Hx, Hy, Hz INTEGER :: AllocateStatusEx, AllocateStatusEy, AllocateStatusEz, AllocateStatusHx, AllocateStatusHy, AllocateStatusHz** 

**!Define los campos incidentes en un plano de una dimension REAL, DIMENSION(:,:,:), ALLOCATABLE :: Exinc, Eyinc, Hxinc, Hyinc INTEGER :: AllocateStatusExinc, AllocateStatusEyinc, AllocateStatusHxinc, AllocateStatusHyinc** 

**!Define las propiedades del medio: REAL, DIMENSION(:,:,:), ALLOCATABLE :: Rm, Cam, Cbm INTEGER :: AllocateStatusRm, AllocateStatusCam, AllocateStatusCbm** 

**REAL, DIMENSION(:), ALLOCATABLE :: Tempor INTEGER :: AllocateStatusTempor, OpenStatusTempor** 

**REAL, DIMENSION(:,:), ALLOCATABLE :: Temporal INTEGER :: AllocateStatusTemporal, OpenStatusTemporal** 

**PRINT\*," DIFERENCIAS FINITAS EN EL DOMINIO DEL TIEMPO" PRINT\*," Analisis de Campo en una Guia de Onda Rectangular" PRINT \* WRITE (\*,'(1X,A)', ADVANCE="NO") "Permitividad relativa del medio (Epsilon): " READ \*, EpsilonRel !WRITE (\*,'(1X,A)', ADVANCE="NO") "Permeabilidad relativa del medio (Mu): " !READ \*, MuRel MuRel=1.0 WRITE (\*,'(1X,A)', ADVANCE="NO") "Conductividad del medio (Sigma): " READ \*, Sigma** 

**Pie=4\*ATAN(1.0) Eps0=(1.0E-9)/(36.0\*4\*ATAN(1.0)) Mu0=16.0\*ATAN(1.0)\*(1.0E-7)** 

**Epsilon=Eps0\*EpsilonRel Mu=Mu0\*MuRel VelLuz=1/SQRT(Eps0\*Mu0) Eta0=SQRT(Mu0/Eps0)** 

**PRINT \* WRITE (\*,'(1X,A)') " Modo TE10 " ModoM=1 ModoN=0 PRINT \*** 

**WRITE (\*,'(1X,A)') "La seccion transversal es arbitrariamente dada como a=3cm, b=1.5 cm: " Magnitud\_X=0.03 Magnitud\_Y=0.015 PRINT \* WRITE (\*,'(1X,A)', ADVANCE="NO") "Introduzca el largo de la guia en direccion z(cm): " READ \*, Magnitud\_Z Magnitud\_Z=Magnitud\_Z/100 PRINT \* !Frecuencia de Corte: FreqCut=(1/(2\*SQRT(Mu\*Epsilon)))\*SQRT((ModoM/Magnitud\_X)\*\*2+(ModoN/Magnitu**  $d_Y$ <sup>\*\*2</sup>)

**PRINT '(1X, A, EN14.4)', "La frecuencia de corte calculada es : ", FreqCut** 

**WRITE (\*,'(1X,A)', ADVANCE="NO") "Frecuencia de operacion de la guia de onda (GHz): " READ \*, FreqOper FreqOper=FreqOper\*1E9** 

```
WRITE (*,'(1X,A)', ADVANCE="NO") "Numero maximo de iteraciones a realizar :" 
READ *, Itermax 
PRINT *
```
**!Funcion que obtiene la velocidad de propagación de la onda electromagnética en el medio: !VelOnda=SpeedEM(EpsilonRel, MuRel) VelOnda=1/SQRT(Epsilon\*Mu)** 

**!Función que obtiene la longitud de onda en el medio: !LongOnda=Lambda(VelOnda, FreqOper) LongOnda=VelOnda/FreqOper** 

**!Función que obtiene el incrementa espacial: !DeltaEsp=Delta(LongOnda) !DeltaEsp=LongOnda/20 DeltaEsp=Magnitud\_X/18** 

**!Función que obtiene el incremento temporal: DeltaTemp=TimeStep(DeltaEsp,VelOnda)** 

**!Subrutina que devuelve las constantes de programación :**  Call Constantes de programacion(Eta0, VelLuz, DeltaEsp, DeltaTemp, Epsilon, Mu, R, **Ra, Rb, Ca, Cb)** 

**!Subrutina que calcula el tamaño de la retícula: Call Tamano\_Reticula(Magnitud\_X, Magnitud\_Y, Magnitud\_Z, Imax, Jmax, Kmax)** 

**PRINT\* PRINT\* PRINT\*, "Calculo del tamano de la reticula para el proceso FDTD :" PRINT\* PRINT\*, "Celdas en la Direccion X : ", 9\*Imax PRINT\*, "Celdas en la Direccion Y : ", 9\*Jmax PRINT\*, "Celdas en la Direccion Z : ", Kmax PRINT\*** 

**WRITE (\*,'(1X,A)', ADVANCE="NO") "Desea continuar (s/n) :" READ \*, Continuar IF (Continuar == "n") Call Exit !Termina el programa** 

**!Inicializa los componentes de campo EM (TF/SF) ALLOCATE (Ex(0:9\*Imax+1, 0:9\*Jmax+1, 0:Kmax+1, 0:NumTiemp), STAT=AllocateStatusEx) IF (AllocateStatusEx /= 0) STOP "\*\*\*\*\* ¡¡¡ NO HAY SUFICIENTE MEMORIA !!! \*\*\*\*\*"** 

**ALLOCATE (Ey(0:9\*Imax+1, 0:9\*Jmax+1, 0:Kmax+1, 0:NumTiemp), STAT=AllocateStatusEy) IF (AllocateStatusEy /= 0) STOP "\*\*\*\*\* ¡¡¡ NO HAY SUFICIENTE MEMORIA !!! \*\*\*\*\*"** 

**ALLOCATE (Ez(0:9\*Imax+1, 0:9\*Jmax+1, 0:Kmax+1, 0:NumTiemp), STAT=AllocateStatusEz) IF (AllocateStatusEz /= 0) STOP "\*\*\*\*\* ¡¡¡ NO HAY SUFICIENTE MEMORIA !!! \*\*\*\*\*"** 

**ALLOCATE (Hx(0:9\*Imax+1, 0:9\*Jmax+1, 0:Kmax+1, 0:NumTiemp), STAT=AllocateStatusHx) IF (AllocateStatusHx /= 0) STOP "\*\*\*\*\* ¡¡¡ NO HAY SUFICIENTE MEMORIA !!! \*\*\*\*\*"** 

**ALLOCATE (Hy(0:9\*Imax+1, 0:9\*Jmax+1, 0:Kmax+1, 0:NumTiemp), STAT=AllocateStatusHy) IF (AllocateStatusHy /= 0) STOP "\*\*\*\*\* ¡¡¡ NO HAY SUFICIENTE MEMORIA !!! \*\*\*\*\*"** 

**ALLOCATE (Hz(0:9\*Imax+1, 0:9\*Jmax+1, 0:Kmax+1, 0:NumTiemp), STAT=AllocateStatusHz) IF (AllocateStatusHz /= 0) STOP "\*\*\*\*\* ¡¡¡ NO HAY SUFICIENTE MEMORIA !!! \*\*\*\*\*"** 

**!Inicializa los componentes de campo EM Incidente** 

**ALLOCATE (Exinc(0:9\*Imax, 0:9\*Jmax, 0:NumTiemp), STAT=AllocateStatusExinc) IF (AllocateStatusExinc /= 0) STOP "\*\*\*\*\* ¡¡¡ NO HAY SUFICIENTE MEMORIA !!! \*\*\*\*\*"** 

**ALLOCATE (Eyinc(0:9\*Imax, 0:9\*Jmax, 0:NumTiemp), STAT=AllocateStatusEyinc) IF (AllocateStatusEyinc /= 0) STOP "\*\*\*\*\* ¡¡¡ NO HAY SUFICIENTE MEMORIA !!! \*\*\*\*\*"** 

**ALLOCATE (Hxinc(0:9\*Imax, 0:9\*Jmax, 0:NumTiemp), STAT=AllocateStatusHxinc) IF (AllocateStatusHxinc /= 0) STOP "\*\*\*\*\* ¡¡¡ NO HAY SUFICIENTE MEMORIA !!! \*\*\*\*\*"** 

**ALLOCATE (Hyinc(0:9\*Imax, 0:9\*Jmax, 0:NumTiemp), STAT=AllocateStatusHyinc) IF (AllocateStatusHyinc /= 0) STOP "\*\*\*\*\* ¡¡¡ NO HAY SUFICIENTE MEMORIA !!! \*\*\*\*\*"** 

**!Inicializa las matrices de las propiedades del medio ALLOCATE (Rm(0:9\*Imax+1, 0:9\*Jmax+1, 0:Kmax+1), STAT=AllocateStatusRm) IF (AllocateStatusRm /= 0) STOP "\*\*\*\*\* ¡¡¡ NO HAY SUFICIENTE MEMORIA !!! \*\*\*\*\*"** 

**ALLOCATE (Cam(0:9\*Imax+1, 0:9\*Jmax+1, 0:Kmax+1), STAT=AllocateStatusCam) IF (AllocateStatusCam /= 0) STOP "\*\*\*\*\* ¡¡¡ NO HAY SUFICIENTE MEMORIA !!! \*\*\*\*\*"** 

**ALLOCATE (Cbm(0:9\*Imax+1, 0:9\*Jmax+1, 0:Kmax+1), STAT=AllocateStatusCbm) IF (AllocateStatusCbm /= 0) STOP "\*\*\*\*\* ¡¡¡ NO HAY SUFICIENTE MEMORIA !!! \*\*\*\*\*"** 

**!Inicializa todas las matrices a Cero. Ex=0; Ey=0; Ez=0; Hx=0; Hy=0; Hz=0; Exinc=0; Eyinc=0; Hxinc=0; Hyinc=0** 

**Rm=0; Cam=0; Cbm=0;** 

**!Convierte la frecuencia de operación en radianes Frad=2\*Pie\*FreqOper\*DeltaTemp** 

```
!Calculo de los componentes de la fuente modal: 
omega= 2*Pie*FreqOper 
!h=SQRT((ModoM*Pie/Magnitud_X)**2+(ModoN*Pie/Magnitud_Y)**2) 
h=148.096098 
H0=1 
!Beta= SQRT( (omega**2*Mu*Epsilon) - (ModoM*Pie/Magnitud_X)**2 - 
(ModoN*Pie/Magnitud_Y)**2 ) 
Beta=116.610984
```
**!Este rutina establece las propiedades del medio:** 

```
!Propiedades del medio en el aire: 
DO K=0, Kmax+1 
       DO J=0, 9*Jmax+1 
              DO I=0, 9*Imax+1
```
 **Rm(i,j,k)=Rb !Esta variable se cambia segun los coeficientes** 

**utilizados** 

```
 Cam(i,j,k)=Ca 
             Cbm(i,j,k)=Cb END DO 
 END DO
```
**END DO** 

```
!Propiedades del conductor perfecto en J=4*Jmax, J=5*Jmax: 
DO K=0, Kmax 
       DO I=4*Imax, 5*Imax 
              Cbm(I,4*Jmax,K)=0.0 
              Cbm(I,5*Jmax,K)=0.0 
       END DO 
END DO
```

```
!Propiedades del conductor perfecto en la antena J=4*Jmax+2 -> J=4*Jmax+5 
       DO J=4*Jmax+2, 4*Jmax+5 
             Cbm(4*Imax+Is,J,Ks)=0.0 
       END DO
```
**!\*\*\*\*\*\*\*\*\*\*\*\*\*\*\*ESQUEMA PARA ENCONTRAR LAS COMPONENTES DEL CAMPO\*\*\*\*\*\*\*\*\*\*\*\*\*\*\*\*\*\*\*\*\*\* TimeCur=2 ; TimePre1=1 ; TimePre2=0 Ciclo\_Tiempo: DO Time=1, IterMax !Bucle de Tiempo !Aqui se muestra el avance del ciclo PRINT '(1X, A21, I7, A14, I7)', "Iteraciones Totales : ", IterMax, " Progreso : ", Time TimePre2=Timepre1; TimePre1=TimeCur; TimeCur=MOD(TimeCur+1,3) !\*\*\*\*\*\*\*\*\*\*\*\*\*\*\*\*\*\*\*\*\*\*\*\*\*\*\*\*\*\*\*\*\*\*\*\*\*\*\*\*\*\*\*\*\*\*\*\*\*\*\*\*\*\*\*\*\*\*\*\*\*\*\*\*\*\*\*\*\*\*\*\*\*\*\*\*\* \*\*\*\* !\*\*\*\*\*\*\*\*\*\*\*\*\*\*\*\*\*\*\*\*\*\*\*\*\*\*\*\*\*\*\*\*\*\*\*\*\*\*\*\*\*\*\*\*\*\*\*\*\*\*\*\*\*\*\*\*\*\*\*\*\*\*\*\*\*\*\*\*\*\*\*\*\*\*\*\*\* \*** 

**!-->Calculo del campo Hx en toda la región de cálculo: Campo\_Hx: DO K=0, Kmax-1 !(Se Intenta cambiar Kmax-1 por Kmax, de acuerdo a resultados graficos de Hx en el plano K=Cte) 21/X/06 DO J=0, 9\*Jmax-1 DO I=0, 9\*Imax Hx(I,J,K,TimeCur)=Hx(I,J,K,TimePre1)+Rm(I,J,K)\*(Ey(I,J,K+1,TimePre1)- Ey(I,J,K,TimePre1)+Ez(I,J,K,TimePre1)-Ez(I,J+1,K,TimePre1)) END DO END DO** 

**END DO Campo\_Hx** 

```
!************************************************************************** 
!**************************************************************************
```
**!-->Calculo del campo Hy en toda la región de cálculo: Campo\_Hy: DO K=0, Kmax-1 DO J=0, 9\*Jmax DO I=0, 9\*Imax-1 Hy(I,J,K,TimeCur)=Hy(I,J,K,TimePre1)+Rm(I,J,K)\*(Ez(I+1,J,K,TimePre1)- Ez(I,J,K,TimePre1)+Ex(I,J,K,TimePre1)-Ex(I,J,K+1,TimePre1)) END DO END DO** 

**END DO Campo\_Hy** 

**!Condicion de frontera de conductor perfecto en el piso y la tapadera J=4\*Jmax, J=5\*Jmax ABC\_PEC\_Hy: DO K=0, Kmax** 

 **DO I=4\*Imax, 5\*Imax Hy(I,4\*Jmax,K,TimeCur)=0.0 Hy(I,4\*Jmax,K,TimePre1)=0.0 Hy(I,4\*Jmax,K,TimePre2)=0.0 Hy(I,5\*Jmax,K,TimeCur)=0.0 Hy(I,5\*Jmax,K,TimePre1)=0.0 Hy(I,5\*Jmax,K,TimePre2)=0.0 END DO** 

**END DO ABC\_PEC\_Hy** 

**!\*\*\*\*\*\*\*\*\*\*\*\*\*\*\*\*\*\*\*\*\*\*\*\*\*\*\*\*\*\*\*\*\*\*\*\*\*\*\*\*\*\*\*\*\*\*\*\*\*\*\*\*\*\*\*\*\*\*\*\*\*\*\*\*\*\*\*\*\*\*\*\*\*\* !\*\*\*\*\*\*\*\*\*\*\*\*\*\*\*\*\*\*\*\*\*\*\*\*\*\*\*\*\*\*\*\*\*\*\*\*\*\*\*\*\*\*\*\*\*\*\*\*\*\*\*\*\*\*\*\*\*\*\*\*\*\*\*\*\*\*\*\*\*\*\*\*\*\*** 

**!-->Calculo del campo Hz en toda la región de cálculo: Campo\_Hz: DO K=0, Kmax DO J=0, 9\*Jmax-1 DO I=0, 9\*Imax-1 Hz(I,J,K,TimeCur)=Hz(I,J,K,TimePre1)+Rm(i,j,k)\*(Ex(I,J+1,K,TimePre1)- Ex(I,J,K,TimePre1)+Ey(I,J,K,TimePre1)-Ey(I+1,J,K,TimePre1)) END DO END DO** 

**END DO Campo\_Hz** 

**!\*\*\*\*\*\*\*\*\*\*\*\*\*\*\*\*\*\*\*\*\*\*\*\*\*\*\*\*\*\*\*\*\*\*\*\*\*\*\*\*\*\*\*\*\*\*\*\*\*\*\*\*\*\*\*\*\*\*\*\*\*\*\*\*\*\*\*\*\*\*\*\*\*\*** 

**!\*\*\*\*\*\*\*\*\*\*\*\*\*\*\*\*\*\*\*\*\*\*\*\*\*\*\*\*\*\*\*\*\*\*\*\*\*\*\*\*\*\*\*\*\*\*\*\*\*\*\*\*\*\*\*\*\*\*\*\*\*\*\*\*\*\*\*\*\*\*\*\*\*\*** 

**!-->Aplicación de las Condiciones de Frontera de Taflove para Ex en los extremos de la región de cálculo (huecos del cubo) ABC\_Taflove\_Ex\_huecos: DO J=0, 9\*Jmax DO I=0, 9\*Imax** 

> **Ex(I,J,1,TimeCur)=Ex(I,J,2,TimePre2) Ex(I,J,Kmax,TimeCur)=Ex(I,J,Kmax-1,TimePre2)**

#### **END DO END DO ABC\_Taflove\_Ex\_huecos**

**!-->Aplicación de las Condiciones de Frontera de Taflove para Ex en las tapas superior e inferior del cubo ABC\_Taflove\_Ex\_tapas: DO K=0, Kmax** 

 **DO I=0, 9\*Imax** 

 **Ex(I,1,K,TimeCur)=Ex(I,2,K,TimePre2) Ex(I,9\*Jmax,K,TimeCur)=Ex(I,9\*Jmax-1,K,TimePre2)** 

> **END DO END DO ABC\_Taflove\_Ex\_tapas**

**!-->Calcula el campo Ex en toda la región de cálculo: Campo\_Ex: DO K=1, Kmax DO J=1, 9\*Jmax DO I=0, 9\*Imax Ex(I,J,K,TimeCur) = Cam(i,j,k)\*Ex(I,J,K,TimePre1)+Cbm(i,j,k)\*(Hz(I,J,K,TimeCur)- Hz(I,J-1,K,TimeCur)+Hy(I,J,K-1,TimeCur)-Hy(I,J,K,TimeCur)) END DO END DO END DO Campo\_Ex** 

**!Condicion de frontera de conductor perfecto en J=4\*Jmax, J=5\*Jmax (Piso y Tapa de la guia) ABC\_PEC\_Ex: DO K=0, Kmax** 

 **DO I=4\*Imax, 5\*Imax Ex(I,4\*Jmax,K,TimeCur)=0.0 Ex(I,4\*Jmax,K,TimePre1)=0.0 Ex(I,4\*Jmax,K,TimePre2)=0.0 Ex(I,5\*Jmax,K,TimeCur)=0.0 Ex(I,5\*Jmax,K,TimePre1)=0.0 Ex(I,5\*Jmax,K,TimePre2)=0.0 END DO END DO ABC\_PEC\_Ex** 

**!\*\*\*\*\*\*\*\*\*\*\*\*\*\*\*\*\*\*\*\*\*\*\*\*\*\*\*\*\*\*\*\*\*\*\*\*\*\*\*\*\*\*\*\*\*\*\*\*\*\*\*\*\*\*\*\*\*\*\*\*\*\*\*\*\*\*\*\*\*\*\*\*\*\* !\*\*\*\*\*\*\*\*\*\*\*\*\*\*\*\*\*\*\*\*\*\*\*\*\*\*\*\*\*\*\*\*\*\*\*\*\*\*\*\*\*\*\*\*\*\*\*\*\*\*\*\*\*\*\*\*\*\*\*\*\*\*\*\*\*\*\*\*\*\*\*\*\*\***
**!-->Aplicación de las Condiciones de Frontera de Taflove para Ey en los extremos de la región de cálculo (huecos del cubo) ABC\_Taflove\_Ey\_huecos: DO J=0, 9\*Jmax** 

 **DO I=0, 9\*Imax** 

 **Ey(I,J,1,TimeCur)=Ey(I,J,2,TimePre2) Ey(I,J,Kmax,TimeCur)=Ey(I,J,Kmax-1,TimePre2) END DO END DO ABC\_Taflove\_Ey\_huecos** 

**!-->Aplicación de las Condiciones de Frontera de Taflove para Ey en las paredes izquierda y derecha del cubo ABC\_Taflove\_Ey\_paredes: DO K=0, Kmax DO J=0, 9\*Jmax** 

> **Ey(1,J,K,TimeCur)=Ey(2,J,K,TimePre2) Ey(9\*Imax,J,K,TimeCur)=Ey(9\*Imax-1,J,K,TimePre2)**

# **END DO END DO ABC\_Taflove\_Ey\_paredes**

**!-->Calcula el campo Ey en toda la región de cálculo:** 

**Campo\_Ey: DO K=1, Kmax DO J=0, 9\*Jmax DO I=1, 9\*Imax Ey(I,J,K,TimeCur) = Cam(I,J,K)\*Ey(I,J,K,TimePre1)+Cbm(I,J,K)\*(Hx(I,J,K,TimeCur)- Hx(I,J,K-1,TimeCur)+Hz(I-1,J,K,TimeCur)-Hz(I,J,K,TimeCur)) END DO END DO** 

**END DO Campo\_Ey** 

**!\*\*\*\*\*\*\*\*\*\*\*\*\*\*\*\*\*\*\*\*\*\*\*\*\*\*\*\*\*\*\*\*\*\*\*\*\*\*\*** 

**!ANTENA PEC (ANTENA DE UN CUARTO DE LONGITUD DE ONDA) DO J=4\*Jmax+2, 4\*Jmax+5 Ey(4\*Imax+Is,J,Ks,TimeCur)=0.0 Ey(4\*Imax+Is,J,Ks,TimePre1)=0.0 Ey(4\*Imax+Is,J,Ks,TimePre2)=0.0 END DO** 

#### **!FUENTE PUNTUAL PARA ALIMENTAR LA ANTENA**

 $Ev(4*Imax+Is,4*Jmax+1,Ks,TimeCur)$  $Ev(4*Imax+Is,4*Imax+1,Ks,TimeCur)+10*sin(2*PIE*6E9*Time*DeltaTemp))$   $=$ 

!-->Aplicación de las Condiciones de Frontera de Taflove para Ez en las paredes izquierda v derecha del cubo

ABC\_Taflove\_Ez\_paredes: DO K=0, Kmax

DO  $J=0$ ,  $9*Jmax$ 

## $Ez(1, J, K, TimeCur)=Ez(2, J, K, TimePre2)$  $Ez(9*Imax, J, K, TimeCur) = Ez(9*Imax-1, J, K, TimePre2)$

## END DO **END DO ABC\_Taflove\_Ez\_paredes**

!-->Aplicación de las Condiciones de Frontera de Taflove para Ez en las tapas superior e inferior del cubo

ABC Taflove Ez tapas: DO K=0, Kmax

DO I=0,  $9*Imax$ 

 $Ez(I,1,K,TimeCur)=Ez(I,2,K,TimePre2)$  $Ez(I,9*Jmax,K,TimeCur)=Ez(I,9*Jmax-1,K,TimePre2)$ 

> **END DO END DO ABC\_Taflove\_Ez\_tapas**

!-->Calcula el campo Ez en toda la región de cálculo:

Campo\_Ez: DO K=0, Kmax DO J=1,  $9*Jmax$ DO I=1,  $9*Imax$  $!Ez(I,J,K,TimeCur) = Cam(I,J,K)*Ez(I,J,K,TimePre1)+Cbm(I,J,K)*(Hy(I,J,K,TimeCur)$  $Hy(I-1, J, K, TimeCur) + Hx(I, J, K, TimeCur) - Hx(I, J-1, K, TimeCur))$  $Ez(I,J,K,TimeCur) = Cam(I,J,K)*Ez(I,J,K,TimePre1)+Com(I,J,K)*(Hy(I,J,K,TimeCur)$  $Hy(I-1, J, K, TimeCur) + Hx(I, J-1, K, TimeCur) - Hx(I, J, K, TimeCur))$ 

#### **END DO END DO**

**END DO Campo Ez** 

!Condicion de frontera de conductor perfecto en J=4\*Jmax, J=5\*Jmax (piso y tapa de la guia) ABC\_PEC\_Ez\_j: DO K=0, Kmax DO I= $4*$ Imax,  $5*$ Imax  $Ez(I,4*Jmax,K,TimeCur)=0.0$  $Ez(I,4*Jmax,K,TimePre1)=0.0$  $Ez(I,4*Jmax,K,TimePre2)=0.0$  $Ez(I,5*Jmax,K,TimeCur)=0.0$  $Ez(I,5*Jmax,K,TimePre1)=0.0$ Ez(I,5\*Jmax,K,TimePre2)=0.0 **END DO** 

END DO ABC PEC Ez i

**END DO Ciclo\_Tiempo** 

!Termina Ciclo del Tiempo (Time)